# **UNIVERSIDAD NACIONAL AGRARIA DE LA SELVA FACULTAD DE RECURSOS NATURALES RENOVABLES ESCUELA PROFESIONAL DE INGENIERÍA AMBIENTAL**

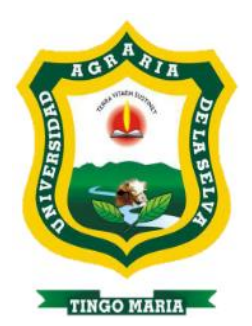

# **SIMULACIÓN GEOESPACIAL DE LA TASA DE DEFORESTACIÓN AL 2030 EN**

# **EL DISTRITO DE NUEVA REQUENA – UCAYALI**

**Tesis**

**Para optar el título de:**

# **INGENIERO AMBIENTAL**

**PRESENTADO POR:**

# **MIGUEL ANGEL QUISPE TRINIDAD**

# **ASESOR: Dr. LUIS EDUARDO ORE CIERTO**

**Promoción 2019**

**Tingo María – Perú**

**2021**

# **UNIVERSIDAD NACIONAL AGRARIA DE LA SELVA FACULTAD DE RECURSOS NATURALES RENOVABLES ESCUELA PROFESIONAL DE INGENIERÍA AMBIENTAL**

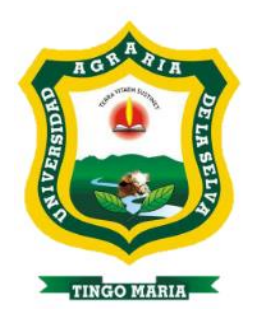

# **SIMULACIÓN GEOESPACIAL DE LA TASA DE DEFORESTACIÓN AL 2030 EN EL DISTRITO DE NUEVA REQUENA – UCAYALI**

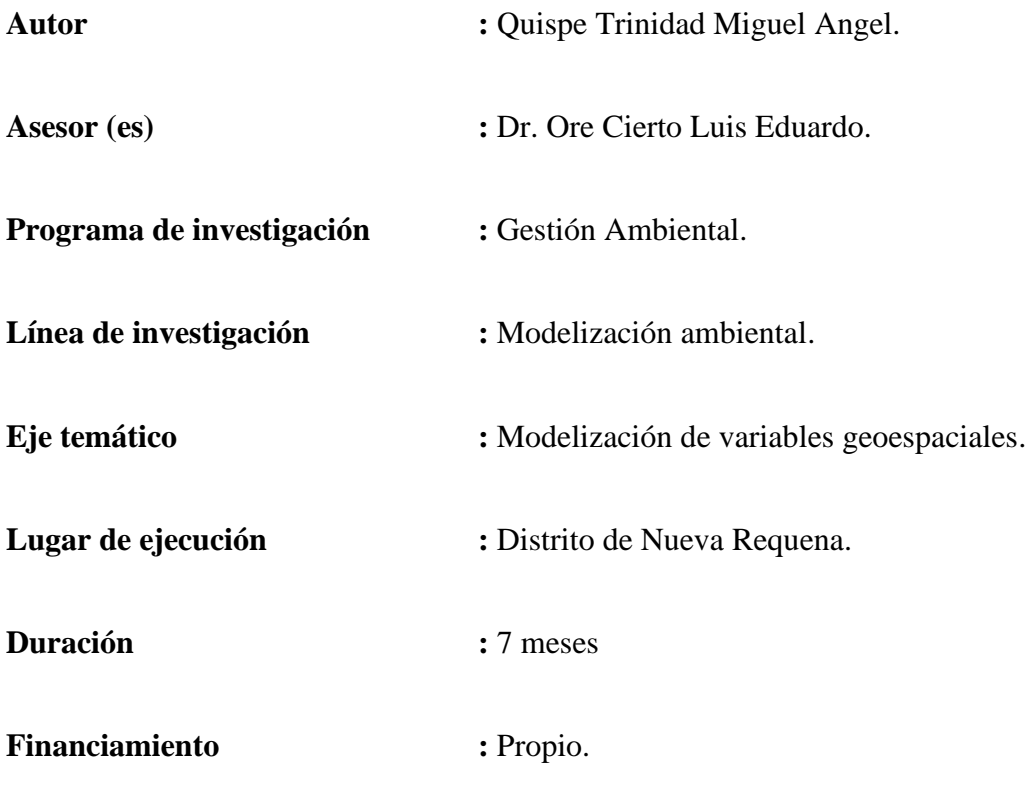

**Tingo María – Perú. 2021**

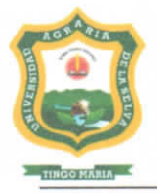

UNIVERSIDAD NACIONAL AGRARIA DE LA SELVA

Tingo María - Perú

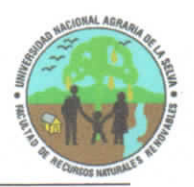

**FACULTAD DE RECURSOS NATURALES RENOVABLES** 

# ACTA DE SUSTENTACIÓN DE TESIS Nº 023-2021-FRNR-UNAS

Los que suscriben, Miembros del Jurado de Tesis, reunidos con fecha 23 de Julio de 2021, a horas 04:00 p.m. en la Sala virtual Microsof Teams de del Escuela Profesional de Ingeniería Ambiental para calificar la Tesis titulada:

# "SIMULACIÓN GEOESPACIAL DE LA TASA DE DEFORESTACIÓN AL 2030 EN EL DISTRITO DE NUEVA REQUENA - UCAYALI"

Presentado por el Bachiller: QUISPE TRINIDAD, Miguel Ángel, después de haber escuchado la sustentación y las respuestas a las interrogantes formuladas por el Jurado, se declara APROBADA con el calificativo de "MUY BUENO"

En consecuencia, el sustentante queda apto para optar el Título de INGENIERO AMBIENTAL, que será aprobado por el Consejo de Facultad, tramitándolo al Consejo Universitario para el otorgamiento del Título correspondiente.

Tingo María, 24 de Agosto de 2021

Ing. M. Sc. JUAN PABLO RENGIFO TRIGOZO **PRESIDENTE** 

Ing. M. Sc. EDILBERTO DIAZ QUINTANA **MIEMBRO** 

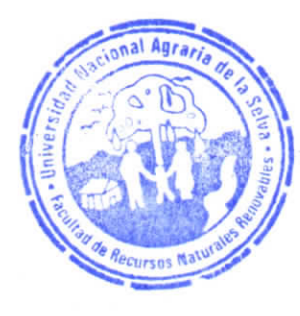

Ing. M. Sc. FRANKLIN DIONISIO MONTALVO **MIEMBRO** 

Dr. LUIS EDUARDO ORÉ CIERTO **ASESOR** 

## **DEDICATORIA**

A Dios por haberme guiado, protegido y acompañado en el transcurso de mi vida, por la bendición de permitirme terminar esta etapa profesional y en su soberanía en el futuro poder seguir cumpliendo mis metas propuestas.

> A mis padres, Miguel Quispe y Mirella Trinidad, por brindarme su apoyo, confianza, fortaleza y sus enseñanzas en cada paso de mi vida.

A mi hermana Karen Gonzales por sus ánimos y apoyo en mi vida profesional. A mi sobrina Leia.

> A Maricela por su apoyo incondicional en la realización de esta investigación.

# **AGRADECIMIENTO**

- − A mis padres Miguel y Mirella por brindarme apoyo en los momentos de dificultad y poder superarlos siempre.
- − A mi alma mater Universidad Nacional Agraria de la Selva, Facultad de Recursos Naturales Renovables y plana docente, por contribuir en mi formación profesional.
- − A mi asesor Dr. Luis Eduardo Ore Cierto por su orientación y los conocimientos aportados dentro de la investigación.
- − A los señores miembros del jurado calificador: Ing. MSc. Juan Pablo Rengifo Trigozo, Ing. MSc. Franklin Dionisio Montalvo, Ing. MSc. Edilberto Diaz Quintana e Ing. MSc. Marco Antonio Dueñas Tuesta por sus sugerencias en el presente trabajo
- − A Maricela por ser una compañera de vida fiel y por permitirme estar cada día a su lado.
- − A mis compañeros de la promoción de oro de Ingeniería ambiental 2014, por su apoyo durante los cinco años de estudio que compartimos en la Universidad Nacional Agraria de la Selva

# ÍNDICE

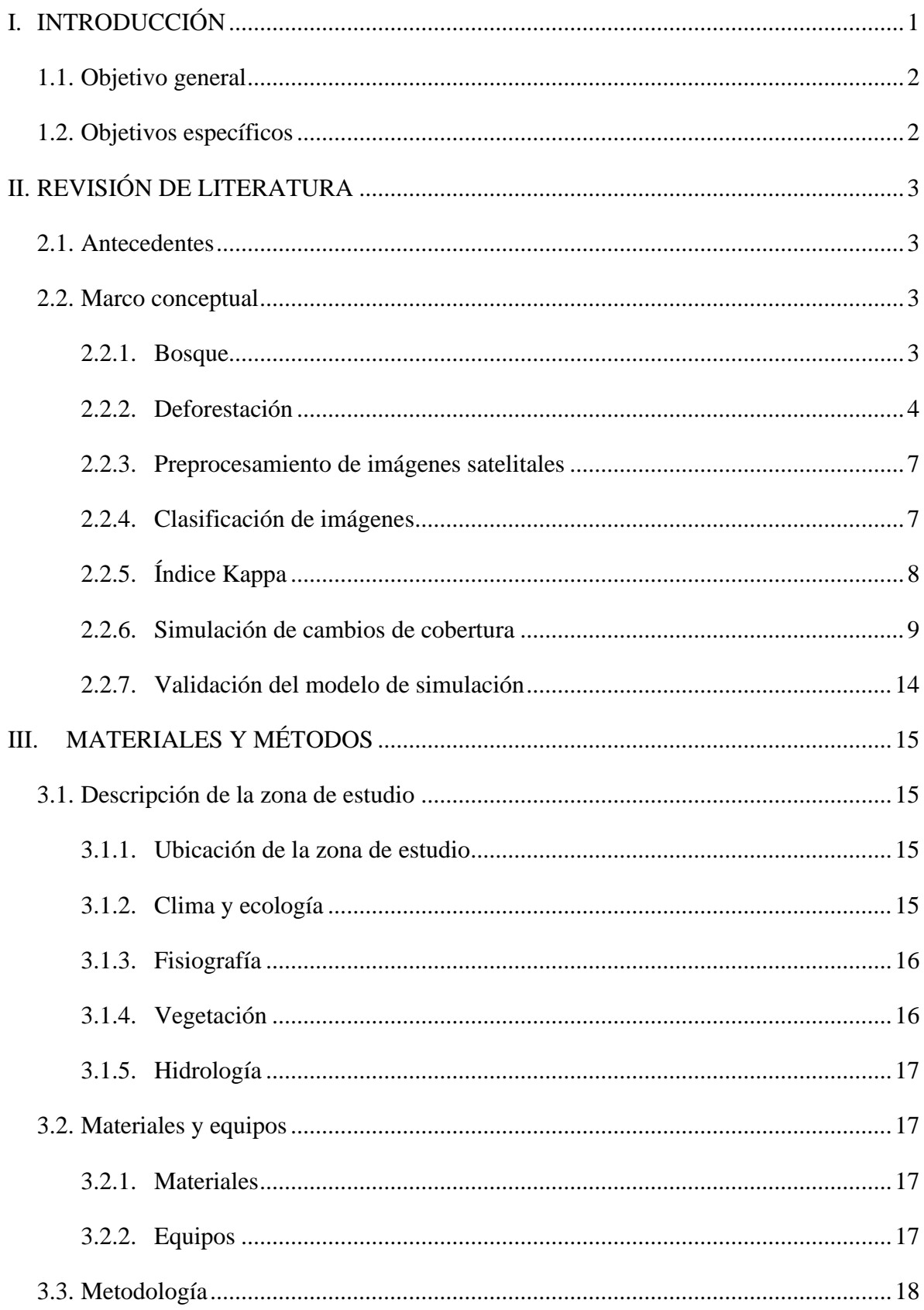

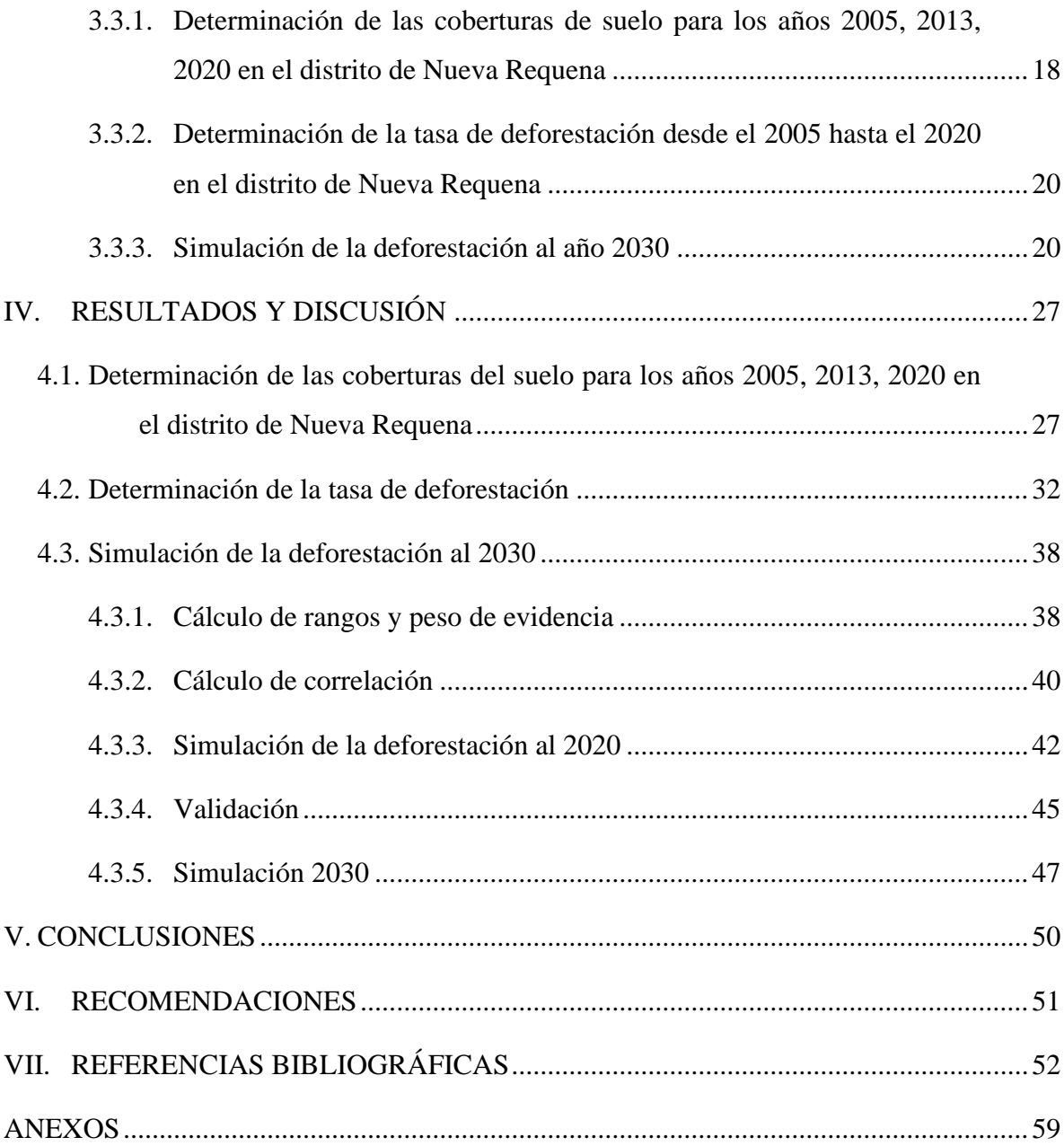

# ÍNDICE DE TABLAS

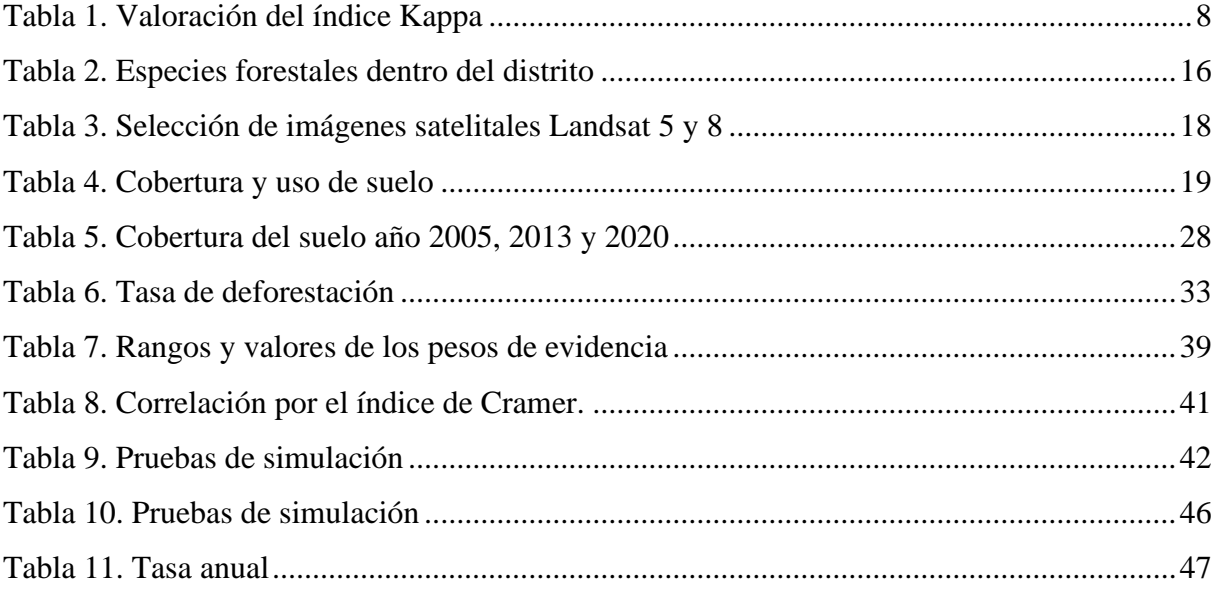

# **ÍNDICE DE FIGURAS**

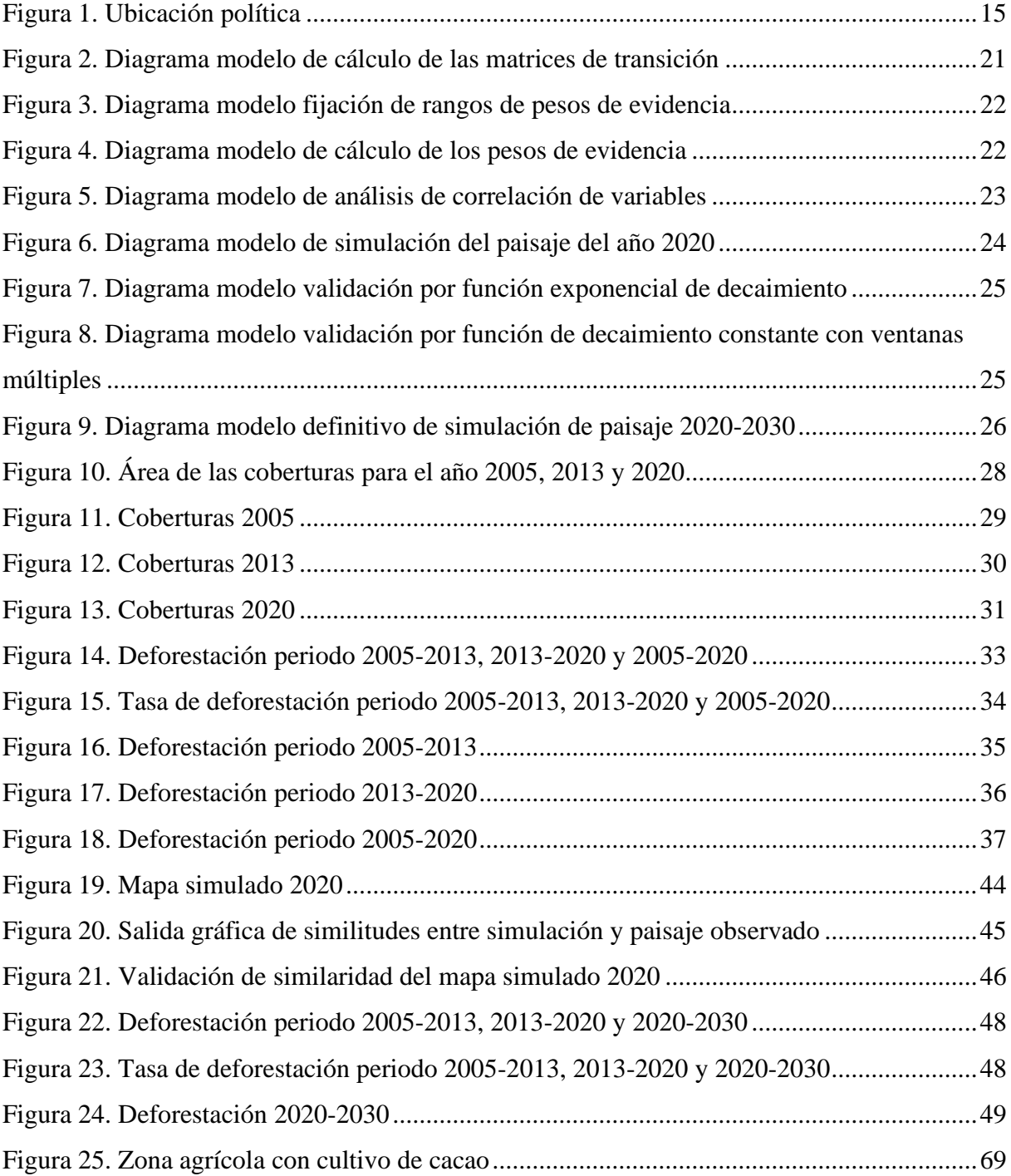

# **ÍNDICE DE ANEXOS**

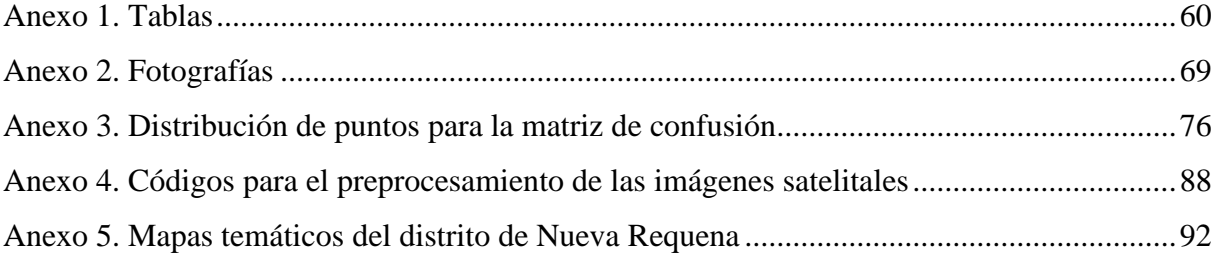

#### **RESUMEN**

La presente investigación tiene como objetivo principal determinar la tasa de deforestación en el distrito de Nueva Requena (Perú), a través del modelo de simulación geoespacial de Dinámica EGO por autómatas celulares; teniendo en cuenta las siguientes variables: distancia a lugares poblados, distancia a vías, distancia a superficies de agua, concesiones forestales, pendiente porcentual, y modelo digital de elevación.

Para dicho propósito, en primer lugar, se procedió a calcular los rangos para categorizar variables continuas a través del método geoestadístico de los pesos de evidencia, con el fin de obtener las probabilidades de transición y, posteriormente, los pesos de las variables que poseen mayor influencia en los cambios. En segundo lugar, se realizó el cálculo de correlación de las variables, en aras de comprobar que las variables ingresadas al modelo sean independientes espacialmente. En tercer lugar, se llevó a cabo una simulación previa al 2020 para compararlo con el mapa real del 2020, con la finalidad de evidenciar si el modelo puede predecir los cambios. Esto último, obteniendo una exactitud de 75 %. En cuarto lugar, se realizó la simulación de la deforestación al 2030 del distrito de Nueva Requena (Perú). Finalmente Se determino que para el periodo 2020 al 2030 se deforestaron 35 112,24 ha con una tasa de deforestación de 3,08 %/año.

**Palabras clave:** deforestación, Dinámica EGO, autómatas celulares, pesos de evidencia, validación.

# **ABSTRACT**

The principal objective of the current research was to determine the rate of deforestation in the Nueva Requena district (Peru) through the use of the Dinamica EGO geospatial simulation model for cellular automata; taking the following variables into account: distance from populated places, distance from roads, distance from bodies of water, forest concessions, slope percentage, and the digital elevation model.

With this goal in mind, first, the ranges were calculated in order to categorize the continual variables by using the weight of evidence geostatistical method, with the goal of obtaining the transition probabilities, and then the weights of the variables which have a greater influence on the changes. In second place, the calculations were done for the correlation of the variables by using Aras to prove that the variables which were put into the models were spatially independent. In third place, a simulation was done prior to 2020 in order to compare it with the real map of 2020, with the purpose of proving if the model can predict the changes. An accuracy of 75% was obtained with the third step. In fourth place, a simulation of the deforestation through 2030 was done for the Nueva Requena district (Peru). Finally, it was determined that for the 2020 to 2030 period, 35,112.24 ac will be deforested at a deforestation rate of 3.08% per year.

**Keywords:** deforestation, EGO DYNAMICS, cellular automata, weights of evidence, validation.

# **I. INTRODUCCIÓN**

<span id="page-12-0"></span>"La deforestación es un proceso dinámico asociado a cambios sociales, políticos y económicos" (Armenteras y Rodríguez, 2014, p. 234). El crecimiento demográfico, "la debilidad de sectores alternativos productivos" (Chuvieco et al., 2002), la falta de vigilancia y control por parte de autoridades competentes en materia ambiental son causas que incrementan este proceso, trayendo como consecuencia la pérdida de la cobertura boscosa y la disminución de recursos naturales circundantes.

Durante las últimas décadas, los modelos de simulación de cambios de usos y coberturas, principalmente los referidos al proceso de deforestación, se han convertido en una herramienta muy solicitada y útil en el análisis de sus patrones y sus potenciales efectos negativos sobre el territorio. A su vez, representan una herramienta de gestión al proporcionar información sobre los procesos de planificación territorial, especialmente cuando se requiere la simulación de escenarios futuros de coberturas del suelo.

Por otra parte, el departamento de Ucayali se ha convertido en una de las zonas más afectadas por la deforestación. Según el informe *Monitoreo de la pérdida de bosques húmedos amazónicos en el año 2019*, presentado por el Ministerio de Ambiente (Minam), Ucayali fue el primer departamento con mayor deforestación de bosques en el 2019, esto es, con 38 377 hectáreas (ha). Asimismo, según los registros proporcionados por GEO Bosques (Minam, 2020), durante el periodo 2001-2018 se produjo una pérdida de bosques en 29 494 ha del distrito de Nueva Requena, provincia de Coronel Portillo – Ucayali. Sumado a ello, durante el 2019 se alcanzó una pérdida de bosque de 4721 ha.

De acuerdo con el informe de la Gerencia Regional de Flora y Fauna Silvestre, durante el periodo enero-septiembre del 2020, en el distrito de Nueva Requena se identificaron alertas tempranas de deforestación en 2 215.82 ha de bosque, cuya mayor concentración se dio en concesiones, "bosque de producción permanente, comunidades nativas, predios rurales y áreas no categorizadas" (Defensoría del Pueblo, 2017, p. 7), constancias de posesión, entre otros.

Actualmente, el distrito peruano de Nueva Requena se encuentra experimentando fuertes cambios en su cobertura vegetal. Por esa razón, en aras de guiar adecuadamente el desarrollo de esta investigación, se planteó la siguiente interrogante: ¿Cuánto es la Tasa De Deforestación Al 2030 En El Distrito De Nueva Requena – Ucayali estimado mediante Simulación Geoespacial? En ese orden de ideas, se formuló la siguiente hipótesis de investigación: la tasa de deforestación del distrito de Nueva Requena estimado mediante Simulación Geoespacial, será mayor en el 2030, en comparación con la actual.

# <span id="page-13-0"></span>**1.1. Objetivo general**

• Simular geoespacialmente la tasa de deforestación para el año 2030 del distrito de Nueva Requena.

# <span id="page-13-1"></span>**1.2. Objetivos específicos**

- Determinar las coberturas de suelo para los años 2005, 2013 y 2020 en el distrito de Nueva Requena.
- Determinar la tasa de deforestación desde el 2005 hasta el 2020 en el distrito de Nueva Requena.
- Simular la deforestación para el año 2030 en el distrito de Nueva Requena.

# <span id="page-14-0"></span>**II. REVISIÓN DE LITERATURA**

## <span id="page-14-1"></span>**2.1. Antecedentes**

Pinos (2015) llevó a cabo un examen de evaluación para la construcción de escenarios para el 2010 y el 2030; esto lo condujo a un análisis multitemporal con Landsat de años 1991 y, a su vez, 2001. Este análisis se realizó en el cantón de Cuenca y emplearon prototipos de simulación "(Autómatas celulares de cadenas de Markov CA\_MARKOV y el Land Change Modeler -LCM)".

Con respecto a los modelos del 2010 y 2030, hubo una inclinación en la reducción de cobertura de paramo en 17,000 ha durante ese periodo. Por su parte, Toribio (2016), como se citó en Ibáñez (2019), lideró una indagación de modelamiento espacio en cobertura y utilización del suelo en Nuevo Progreso, San Martín. El estudio se pensó para el 2025. En cuanto a la modelización, se emplearon mapas de CUS del 2000, 2007 y 2015 cartografiadas gracias a imágenes satelitales Landsat y variables (altitud, área y distancia) en zonas deforestadas.

Vallejo (2020) generó un prototipo de predicción espacial en la jurisdicción de Corpochivor en el periodo 2017-2047, el cual se basó en mapas de cobertura y análisis con Dinámica Ego. Utilizando variables como "distancia a las vías, distancia a los centros poblados, distancias a las zonas de explotación minera, pendiente porcentual del terreno, modelo digital de elevación – MDE" (p. 57).

#### <span id="page-14-2"></span>**2.2. Marco conceptual**

#### <span id="page-14-3"></span>**2.2.1. Bosque**

La dinámica de los bosques está directamente relacionada con una serie de actividades antrópicas de origen económico, social y cultural, que han hecho al ser humano beneficiario de los recursos naturales, en diversas escalas temporales (Hernández y de la Tejera, 2016). Actividades como la deforestación, agricultura y ganadería, han ocasionado procesos de cambio de uso de suelo, alteración del ciclo hidrológico y pérdida de la biodiversidad (Restrepo y González, 2007).

De otro lado, los bosques son considerados como una fuente de diversos productos que hoy en día se encuentran amenazados debido a la deforestación y la degradación de los bosques. Además de reducir los bienes y servicios que los bosques proporcionan, la pérdida de superficie también contribuye a acelerar el cambio climático debido a las emisiones de Gases de Efecto Invernadero generadas en su tala y quema para su conversión a otros usos (agricultura y ganadería) (Tarazona et al., 2018).

Por su parte, Iriarte (2019) mencionó que la evolución de los bosques se da en una primera etapa en donde existe una alta cobertura boscosa y una tasa de deforestación baja, después la tasa de deforestación tiende a aumentar y la cobertura boscosa disminuye, y en última etapa la tasa de deforestación disminuye y la cobertura de bosque comienza a recuperarse.

#### <span id="page-15-0"></span>**2.2.2. Deforestación**

Según Williams, como se citó en Amaya y Morales (2018), la deforestación se define como un proceso que es causado por actividades humanas y que provocan la destrucción de la superficie forestal. Esto se relaciona con quemas o talas de árboles, al igual que acciones de agricultura, ganadería y minería.

La Organización de las Naciones Unidas para la Alimentación y la Agricultura (FAO, 2010) define a la deforestación como "la conversión de los bosques a otro tipo de uso de la tierra o la reducción de la cobertura de copa, a menos del límite del 10 %" (Organización de las Naciones Unidas para la Alimentación y la Agricultura [FAO], s.f., párr. 12). Ressources Naturelles Canada (2014) precisa que deforestación es la eliminación permanente de la cobertura forestal de un área y la conversión de estas tierras forestales a otros tipos de usos como consecuencia directa de las actividades humanas (FAO, s.f.). Quiere decir que integra zonas que son transformadas a la agricultura, zonas urbanas y reservas de agua (FAO, s.f., párr. 13).

Por su parte, siguiendo los Acuerdos de Marrakech (Naciones Unidas, 2002), precisa que deforestación es la transformación de zonas boscosas en tierras que no son forestales por actividad humana directa. Además, indica que los principales factores causantes de la rápida deforestación son los siguientes:

- La agricultura industrial, por ejemplo, la producción de soya y de aceite de palma, así como la ganadería;
- La explotación forestal industrial causada por la demanda internacional de maderas,
- La pobreza y presión demográfica debido a que las personas van buscando tierras agrícolas, leña y materiales de construcción;
- El desarrollo de infraestructura, especialmente carreteras, actividades mineras y represas.

Además, Berau (2018) manifiesta que, la deforestación se da mayormente en lugares donde la actividad agropecuaria es la principal actividad económica de la población. Carranza (2017) manifestó que la cercanía a los ríos es el factor principal que explica la selección de sitios para la actividad agrícola. Ramírez et al. (2017) estimaron que la deforestación ocurre dentro de distancias próximos a un camino. Cervera et al. (2019) señalaron que uno de los promotores de la deforestación son las modificaciones o la implementación de políticas públicas.

Por su parte, Opdam et al. (2018) indicaron que la transición de recuperación de la cobertura boscosa es un proceso ligado al desarrollo económico, que se produce de manera prácticamente automática a partir de un determinado nivel de modernización, además también de factores sociales y ambientales muy complejos, y prácticamente imposibles de modelizar.

## **2.2.2.1. Deforestación en el Perú**

El Perú es el segundo país con mayor extensión de bosques húmedos amazónicos, al 2019 contaba con 68 274 160 ha (Ministerio del Ambiente de Perú, s.f.). En los últimos 18 años (2001-2019), el Perú ha perdido 2 433 314 hectáreas de bosque y, en promedio, 128 069 ha anuales de bosque (Ministerio del Ambiente de Perú, 2021; Minam, 2020). Durante el 2019, la pérdida de bosque húmedo amazónico en el Perú fue de 148 426 hectáreas, que representó el 4.1 % menos en comparación con lo reportado en el 2018 (154 766 ha) (Redacción Perú21, 2020).

#### **2.2.2.2. Deforestación en Ucayali**

Algunas de las normativas que el gobierno de Ucayali ha emitido, las cuales han contribuido a la toma de decisiones para los procesos de deforestación, son la Ordenanza Regional N.º 012-2015-GRU/CR y Ordenanza Regional N.º 010-2018-GRU-CR (Servindi, 2019; Kené. Instituto de Estudios Forestales y Ambientales, 2020).

En el 2019, Ucayali presentó el nivel incrementado de pérdida de bosque; lo siguió Loreto y Madre de Dios (Minam, 2021, p. 17). Al año 2019, Ucayali registró una pérdida de bosque húmedo amazónico de 38 377 ha. Esto es 47.6 % más de lo reportado en el 2018 (25 991 ha) (Minam, 2021). Podría decirse que, en un rango aproximado, la pérdida anual fue de 22 255 ha entre el 2001-2009. Sobre todo, se concentró en las siguientes provincias: "Coronel Portillo (17 869 ha), Padre Abad (10 365 ha) y Atalaya (10 063 ha)" (Minam, 2021, p. 91).

Según el nivel de alertas tempranas de deforestación, desde el 4 de enero al 16 de septiembre del 2020, se determinó un total de 28 284.57 ha deforestadas en el departamento de Ucayali, donde la mayor deforestación se encuentra en concesiones (forestales fines maderables, conservación, ecoturismo) con 9225.28 ha y en bosque de producción permanente con 6533.13 ha, representando un 55.72 % del área deforestada. En tercer lugar, se encuentran las comunidades nativas con 5499.56 ha deforestadas (Gerencia Regional Forestal y de Fauna Silvestre [GERFFS], 2020).

De acuerdo con la Estrategia Nacional sobre Bosques y Cambio Climático (ENBCC, 2016), el departamento de Ucayali experimentará una pérdida de bosque con un total de 727 601 ha.

# **2.2.2.3. Deforestación en Nueva Requena**

En el distrito de Nueva Requena, durante los años 2011 y 2012, se han "deforestado 12 188 ha en dos proyectos de plantaciones de palma aceitera, un total de 9 040 ha (el 77 %) correspondieron a zonas donde existía bosque primario antes de la instalación del proyecto" (InfoAmazonía, 2015, párr. 7) (LTAS, 2014).

Entre 2012 y 2013 se deforestaron 10 926 ha, con la finalidad de dedicar ilegalmente dichos bosques a actividades agroindustriales (InfoAmazonía, 2015b). Además, durante el mes de septiembre a noviembre del 2013 hubo una pérdida de bosques de 2000 ha en Nueva Requena, debido a habilitación de plantaciones de palma aceitera a gran escala (Monitoring of the Andean Amazon Project [MAAP], 2017).

Por su parte, Minam (2017) reportó que en el distrito de Nueva Requena el área total de bosque para el año 2005 fue de 168 346 ha, y el área total de bosque para el año 2013 fue de 155 5544 ha. Durante el periodo 2001-2018, se produjo una pérdida de bosques de 29 494 ha en el distrito de Nueva Requena.

#### <span id="page-18-0"></span>**2.2.3. Preprocesamiento de imágenes satelitales**

Las imágenes satelitales se han convertido en un instrumento esencial para la construcción de inventarios de la utilización del suelo; estas se encargan de ofrecer información básica en pro de planificar, ordenar y gestionar el territorio (Zerda, 2002, como se citó en RStudio, s.f.). Para el caso del Programa Landsat, las imágenes que están disponibles para el usuario poseen una georreferenciación. También cuentan con "corrección al primer factor de error (corrección geométrica), la corrección radiométrica y atmosférica se delega a las habilidades y conveniencias del usuario" (Bowen, 2018, p. 19).

# <span id="page-18-1"></span>**2.2.4. Clasificación de imágenes**

La categorización consiste en un proceso que busca ordenar los píxeles en clases. Esta distribución se realiza a través de valores digitales, según los atributos que el pixel satisfaga (Ruíz y Salcedo, 2005, como se citó en Quispe, 2019).

#### **2.2.4.1. Clasificación supervisada**

Una clasificación semiautomática (también conocida como clasificación supervisada) es una estrategia de procesamiento de imágenes, la cual ayuda a identificar recursos a partir de firmas espectrales (Jiménez, 2019, p. 7). Claro está, según las resoluciones del sensor, la cantidad y la clase de cobertura del suelo puede variar de forma relevante (Breve Introducción a la Teledetección, s.f.). En la actualidad, hay varias clases de algoritmos de clasificación; el fin general se fundamenta en construir un mapa temático que represente la cobertura del suelo" (Congedo, 2016, como se citó en Jiménez, 2019, p. 7).

# <span id="page-19-0"></span>**2.2.5. Índice Kappa**

El índice Kappa es otra forma de medir la exactitud de un mapa, puesto que incluye dentro del cálculo todos los valores de la matriz y no solamente de los extremos (Sánchez, 2010).

A continuación, según Sánchez (2010), se muestra cómo se calcula el

índice Kappa:

$$
K = \frac{n \sum_{i=1}^{T} x_{ii} - \sum_{i=i}^{T} x_{i+1} x_{+i}}{N - \sum_{i=1}^{T} x_{i+1} x_{+i}}
$$
 (1)

Donde:

: número de filas en la matriz.

: número total de observaciones (áreas de verificación).

 $x_{ii}$ : número de observaciones en la fila i y columna i.

 $x_{i+1}$   $x_{+i}$   $a+n$ : total de marginal de fila i y columna i, respectivamente.

<span id="page-19-1"></span>**Tabla 1.** Valoración del índice Kappa

| Valor K       | Fuerza de concordancia |
|---------------|------------------------|
| < 0,20        | Pobre                  |
| $0,21 - 0,40$ | Débil                  |
| $0,41 - 0,60$ | Moderada               |
| $0,61 - 0,80$ | Buena                  |
| $0,81 - 1,00$ | Muy buena              |

Fuente: (Fernández, 2018)

Siguiendo a Zamora et al., (2016), se presentan los siguientes conceptos:

• Error de Comisión: es el error que resulta de la clasificación, en la cual un pixel corresponde a una categoría de cobertura que no se clasifica de esa manera (Infante y Martínez, 2017, p. 31).

- Error de Omisión: es el error que resulta de la clasificación, en la cual un pixel es categorizado como un tipo de cobertura a la que no es parecida.
- Exactitud: es el nivel de concordancia entre el valor real y el resultado de las observaciones o estimaciones de una característica.
- Precisión: es el nivel de concordancia entre medidas repetidas de la misma característica. Se representa como una estrecha agrupación de resultados de los puntos de muestreo o parcelas. La precisión es inversamente proporcional al error.

# <span id="page-20-0"></span>**2.2.6. Simulación de cambios de cobertura**

En temas de simulación, se llevan a cabo iteraciones que reflejan el transcurso del tiempo según la variable (Reyna et al., 2017, como se citó en Arellano y Castro, 2019). Por su parte, Dinámica EGO utiliza dos funciones de autómatas celulares locales complementarios para la simulación. La primera hace referencia al Patcher, la cual es construida para asociar la formación de nuevos parches. Otra se conoce como Expander, puesto que simula las transformaciones que son llevadas por expansión en clases. Cabe mencionar que es fundamental delimitar el porcentaje de transiciones que se van a ejecutar en cada función y, al mismo tiempo, describir los parámetros reflejados por la medida, tamaños, varianza e isometría (Godoy y Soares-Filho, 2008; Mas y Quiroz, 2008, como se citó en Leija, 2013).

La isometría varía de 0 a 2, cuanto mayor es este número las formas es más isométrica (Ramírez-Mejía et al., 2017). El resultado de la simulación se refleja en mapas delimitados por lapsos discretos, los cuales reflejan zonas de la proyección de las trayectorias de cambio según las inclinaciones históricas (Sahagún 2012, como se citó en Leija, 2013).

#### **2.2.6.1. Matriz de transición**

Una matriz de transición ayuda a describir la cantidad de cambio, que se refleja en un periodo de tiempo. Esto permite al prototipo identificar el número de celdas que deberían llevar el cambio de un estado a otro. Dichas matrices pueden alterarse según la zona y lo que se quiere producir (Soares-Filho et al., 2009, como se citó en Arellano y Castro, 2019).

La matriz representada en la ecuación 6 muestra cómo el valor de

una variable es igual a la sumatoria de porcentajes fijos de las variables según el periodo previo. " $Pij$  se entiende como el porcentaje de celdas que cambiaron de  $i$  a j. La suma de los elementos  $(Pij)$  a lo largo de la columna de la matriz es igual a uno  $(1)$ " (Vallejo, 2020, p. 28).

..........................(2)

 $\overline{a}$ 

$$
\sum_{i=1}^{n} Pij, \quad j = 1, 2, ..., n
$$
 (3)

La matriz de transición se calcula para un lapso y se deriva de la siguiente forma: (Vallejo, 2020):

$$
P^t = H * V^t * H^{-1} \tag{4}
$$

"H y V son matrices de Valores y Vectores propios" (p. 28).

#### **2.2.6.2. Rangos de peso de evidencia**

Esto es un método geoestadístico (estadística Bayesiana) que ayuda a describir el impacto de cada variable explicativa sobre la transición. Claro está, no se tiene en cuenta el resto de las variables (Reyna et al., 2017, como se citó en Arellano y Castro, 2019).

Este método, adaptado de Agterberg y Bonham-Carter (2005), calcula rangos de acuerdo con la estructura de datos estableciendo primero un delta mínimo (Dx) para una variable x de tono gris continuo que se usa "para construir n búfers incrementales (Nx) que comprenden intervalos de  $(X_{min}, X_{min} + nDx)$ " (Arellano y Castro, 2019, p. 22). Cada n define un umbral que divide el mapa en dos clases: (Nx) y  $(\overline{Nx})$ .  $A_n$  es el número de celdas para un buffer (Nx) múltiplo de n y  $d_n$  es el número de ocurrencias para el evento modelado

(D) dentro de este búfer. Las cantidades  $A_n y D_n$  se obtienen para una secuencia ordenada de almacenamientos intermedios N  $(X_{min} + nDx)$ .

#### **2.2.6.3. Coeficientes de peso de evidencia**

El método de los pesos de evidencia se basa en las probabilidades condicionales. La probabilidad condicional alude a un suceso que se cumple luego de que otro ya se haya satisfecho (Gaitán, 2015).

La probabilidad de ocurrencia de un evento (D), como un cambio en la cobertura terrestre, dado un mapa binario que define la presencia o ausencia de un patrón geográfico (B), como un tipo de suelo, puede expresarse mediante el condicional o probabilidad posterior ecuación (9). (Vallejo, 2020, p. 32):

$$
P\{D \cap B\} = \frac{(D \cap B)}{D} \tag{5}
$$

Por su parte, la fracción de área ocupada por (B) según el total del área de estudio (A)" (Vallejo, 2020, p. 32):

$$
P\{B\} = \frac{B}{A} \tag{6}
$$

Según Vallejo (2020), se debe reemplazar los radios de probabilidad de la siguiente manera (p. 32):

$$
P\frac{\{D|B\}}{1-P\{D|B\}}
$$
 (7)

Así pues, se deduce que la post-probabilidad de transición i a j surge por la mezcla de patrones para una localización fija (x,y) (Kürzl y Merriam 2013, como se citó en Vallejo, 2020, p. 33):

$$
P\{i \to j | B \cap C \cap D \cap ... \cap N\} = \frac{e^{\sum W^{+}}}{1 + e^{\sum W^{+}}} \qquad \qquad \dots \dots \dots \dots \dots \dots \dots \dots \dots \tag{8}
$$

La ecuación provoca que la utilización del análisis de superposición resulte conveniente para crear "mapas de favorabilidad para una transición de i a j" (Vallejo, 2020, p. 33).

#### **2.2.6.4. Análisis de correlación**

Los pesos de evidencia en los mapas, al emplearse como insumos, suelen ser independientes. Esto alude a una serie de medidas, las cuales pueden implementarse para fijar la validez de ese supuesto según el test de Cramer (Bonham-Carter, 1994). En este sentido, las variables correlaciones tienen que desecharse o combinadas para que surja otra dentro del modelo. De este modo, el modelo lleva a cabo evaluaciones pareadas para mapas categóricos, con el objetivo de sustentar el supuesto de independencia (Leija, 2013).

• Coeficiente de correlación V Cramer.

V de Cramer apuna a ser una medida simétrica, la cual se orienta en la intensidad del vínculo entre dos o más variables que pertenecen a la escala nominal. Una de las dos variables posee dos formas posibles (Bonham, 1994, como se citó en Vallejo, 2020, p. 36). El cálculo de dicho coeficiente se relaciona con:

$$
V = \sqrt{\frac{X^2}{n(\min[r, c] - 1)}} \tag{9}
$$

De acuerdo con la ecuación, "n corresponde al total de casos (volumen de la muestra), determinando adicionalmente el valor mínimo entre r (número de filas) y c (número de columnas)" (Vallejo, 2020, p. 36).

El estadístico de Cramer funciona en un rango entre 0 y 1 con un valor próximo a 1; lo cual señala un alto grado de correlación y, por tanto, una de las variables se elimina. No hay un límite de tolerancia que sea delimitado, pero se comprende que el valor es 0.5 (Espinoza, 2016, como se citó en Arellano y Castro, 2019).

#### **2.2.6.5. Mapa de probabilidad basado en pesos de evidencia**

Este modelo refleja la probabilidad de que una celda en la posición (x, y) se transforme de la posición i al estado j. "Las probabilidades de transición espacial se calculan para cada celda en el mapa raster de paisaje y para cada transición especificada" (Vallejo, 2020, p. 40).

$$
log{D|B} = log {D} + W
$$
 (10)

Dinámica EGO utiliza el método de pesos de evidencia. Así pues,

se emplea una ecuación logística polimórfica general para escoger las zonas que resultan favorables para cada transición. Los cálculos se ejecutan a partir de "las variables espaciales de entrada" (GUO, 2015, como se citó en Vallejo, 2020, p. 40) así,

 { → | ∩ ∩ ∩ … ∩ } = ∑+ 1+ ∑<sup>+</sup> …………………………(11) Donde:

W<sup>+</sup> es el Peso de Evidencia de ocurrencia del evento D, dado un patrón espacial B. La post-probabilidad espacial de una transición i→j, dado un conjunto de datos espacial (A, B, C, … N) en el que cada una representa los valores de k variables espaciales medidos en la localización  $(x, y)$  y  $W_N^+$  representa sus pesos. (GUO, 2015, como se citó en Vallejo, 2020, p. 40)

Al tomar "un solo patrón predictor, el peso positivo W<sup>+</sup> y el peso negativo W- " que son empleados como una distinción entre el logaritmo de la probabilidad anterior y posterior de D (GUO, 2015, como se citó en Vallejo, 2020, p. 41):

$$
W^{+} = lnP(D|E) - lnP(D) = ln\left[\frac{P(D|E)}{P(D)}\right]
$$
 (12)

$$
W^{-} = lnP(D|\overline{E}) - lnP(D) = ln\left[\frac{P(D|\overline{E})}{P(D)}\right]
$$
 (13)

El método de pesos de evidencia utiliza el logaritmo natural de la probabilidad; dicha escala se centra en 0 y un rango de probabilidad de 0,5 con niveles negativos menor a 1 y positivo si es mayor a 1 (Vallejo, 2020). Luego de calcular, el logaritmo puede resultarse de las siguientes ecuaciones:

$$
LnP(D|E) = LnP(D) + W^+
$$
\n
$$
\qquad \qquad (14)
$$

$$
LnP(D|\overline{E}) = LnP(D) + W^-
$$
 (15)

Al utilizarse más variables, estas pueden llegar a relacionase bajo la siguiente ecuación (Vallejo, 2020):

$$
LnP(D|E_1^K \cap E_2^K \cap ... E_n^K = LnP(D) + \sum_{j=i}^n W_{Ej}^K
$$
 (16)

"Donde el superíndice W es positivo (+) o negativo (-) dependiendo de si la variable explicativa está presente o ausente, respectivamente" (Vallejo, 2020, p. 42).

## <span id="page-25-0"></span>**2.2.7. Validación del modelo de simulación**

Para validar el modelo de simulación en Dinámica EGO se utiliza dos tipos de función de decaimiento: la primera es la prueba de la función de decaimiento exponencial, donde se realiza la comparación entre el mapa real observado (mapa inicial), el mapa real observado (mapa final) y el mapa simulado (Rodrigues et al., 2007).

En temas de la segunda prueba de validación, se puede emplear la función de decaimiento como ventana diversa. Este examen funciona, de forma semejante al ya realizado, pero produce comparaciones "desde una ventana de tamaño de un pixel incrementando de dos en dos hasta 11 pixeles" (Anahua, 2020, p. 44).

En cuanto al resultado, se logran obtener dos valores de similitud que surgen de la "comparación de 1 con 2 y viceversa" (Leija et al., 2016, como se citó en Arellano y Castro, 2019, p. 27). Cabe mencionar que se trabaja con un nivel mínimo de porcentaje de coincidencia, con el fin de prevenir #resultados sobredimensionados de un ajuste artificialmente alto" (p. 27). Espinoza (2016), como se citó en Arellano y Castro (2019), afirmó que cuando los valores de similitud sobrepasan el 50 %, entonces se puede decir que es un éxito la validación (p. 27). Hagen (2003), como se citó en Anahua (2020), concuyó que un valor superior a 50 % se interpreta como bastante similar (p. 43).

# **III. MATERIALES Y MÉTODOS**

#### <span id="page-26-0"></span>**3.1. Descripción de la zona de estudio**

## <span id="page-26-1"></span>**3.1.1. Ubicación de la zona de estudio**

El Distrito de Nueva Requena forma parte de la Región Natural Selva Baja u Omagua, ubicado a 138 m s. n. m., se encuentra al Oeste de la Provincia de Coronel Portillo y al Noroeste del Departamento de Ucayali, precisamente en la zona Sur de la cuenca del río Aguaytía. (Condori, 2018, p. 61)

Asimismo, cuenta con un área de 2 059,98 Km2. Las coordenadas UTM del distrito son 501 800 Este (m) y 9087000 Norte (m).

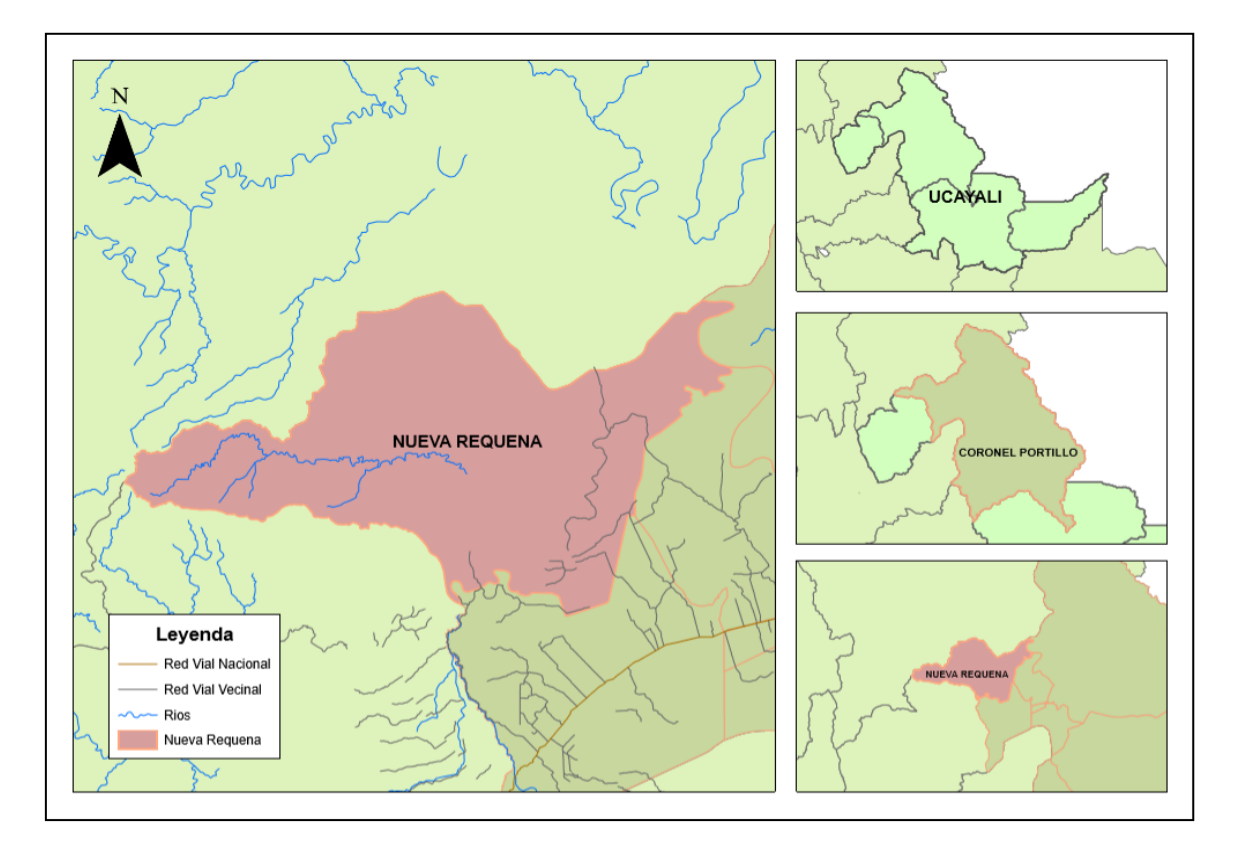

<span id="page-26-3"></span><span id="page-26-2"></span>**Figura 1.** Ubicación política

# **3.1.2. Clima y ecología**

En relación con el clima, predomina el clima cálido y húmedo con abundantes precipitaciones, con una temperatura máxima de 32.5 °C y mínima de 19.30 °C. Los meses con mayor precipitación comprenden el periodo noviembre-marzo. La humedad relativa es de 89 % y su variación está de acuerdo con las lluvias (SENAMHI, 2017).

Con respecto a su ecología, de acuerdo con la clasificación de zonas de vida o formaciones vegetales del mundo, la zona de estudio se encuentra dentro de la zona ecológica bosque húmedo-premontano subtropical (bh-PST) (SENAMHI, 2017).

# <span id="page-27-0"></span>**3.1.3. Fisiografía**

El distrito de Nueva Requena "Presenta las unidades fisiográficas de colinas bajas (de ligera a moderadamente disectada y lomada), terrazas bajas inundables y terrazas bajas no inundables" (Escobedo, 2005, p. 16) (PDC, 2015).

#### <span id="page-27-1"></span>**3.1.4. Vegetación**

La abundante vegetación arbórea se ve favorecida por la frecuencia y excesiva precipitación, donde predomina capirona, bolaina y copaiba (PDC, 2015). En concordancia con el Plan Operativo Anual (POA), entre las especies forestales que sobresalen se encuentra las siguientes (ver Tabla 2):

| N              | Nombre Científico          | Nombre común |
|----------------|----------------------------|--------------|
| $\mathbf{1}$   | Paramachaerium schunkei    | Aguano Masha |
| $\overline{2}$ | Apuleia leiocarpa          | Anacaspi     |
| 3              | Hymenaea oblongifolia      | Azucar Huayo |
| $\overline{4}$ | Cariniana decandra         | Cachimbo     |
| 5              | Calycophyllum spruceanum   | Capirona     |
| 6              | Hura crepitans             | Catahua      |
| $\overline{7}$ | Copaifera paupera          | Copaiba      |
| 8              | Myroxylon balsamum         | Estoraque    |
| 9              | Ormosia schunkei           | Huayruro     |
| 10             | Ceiba samauma              | Huimba       |
| 11             | Amburana cearensis         | Ishpingo     |
| 12             | Ceiba pentandra            | Lupuna       |
| 13             | Eschweilera coriacea       | Machimango   |
| 14             | <b>Brosimum</b> alicastrum | Manchinga    |

<span id="page-27-2"></span>**Tabla 2.** Especies forestales dentro del distrito

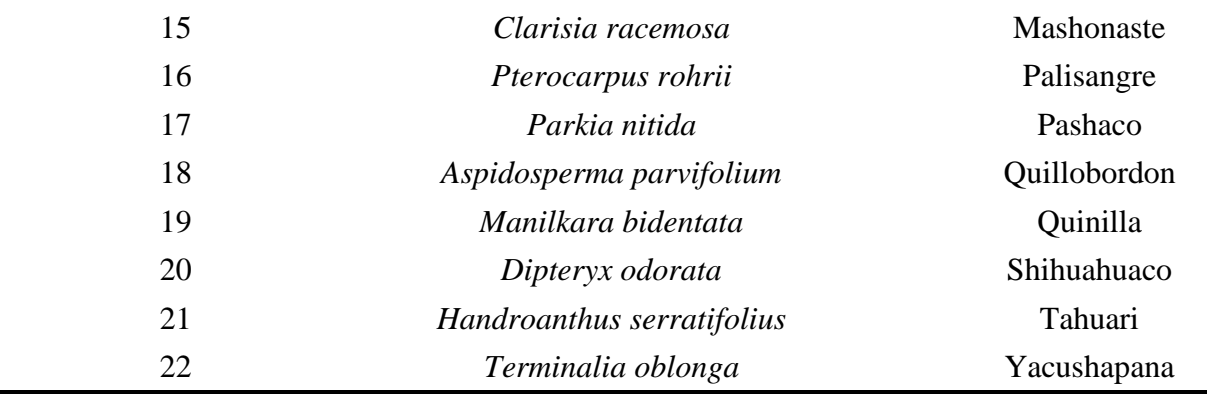

## <span id="page-28-0"></span>**3.1.5. Hidrología**

El río Aguaytía es un río navegable y uno de sus tributarios es la quebrada Zanja Seca, que es afluente del río Negro (PDC, 2015).

## <span id="page-28-1"></span>**3.2. Materiales y equipos**

## <span id="page-28-2"></span>**3.2.1. Materiales**

Imágenes satelitales Landsat 5 sensor TM con resoluciones de 30 m con Path\_Row: 6\_66, 7\_65 y 7\_66 del año 2005, imagen satelital Landsat 8 sensor OLI/TIRS con resolución de 30m con Path\_Row: 6\_66, 7\_65 y 7\_66 del año 2013 y 2020, imágenes satelitales ASTER GDEM (Aster Global Digital Elevation Model) SW8W75, SW8W76, SW9W75 y SW9W76 con resolución de 30m, Imagen satelital PERUSAT con resolución de 0,7 m, imagen satelital PLANETSCOPE con resolución de 4 m, software DINAMICA EGO, Software R 4.0.0, Software QGIS 3.4.10, Google Earth, Software Microsoft Word y Excel, cuaderno de campo y útiles de escritorio en general.

# <span id="page-28-3"></span>**3.2.2. Equipos**

"Laptop Toshiba Intel(R) Core(TM) i5, GPS GARMIN eTrex Vista® HCx y cámara digital Sony Cybershot W730"

## <span id="page-29-0"></span>**3.3. Metodología**

# <span id="page-29-1"></span>**3.3.1. Determinación de las coberturas de suelo para los años 2005, 2013, 2020 en el distrito de Nueva Requena**

• Adquisición de las imágenes satelitales

La adquisición de las imágenes satelitales, Landsat 5 con sensor TM y Landsat 8 con sensor OLI/TIRS, se realizó por la Web Earth Explorer de la institución United States Geological Survey (USGS), a través de la cual se descargaron las imágenes satelitales de los años 2005, 2013 y 2020.

El criterio de selección de las imágenes fue el siguiente: imágenes con menor porcentaje de nubes en el área de estudio, cuya distribución temporal sea equidistante. En ese orden de ideas, se llevó a cabo el corte de la imagen satelital con el área del distrito de Nueva Requena; y, posteriormente, se realizó la proyección cartográfica a proyección universal transversal de Mercator (UTM), zona 18 sur, Datum World Geodetic System 1984 (WGS 84).

| Orden          | Path/Row | Fecha      | Formato  | Resolución      | Satélite      |
|----------------|----------|------------|----------|-----------------|---------------|
| $\mathbf{1}$   | 006/066  | 29/08/2005 | Geo Tiff | 30 <sub>m</sub> | LandSat 5 TM  |
| $\overline{2}$ | 007/065  | 29/08/2005 | Geo Tiff | 30 <sub>m</sub> | LandSat 5 TM  |
| 3              | 007/066  | 29/08/2005 | Geo Tiff | 30 <sub>m</sub> | LandSat 5 OLI |
| $\overline{4}$ | 006/066  | 04/08/2013 | Geo Tiff | 30 <sub>m</sub> | LandSat 8 OLI |
| 5              | 007/065  | 04/08/2013 | Geo Tiff | 30 <sub>m</sub> | LandSat 8 OLI |
| 6              | 007/066  | 04/08/2013 | Geo Tiff | 30 <sub>m</sub> | LandSat 8 OLI |
| 7              | 006/066  | 06/08/2020 | Geo Tiff | 30 <sub>m</sub> | LandSat 8 OLI |
| 8              | 007/065  | 06/08/2020 | Geo Tiff | 30 <sub>m</sub> | LandSat 8 OLI |
| 9              | 007/066  | 06/08/2020 | Geo Tiff | 30 <sub>m</sub> | LandSat 8 OLI |

<span id="page-29-2"></span>**Tabla 3.** Selección de imágenes satelitales Landsat 5 y 8

#### • Preprocesamiento de imágenes satelitales

El preprocesamiento se realizó a través del software R, por medio del cual se cargaron las imágenes. Asimismo, se realizó la conversión de números digitales a reflectancia en el techo de la atmósfera (TOA), y de reflectancia a TOA a reflectancia de superficie, teniendo en cuenta las bandas.

• Clasificación digital

Para la clasificación digital se tomaron puntos de muestreo en campo con sistema de posicionamiento digital (GPS), con el fin de determinar las áreas de entrenamiento.

En ese sentido, el proceso de clasificación se realizó con el software R, se crearon áreas de entrenamiento para cada una de las imágenes que fueron asignadas por datos registrados en campo, teniendo como apoyo imágenes de PeruSat-1 y PlanetScope. Las clases que presentaron características similares de respuesta espectral se consideraron como una misma cobertura del suelo.

| N <sup>0</sup> | Descripción                 |  |  |
|----------------|-----------------------------|--|--|
|                | <b>Bosque</b>               |  |  |
| 2              | Otros cultivos transitorios |  |  |
| 3              | Arroz                       |  |  |
| 4              | Palma Aceitera              |  |  |
| 5              | Cacao                       |  |  |
| 6              | Pastos                      |  |  |
| 7              | Zonas urbanizadas           |  |  |
| 8              | Suelo sin cobertura         |  |  |
| 9              | Vegetación secundaria       |  |  |
| 10             | Superficies de Agua         |  |  |

<span id="page-30-0"></span>**Tabla 4.** Cobertura y uso de suelo

Una vez definidas las clases, se procedió a realizar la clasificación supervisada mediante el algoritmo de clasificación de Support Vector Machine (SVM), agrupando píxeles con características similares y en la misma categoría.

• Validación de la clasificación

Previamente a este proceso se requirió de puntos de validación, para lo cual en el presente trabajo se realizó a través de la recolección de puntos de las diferentes zonas del distrito de Nueva Requena, a través de la verificación in situ mediante del uso de GPS (Garmin Map 62s). (Córdova y Sánchez, 2020, p. 48)

Adicionalmente, se contó con el apoyo de las imágenes de PeruSat-1y PlanetScope. Posteriormente, se llevó a cabo la validación a través de una matriz de confusión "(cuya exactitud será medida mediante el índice de Kappa)" (Chillihuani, 2018, p. 51).

# <span id="page-31-0"></span>**3.3.2. Determinación de la tasa de deforestación desde el 2005 hasta el 2020 en el distrito de Nueva Requena**

Para este proceso se calculó la tasa de deforestación que hubo entre los periodos objeto de estudio, según la fórmula establecida por la FAO (1996):

$$
S_n = \left(\frac{S_2}{S_1}\right)^{\frac{1}{n}} - 1 \times 100 \tag{17}
$$

Donde:

S: tasa de cambio anual.

 $S_1$ : superficie en la fecha 1.

 $S_2$ : superficie en la fecha 2.

n: número de años entre las dos fechas.

# <span id="page-31-1"></span>**3.3.3. Simulación de la deforestación al año 2030**

Para la simulación de la deforestación del distrito de Nueva Requena, se utilizó el software Dinámica EGO 4.0.

Las variables que se consideraron en la investigación fueron las siguientes:

## **Variable dependiente:**

• Deforestación

# **Variables independientes:**

• Concesiones forestales.

- Distancia a áreas ya deforestadas.
- Distancia a vías.
- Distancia a lugares poblados.
- Distancia a superficies de agua.
- Altitud.
- Pendiente porcentual.
- Precipitación.

Se emplearon "estas variables debido a que han sido identificadas como causas próximas de la deforestación" (Carr et al., 2008, como se citó en Espinoza, 2016, p. 39)

• Matriz de transición

Las dos matrices de probabilidad de cambio se calcularon mediante el software Dinámica Ego. Se escogió una tasa para todo el periodo de análisis (15 años) y otra tasa de probabilidad de transición anualizada (López et al., s.f.).

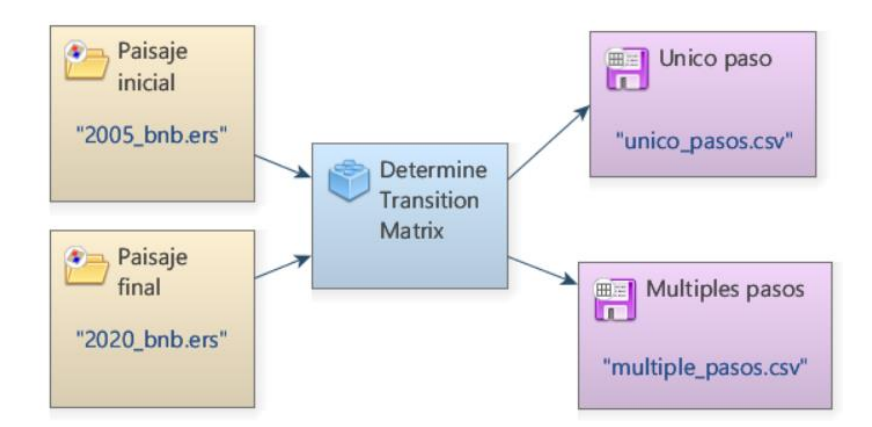

<span id="page-32-0"></span>**Figura 2.** Diagrama modelo de cálculo de las matrices de transición

Fuente: elaboración propia basada en Dinámica EGO

Rangos y pesos de evidencia

Para este procedimiento se empleó el software Dinámica Ego, con el fin de determinar el nivel de influencia de cada una de las variables en los procesos de deforestación. Dinámica Ego utiliza el método geoestadístico de pesos de evidencia, que "solo es aplicable a variables categóricas, fue necesario categorizar aquellas variables continuas (datos cuantitativos, tales como mapas de distancias, altitud, pendiente)" (Anahua, 2020, p. 72).

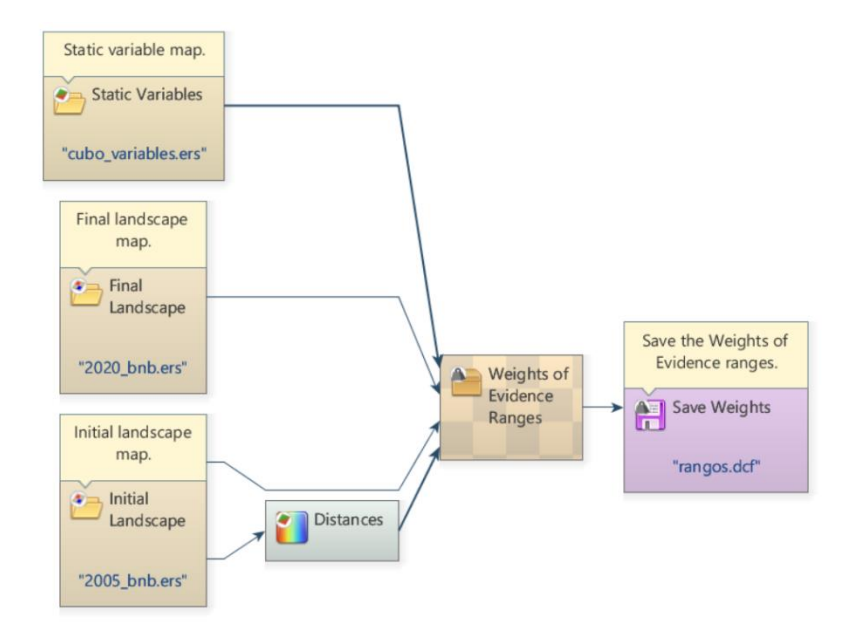

<span id="page-33-0"></span>**Figura 3.** Diagrama modelo fijación de rangos de pesos de evidencia

Fuente: elaboración propia basada en Dinámica EGO

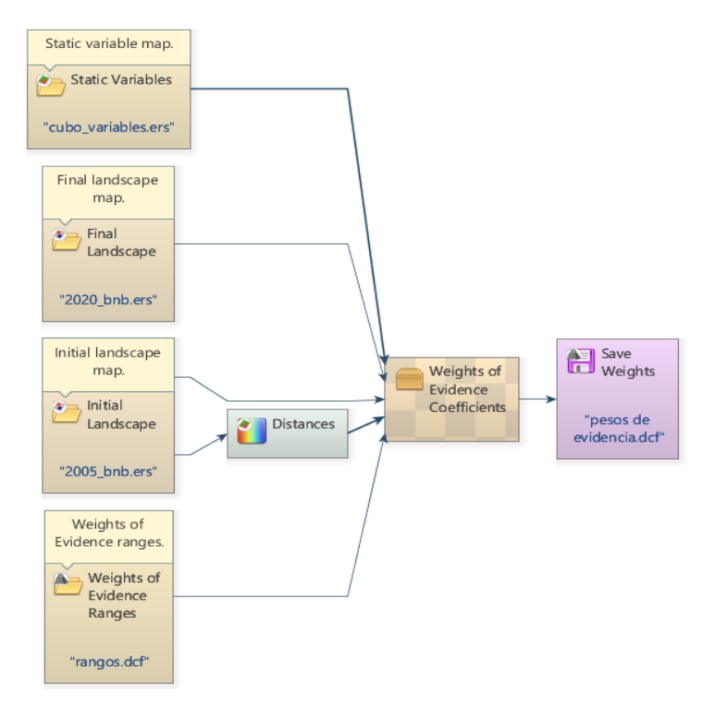

<span id="page-33-1"></span>**Figura 4.** Diagrama modelo de cálculo de los pesos de evidencia

Fuente: elaboración propia basa en Dinámica EGO

Cálculo de correlación

Una vez calculados los coeficientes de pesos de evidencia, se procedió a realizar el cálculo de correlación, con la finalidad de comprobar el supuesto de independencia de las variables. "Era necesario que las variables insumo incluidas en el modelo sean independientes espacialmente, para lo cual Dinámica EGO incluye en el modelo el índice de Cramer" (Bonham-Carter, 1994; Soares et al., 2009) para verificar su independencia" (Espinoza-Mendoza, 2016, p. 9).

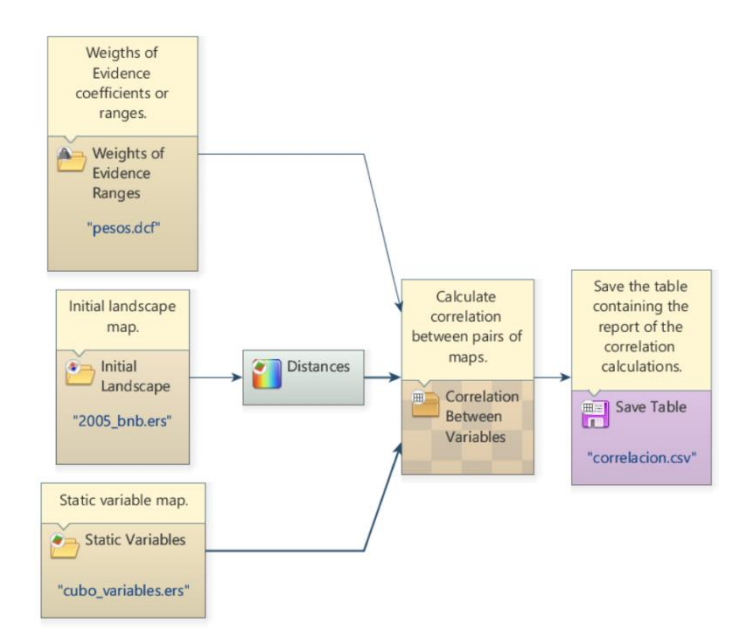

<span id="page-34-0"></span>**Figura 5.** Diagrama modelo de análisis de correlación de variables

Fuente: elaboración propia basada en Dinámica EGO

• Simulación de la deforestación al 2020

"Para la construcción de la modelación se ingresaron el paisaje inicial (bosque/no bosque 2005) […] las variables, la matriz de transición de múltiples pasos y los coeficientes de pesos de evidencia" (Vallejo, 2020, p. 71). "El modelo permite fijar el número de iteraciones que se correrá que para el caso corresponde a 15, es decir, la cantidad de años trascurrida entre el periodo inicial y final" (Vallejo, 2020, p. 71).

"Los modelos de deforestación futura en Dinámica responden a dos comportamientos fundamentales de formación de hotspots (puntos calientes de deforestación)"

(Vallejo, 2020, p. 71). Igualmente, "se pueden generar nuevos parches que se conoce como patcher y también se puede incrementar su tamaño de los parches existentes denominado expander" (p. 71). La simulación de la deforestación requiere de tres parámetros de entrada para la generación de nuevos parches, a saber, la media, la varianza y la isometría (Vallejo, 2020).

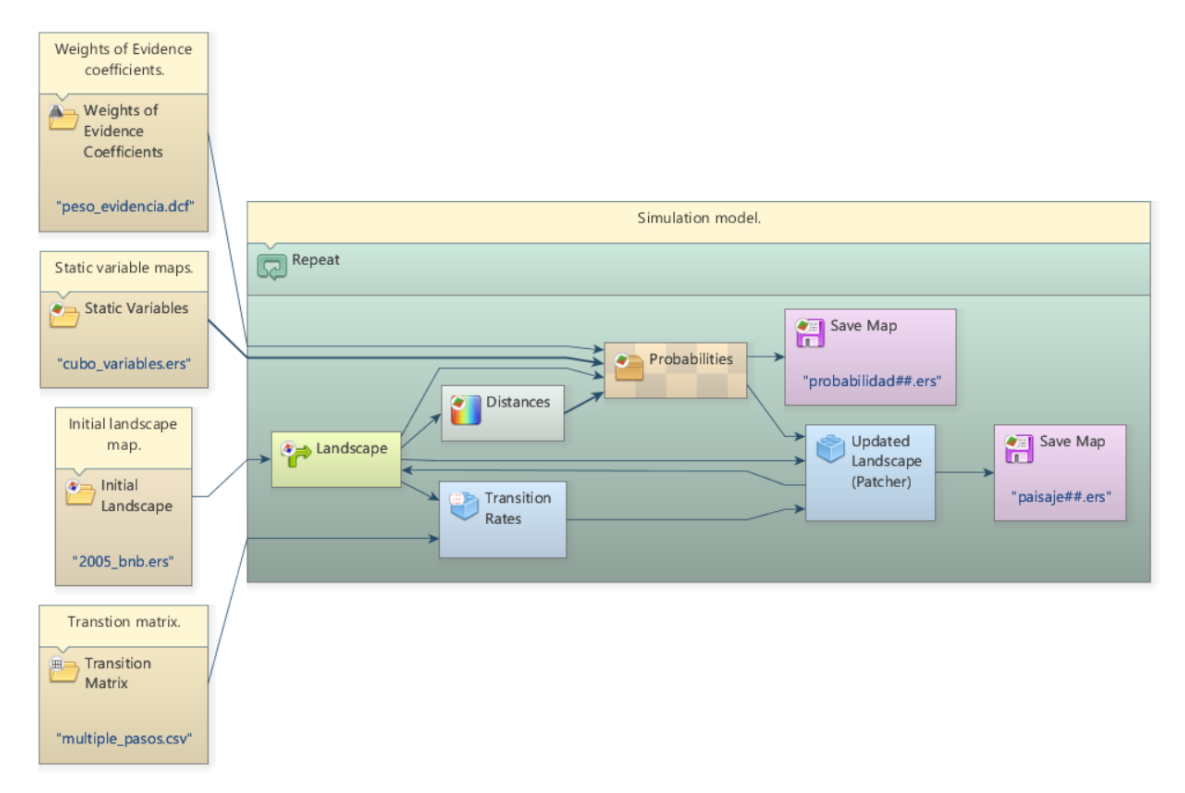

<span id="page-35-0"></span>**Figura 6.** Diagrama modelo de simulación del paisaje del año 2020

Fuente: elaboración propia basada en Dinámica EGO

• Validación del mapa simulado

El mapa real observado se comparó con el mapa simulado, con la finalidad de analizar si el modelo puede o no predecir los cambios lo más similar posible a la realidad. Para ello, se utilizó el método de decaimiento exponencial y el método de decaimiento de ventanas múltiples.
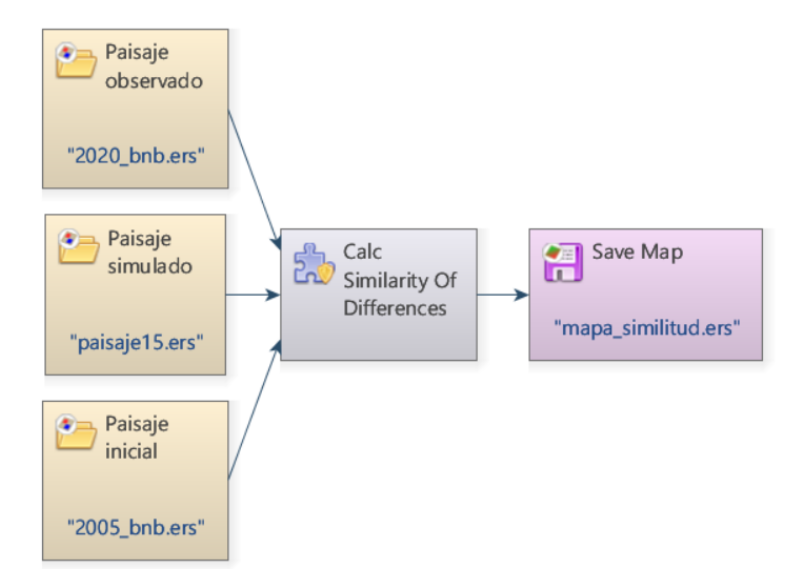

**Figura 7.** Diagrama modelo validación por función exponencial de decaimiento

Fuente: elaboración propia basada en Dinámica EGO

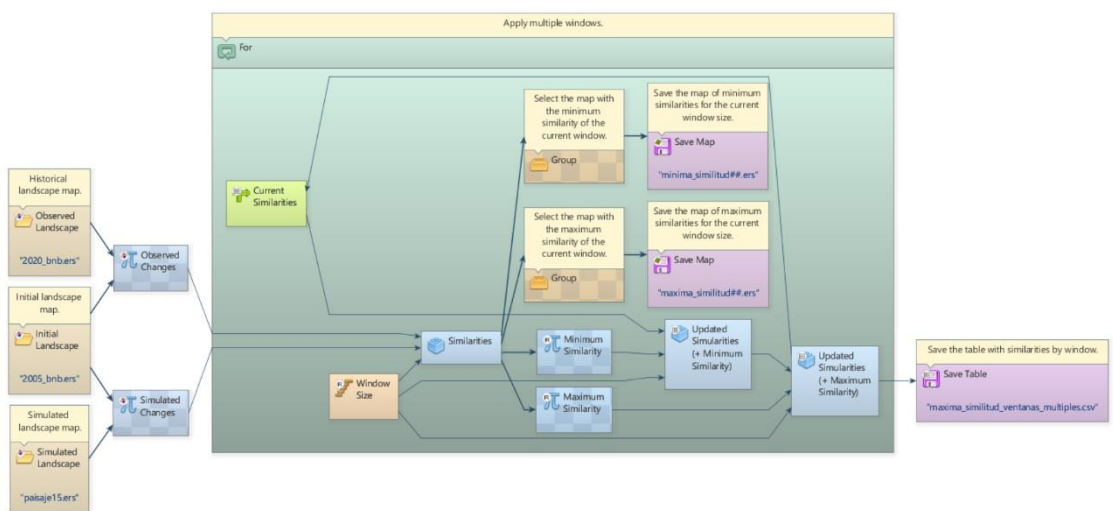

**Figura 8.** Diagrama modelo validación por función de decaimiento constante con ventanas múltiples

Fuente: elaboración propia basada en Dinámica EGO

• Simulación de la deforestación al 2030

Una vez verificado el modelo en cuanto a insumos y características de entrada, se fijó el parámetro que corresponde al porcentaje de cambio a la expansión y a la generación de nuevos parches.

Por otra parte, los insumos requeridos para el modelo correspondieron al paisaje inicial (2020), las variables, la "matriz de transición de múltiples pasos" y los coeficientes de pesos de evidencia (Vallejo, 2020).

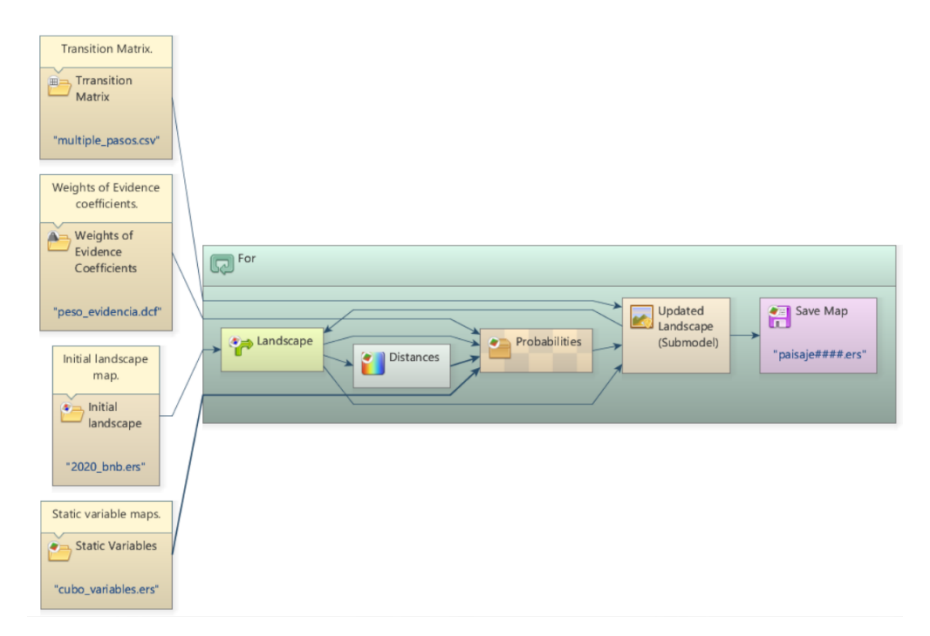

**Figura 9.** Diagrama modelo definitivo de simulación de paisaje 2020-2030

Fuente: elaboración propia basada en Dinámica EGO

### **IV. RESULTADOS Y DISCUSIÓN**

# **4.1. Determinación de las coberturas del suelo para los años 2005, 2013, 2020 en el distrito de Nueva Requena**

La clasificación de las imágenes satelitales dio como resultado los mapas de cobertura de suelo (ver Figura 11, 12 y 13). Para evaluar su exactitud se realizó la matriz de confusión para la clasificación del año 2020 (ver Tabla 16, Anexo 1). El porcentaje de exactitud global arrojó un valor de 0.99 y el índice Kappa un valor de 0.98. Según Fernández (2018), se encuentra en el rango de fuerza de concordancia muy bueno. Es decir, el mapa tiene un alto grado de correlación con la realidad. Algunos autores, como Achicanoy et al. (2018), han hecho referencia a que una precisión del 80 % es aceptable y es el mínimo necesario para un análisis efectivo y fiable de cobertura de suelo y sus proyecciones.

En la Tabla 5 y Figura 10 se exponen las áreas en ha y el porcentaje de las coberturas en el distrito de Nueva Requena para los años 2005, 2013 y 2020. El área que predominó en los tres años fue la cobertura de bosque, seguida de las zonas agrícolas y suelo en descanso. Asimismo, la cobertura que se encontró en menor porcentaje fueron las zonas artificiales. Se destaca la disminución de la cobertura de bosque durante el periodo 2005-2020 en 37 791.63 ha; mientras que la cobertura que aumentó en mayor superficie durante el mismo periodo fue la zona agrícola con 37 129.77 ha.

Al respecto, Minam (2017) reportó que en el distrito de Nueva Requena el área total de bosque para el año 2005 fue de 168 346 ha, y el área total de bosque para el año 2013 fue de 155 5544 ha. Este dato, comparado con las 168 365.43 ha de bosque para el 2005 y 157 377.33 ha de bosque para el 2013 que se calcularon en el presente estudio, muestra diferencias cuantitativas que se pueden atribuir a las metodologías empleadas. La diferencia de áreas en el año 2013 puede deberse, además, a los procesos de cambio que ocurrieron durante las fechas de adquisición de las imágenes. Tal como detectó Monitoring of the Andean Amazon Project – (MAAP, 2017), durante los meses de septiembre y diciembre del 2013 se instalaron parcelas agrícolas en lugares que anteriormente eran bosques en el distrito de Nueva Requena.

| $N^{\circ}$    | Descripción                 | Año 2005      |               | Año 2013   |               | Año 2020    |               |
|----------------|-----------------------------|---------------|---------------|------------|---------------|-------------|---------------|
|                |                             | Área(ha)      | $\frac{0}{0}$ | Área(ha)   | $\frac{0}{0}$ | Área(ha)    | $\frac{0}{0}$ |
| 1              | <b>Bosque</b>               | 168 365,43    | 81,73         | 157 377,33 | 76,4          | 130 573,8   | 63,39         |
| $\overline{2}$ | Otros cultivos transitorios | 8 218,90      | 3,99          | 9 833,10   | 4,77          | 12 095,67   | 5,87          |
| 3              | Arroz                       | 246,42        | 0,12          | 345,63     | 0,17          | 494,74      | 0,24          |
| 4              | Palma aceitera              | 8 0 8 1 , 9 1 | 3,92          | 10 988,07  | 5,33          | 15 798,26   | 7,67          |
| 5              | Cacao                       | 4 2 6 6, 33   | 2,07          | 7 017,75   | 3,41          | 9 2 8 2, 27 | 4,51          |
| 6              | Pastos                      | 2 3 4 2 , 5 6 | 1,14          | 4 274,62   | 2,08          | 8 187,65    | 3,97          |
| 7              | Zonas urbanizadas           | 106,86        | 0,05          | 134,88     | 0,07          | 175,13      | 0,09          |
| 8              | Suelo sin cobertura         | 9 5 9 2, 7 5  | 4,66          | 11 046,20  | 5,36          | 24 109,38   | 11,70         |
| 9              | Vegetación secundaria       | 501,34        | 0,24          | 705,27     | 0,34          | 1 005,40    | 0,49          |
| 10             | Superficies de agua         | 4 276,08      | 2,08          | 4 275,72   | 2,08          | 4 276,26    | 2,08          |
|                | Superficie total            | 205 998,57    | 100           | 205 998,57 | 100           | 205 998,57  | 100           |

**Tabla 5.** Cobertura del suelo año 2005, 2013 y 2020

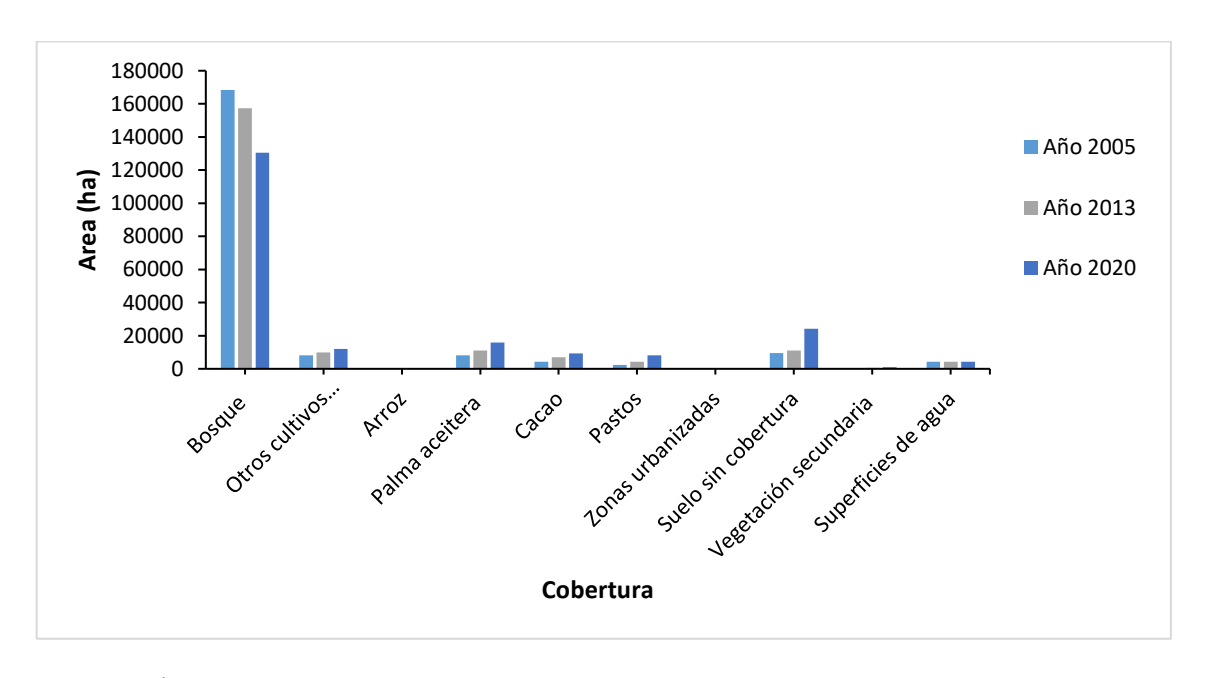

**Figura 10.** Área de las coberturas para el año 2005, 2013 y 2020

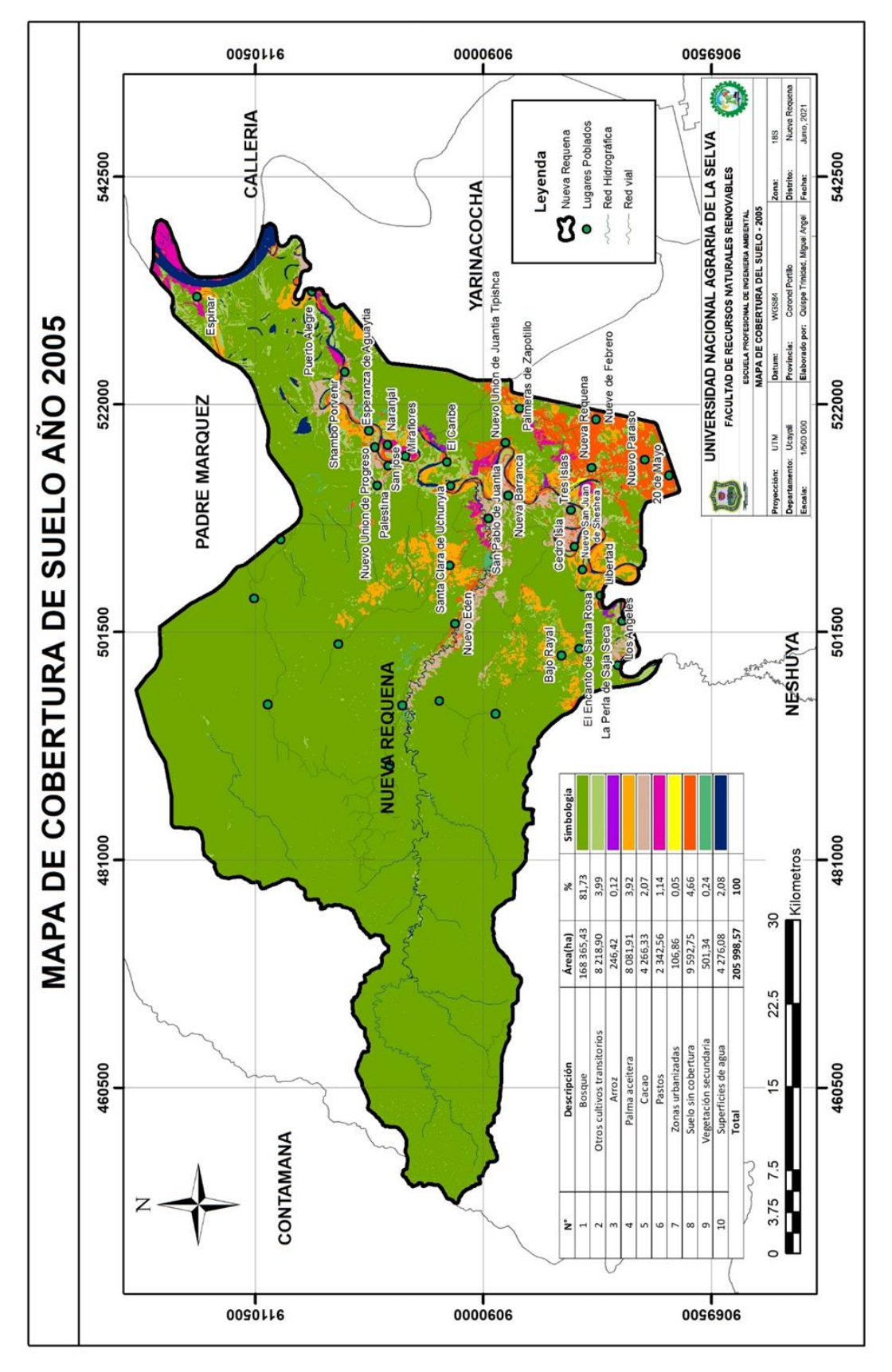

**Figura 11.** Coberturas 2005

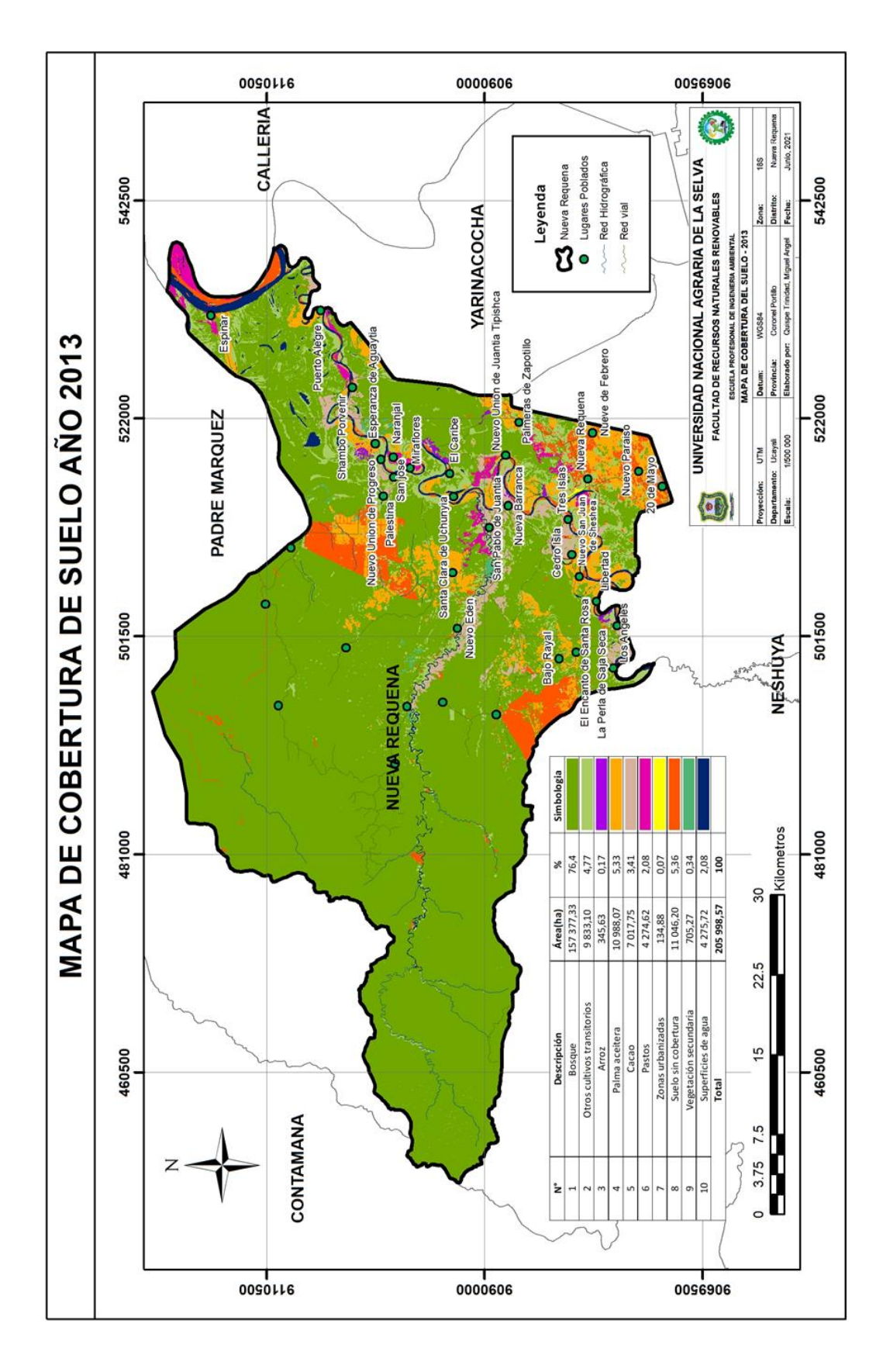

**Figura 12.** Coberturas 2013

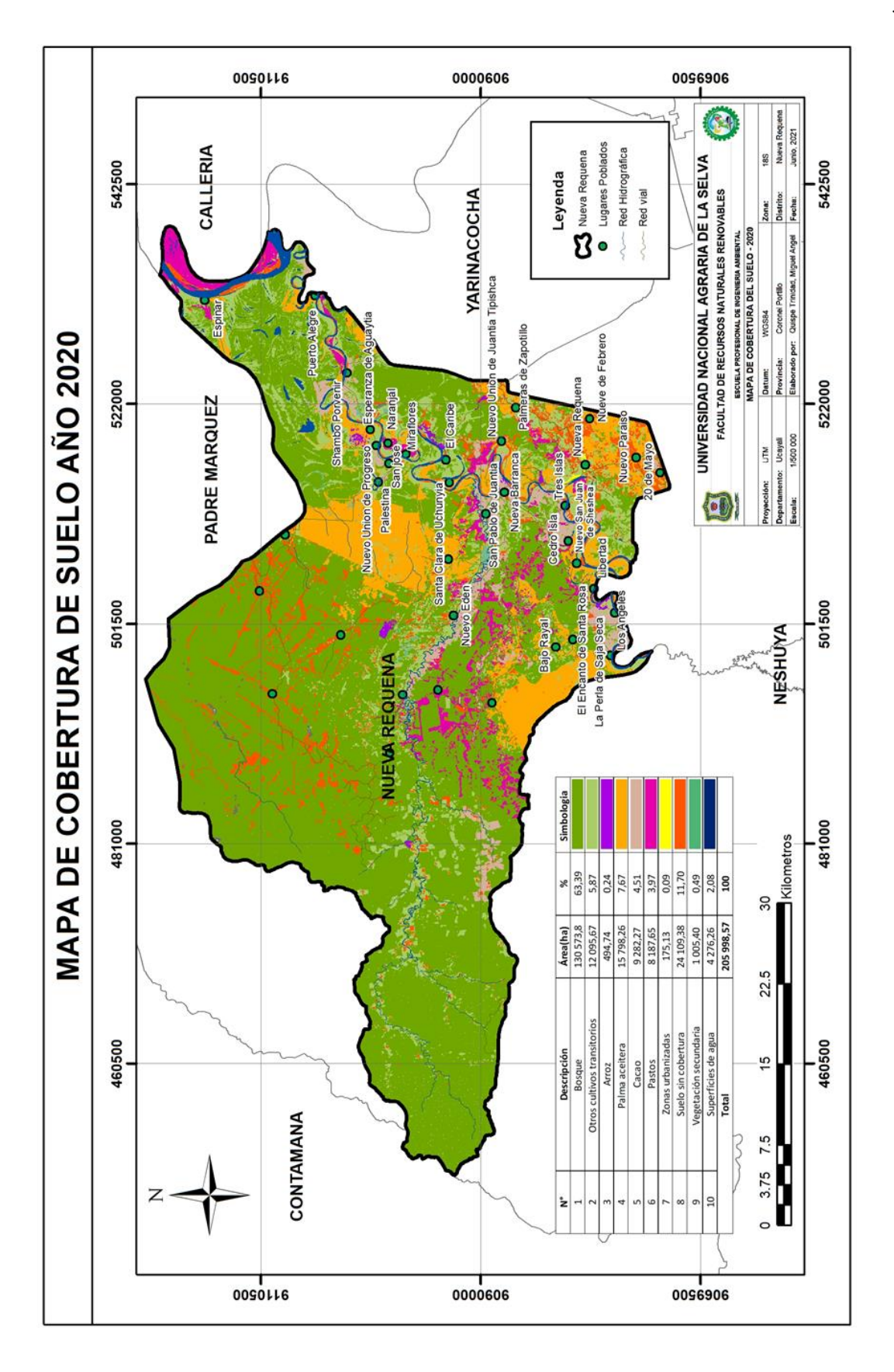

**Figura 13.** Coberturas 2020

#### **4.2. Determinación de la tasa de deforestación periodo 2005-2020**

Como se expone en la Tabla 6 y las figuras 14 y 15, durante el periodo 2005-2013, la deforestación fue de 10 988.10 ha con una tasa anual de 0.84 %; mientras que en el periodo 2013-2020, la deforestación fue de 26 803.53 ha con una tasa anual de 2.63 %. En ese sentido, la suma de los dos periodos permite conocer la deforestación acumulada para el periodo 2005- 2020, esto es, 37 791.63 ha con una tasa anual de 1.68 %.

El aumento de la tasa de deforestación puede atribuirse al crecimiento o expansión de la frontera agrícola y al establecimiento de nuevos espacios para la actividad pecuaria en zonas de bosque. Tal como señaló Mongobay (2017), la empresa Plantaciones de Pucallpa S.A.C, realizó plantaciones de palma aceitera a gran escala en el distrito de Nueva Requena durante el 2011 y 2015 en bosques primarios, cubriendo un área de 12 200 ha.

Al respecto, Cervera et al. (2019) señalaron que uno de los promotores de la deforestación son las modificaciones o la implementación de políticas públicas. En la región Ucayali se han emitido diversas ordenanzas que han contribuido al proceso de deforestación. Asimismo, Servindi (2019) indicó que, en el 2015, el gobierno regional de Ucayali emitió la Ordenanza Regional N.º 012-2015-GRU/CR, mediante la cual la Directiva aprueba "Procedimientos para la venta directa de predios revertidos y de dominio privado del Gobierno Regional de Ucayali de libre disponibilidad", con "el objetivo de transferir y otorgar áreas dentro del BPP Ucayali a favor de presuntos traficantes de tierras a precios irrisorios, quienes a su vez fraudulentamente vendían dichas tierras a terceros que vienen deforestando y traficando maderas impunemente" (Servindi, 2019, párr. 18).

Sumado a lo anterior, Kené (2020) mencionó que, en el 2018, el gobierno regional de Ucayali desarrolló políticas en la ordenanza regional 010-2018-GRU-CR, donde "se declara de interés público regional el procedimiento de exclusión y formalización de predios superpuestos por Bosques de Producción Permanente, áreas de conservación regional y concesiones forestales con fines maderables, concesiones de conservación y concesiones de ecoturismo en la Región Ucayali".

**Tabla 6.** Tasa de deforestación

| Periodo   | Deforestación (ha) | Tasa anual $(\frac{6}{a} \tilde{n})$ |
|-----------|--------------------|--------------------------------------|
| 2005-2013 | 10 988,1           | 0.84                                 |
| 2013-2020 | 26 803,53          | 2,63                                 |
| 2005-2020 | 37 791,63          | 1,68                                 |

La Figura 16 muestra la deforestación del distrito de Nueva Requena durante el periodo 2005-2013. Asimismo, la Figura 17 expone la deforestación durante el periodo 2013- 2020, y la Figura 18 permite evidenciar la deforestación durante el periodo 2005-2020.

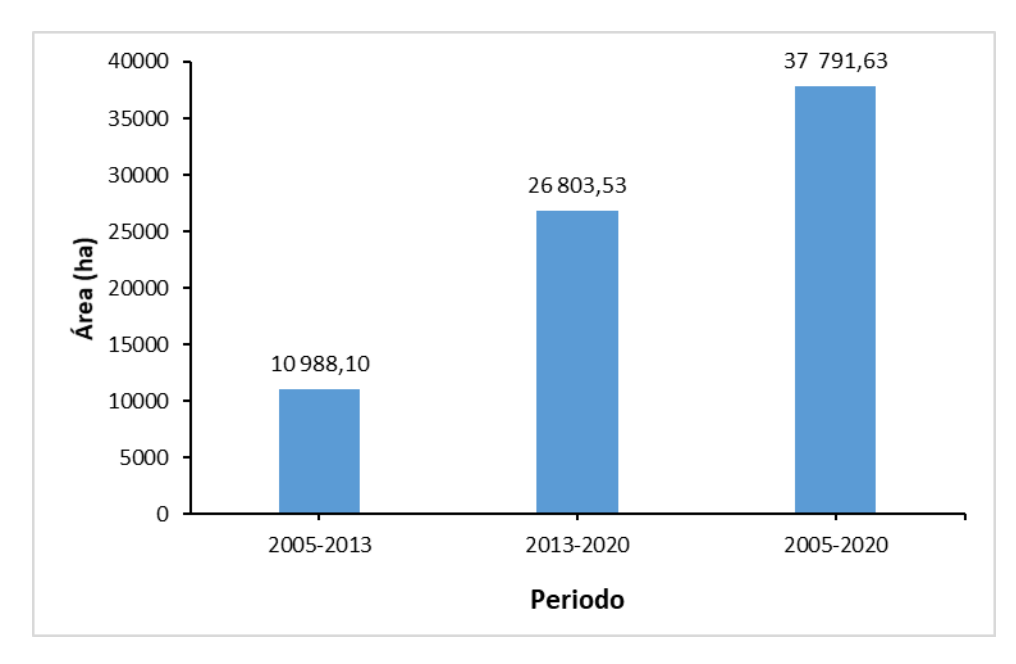

**Figura 14.** Deforestación periodo 2005-2013, 2013-2020 y 2005-2020

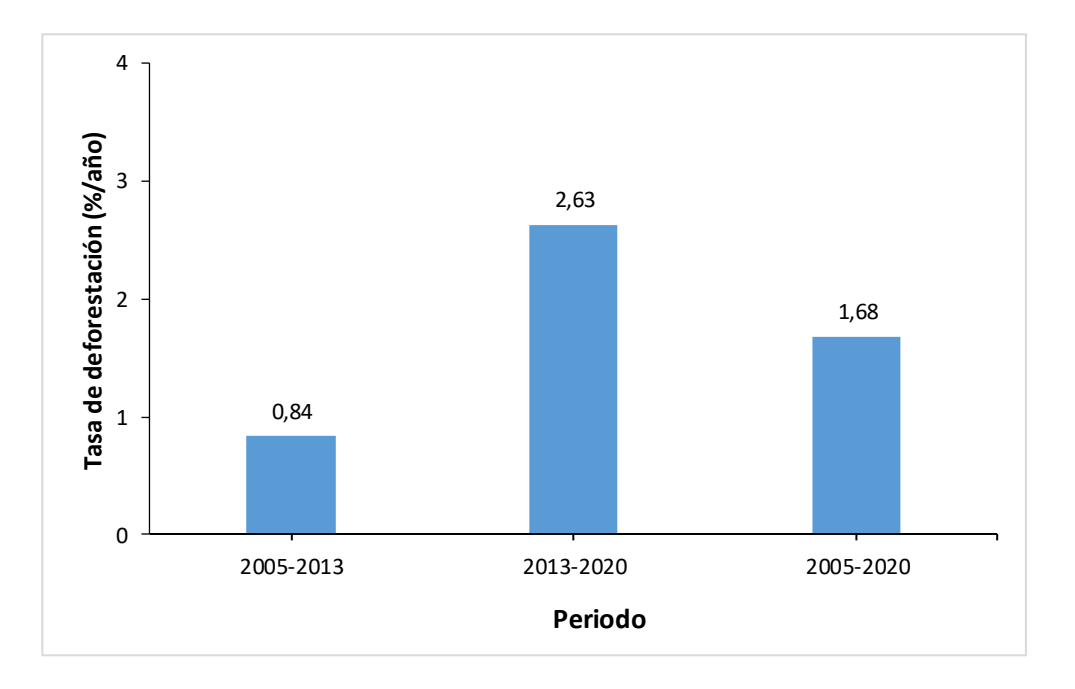

**Figura 15.** Tasa de deforestación periodo 2005-2013, 2013-2020 y 2005-2020

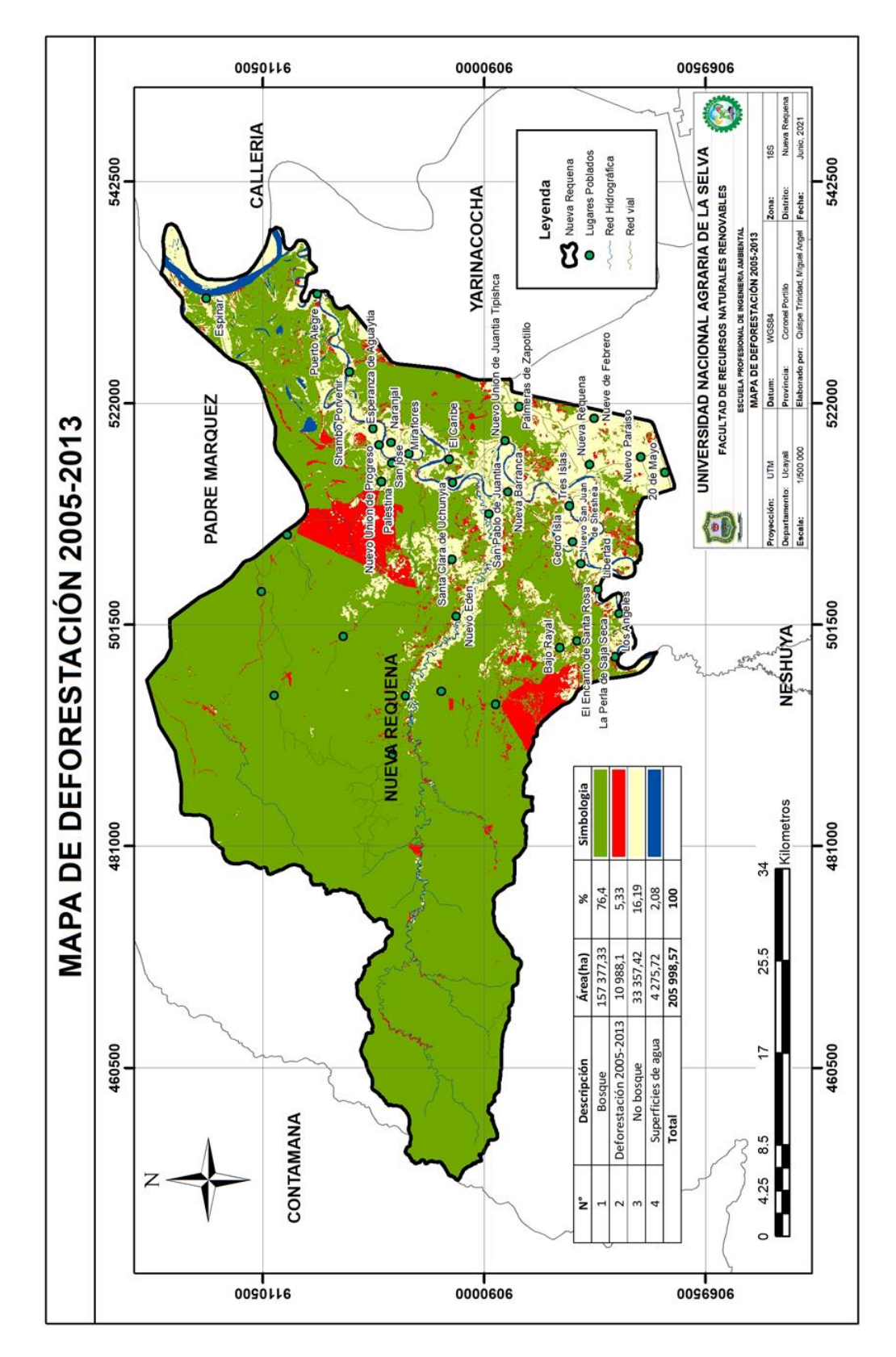

**Figura 16.** Deforestación periodo 2005-2013

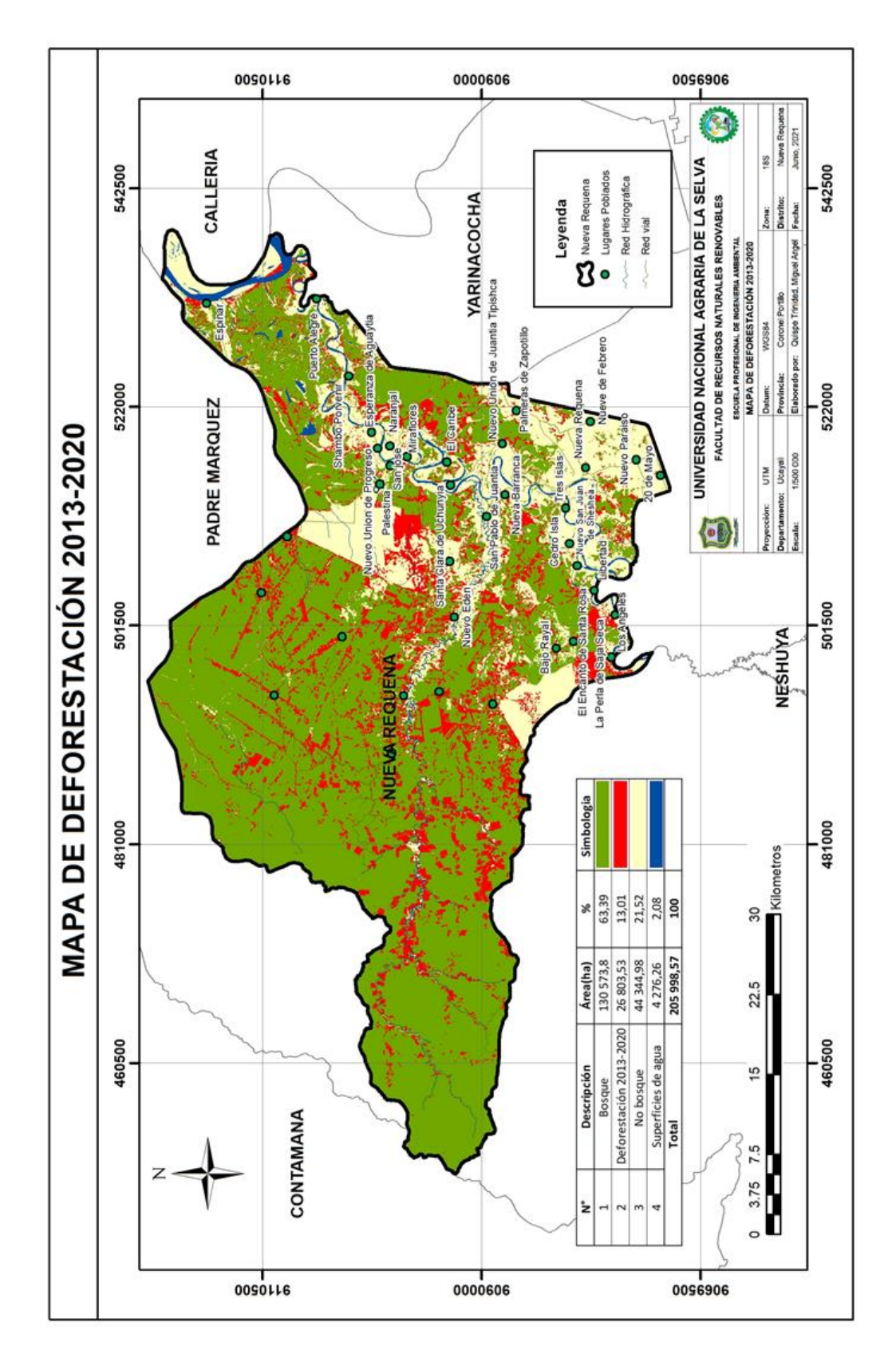

**Figura 17.** Deforestación periodo 2013-2020

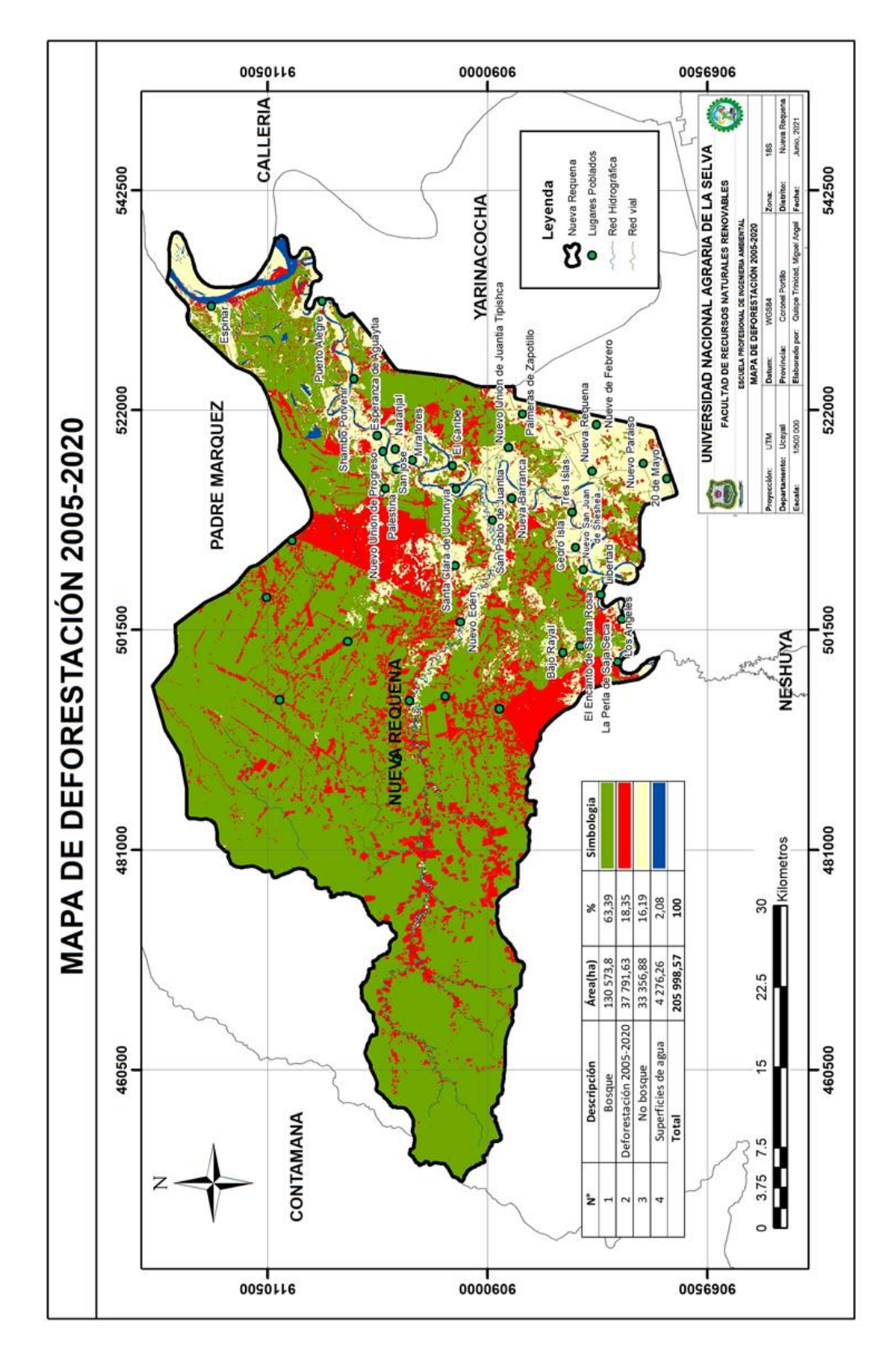

**Figura 18.** Deforestación periodo 2005-2020

#### **4.3. Simulación de la deforestación al 2030**

#### **4.3.1. Cálculo de rangos y peso de evidencia**

En Tabla 7 se expone cada una de las variables, en las que, de acuerdo con los rangos establecidos, se determinó el nivel de significancia de cada intervalo.

Para el caso de "distancia a áreas sin bosque", las distancias menores a 661 metros presentaron un peso positivo, siendo el más alto 1.19 para la distancia entre 0 y 31 metros; es decir, la cercanía a áreas de no bosque favorece la deforestación a una distancia menor a 661 metros. Las distancias superiores inhiben la deforestación.

Para la variable "distancia a lugares poblados", valores menores a 5000 metros obtuvieron pesos positivos que favorecen la deforestación. El peso más alto fue de 0.85 para la distancia de 0 a 1000 metros. En relación con lo anterior, Beraud (2018) manifestó que la deforestación se da mayormente en lugares donde la actividad agropecuaria es la principal actividad económica de la población, estas condiciones particularmente se dan en zonas rurales lo cual se relaciona con el tiempo de que la población se dedicada a la ganadería y a la agricultura.

La variable de "concesiones forestales" presentó un peso positivo no tan alto comparado con las demás variables; sin embargo, esto no permite evidenciar la relación que guarda la variable con la transición bosque a no bosque, dado que una gran parte de la deforestación se encuentra en la concesión forestal ECOSAT. El peso de evidencia para esta categoría se vio afectado, debido a que las mayores áreas de bosque se ubican en esta categoría.

Para el caso de variable "modelo de elevación digital", elevaciones menores a 250 m s. n. m. favorecieron la deforestación. Estos resultados guardan relación con lo obtenido por Vallejo (2020), quien encontró que en elevaciones menores a 300 m s. n. m se dio en mayor magnitud el proceso de deforestación. De la misma manera, encontró relación con la variable de "pendencia porcentual", en cuyas pendientes menores al 20 % existe una mayor deforestación. Los resultados en pendientes menores a 11 % favorecieron la deforestación.

Para el caso de "distancia a superficies de agua", se obtuvo que las distancias menores a 800 metros favorecen la deforestación. Al respecto, Carranza (2017) estimó que la distancia a ríos presenta valores positivos hasta los 1 000 m de distancia, dado que estos sirven de apoyo para las actividades agropecuarias.

Por último, en cuanto a la variable "distancias a vías", las distancias menores a 2400 metros favorecen la deforestación. Estos resultados guardan relación con lo que sostuvieron Ramírez-Mejía et al. (2017), quienes estimaron que la proximidad a vías menores a 3 500 metros tiene un peso positivo, es decir cuanto más este cerca un camino es mayor la probabilidad de que ocurra la deforestación, ya que la pérdida boscosa tiende a propagarse de manera más rápida alrededor de caminos recién construidos, debido a la implementación de redes de caminos secundarios.

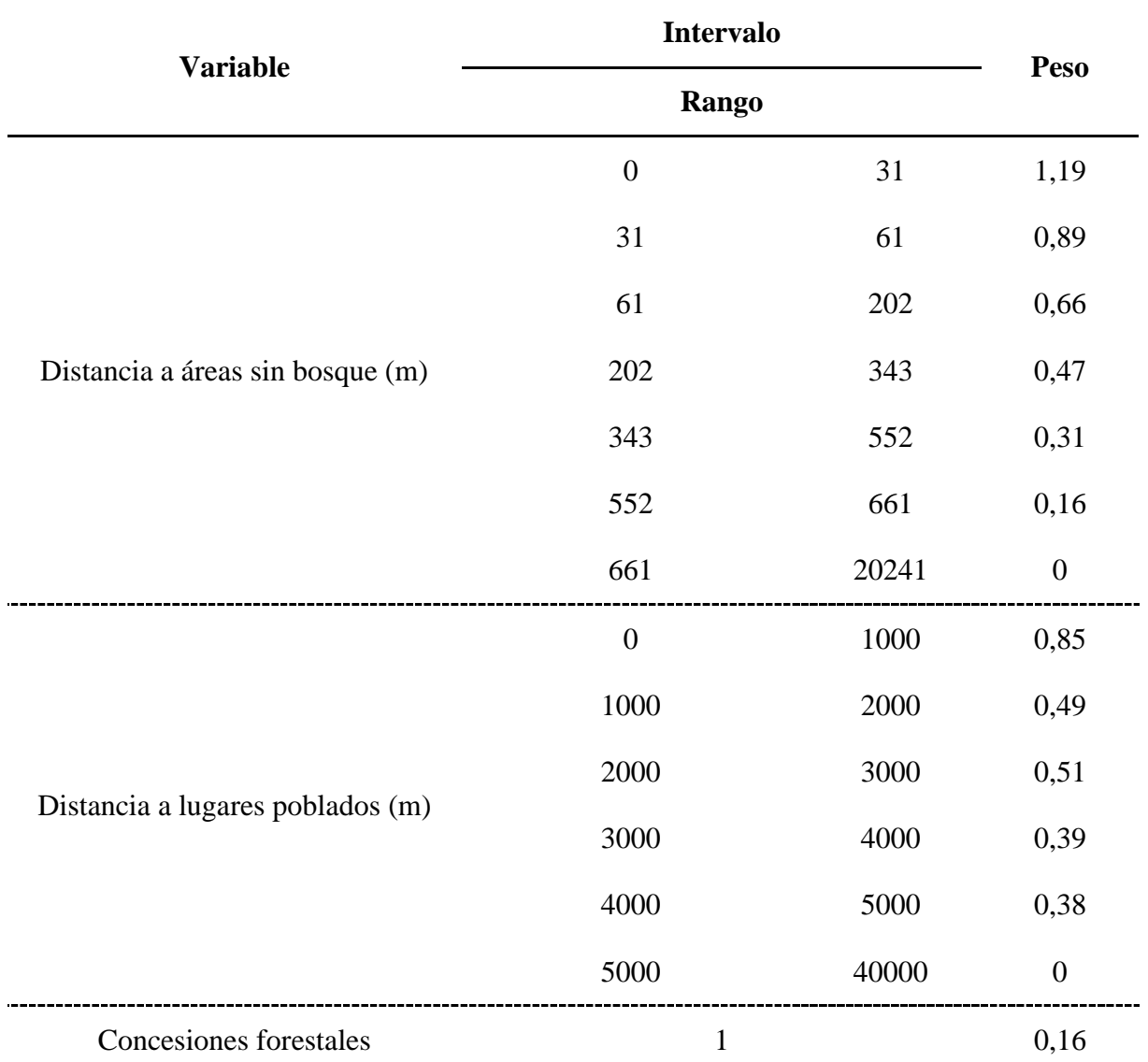

**Tabla 7.** Rangos y valores de los pesos de evidencia

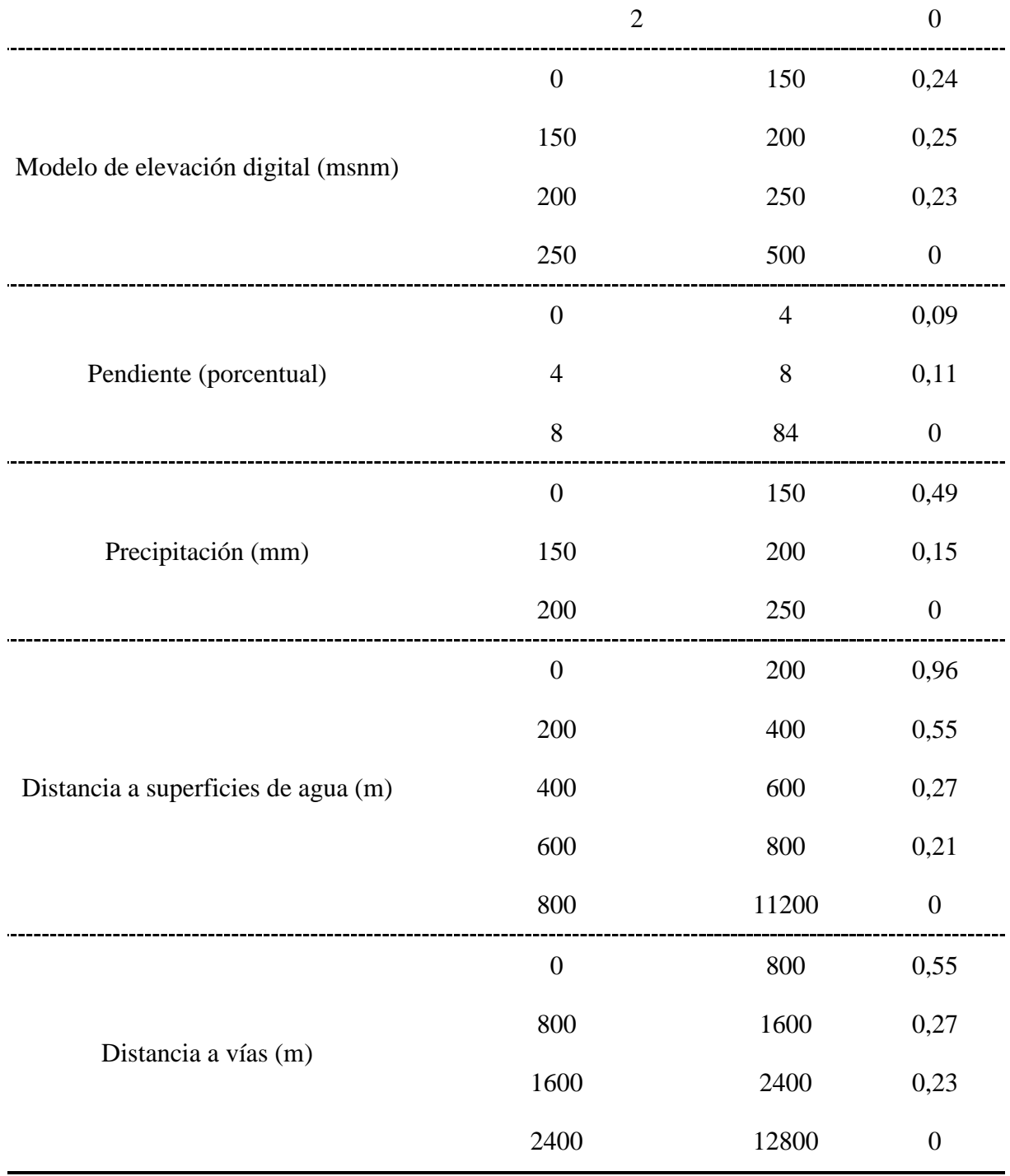

## **4.3.2. Cálculo de correlación**

En la Tabla 8 se describen los valores de correlación espacial por el estadístico de Cramer para las 28 relaciones entre las 7 variables, con el fin de explicar la deforestación. Los mayores valores del índice de Cramer fueron de 0.53 y 0.64 para "concesiones forestales" con "precipitación" y de "modelo de elevación digital" con "precipitación", respectivamente. Dado que estos valores son mayores que 0.50, se asume que existe una correlación de las variables, según Anahua (2020), por lo que se excluyó la variable de precipitación. El resto de las variables presentaron un índice de correlación menor a 0.50, comprobando así la independencia de las variables y conservándolas dentro del modelo.

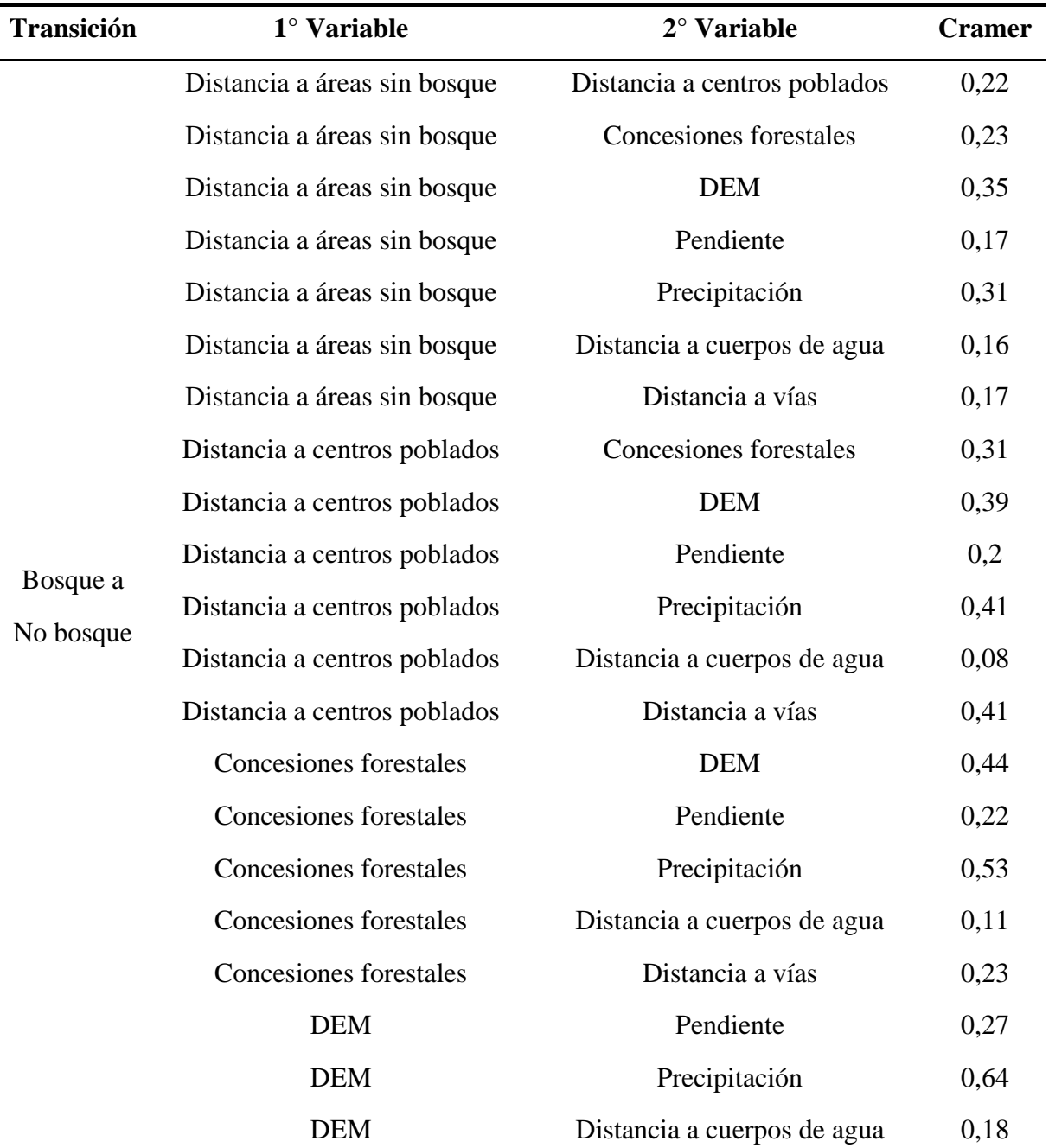

**Tabla 8.** Correlación por el índice de Cramer.

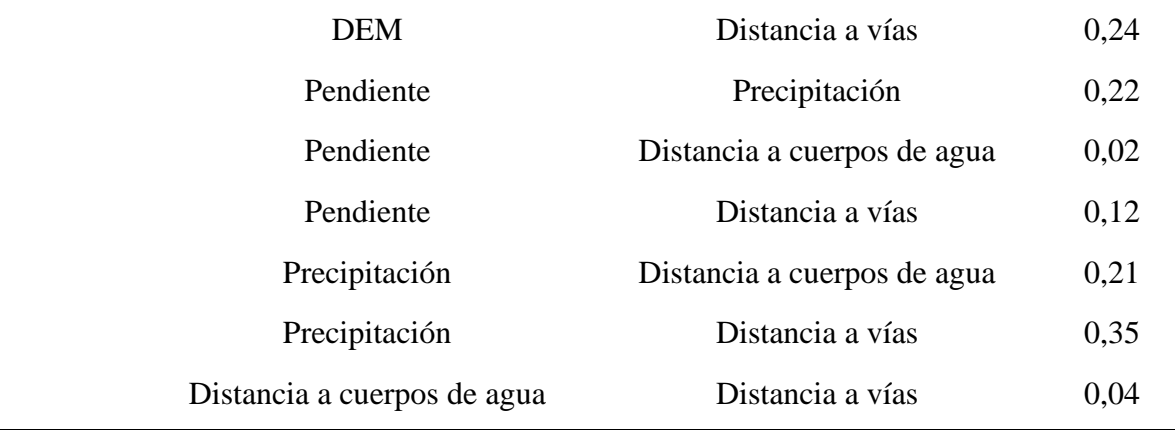

#### **4.3.3. Simulación de la deforestación al 2020**

En la Tabla 9 se muestra los "parámetros de entrada para la simulación de la deforestación que son la media, la varianza y la isometría de los parches que tras la ejecución de este mejoran los resultados de la simulación como se evidencia" (Vallejo, 2020, p. 72).

Al variar los parámetros, estas funciones posibilitan la formación de parches con distintos tamaños y formas. La isometría varía de 0 a 2. Los parches asumen una forma más circular cuanto más se acerca del valor de 2 (Ramírez-Mejía et al., 2017). Para este estudio se trabajó con una isometría de 1, la media de 1 ha y la varianza de 0.5 ha, generando el mapa simulado 2020 (ver Figura 19) y dando un resultado máximo de similitud de 0.928 por ventanas múltiples de 11\*11 píxeles.

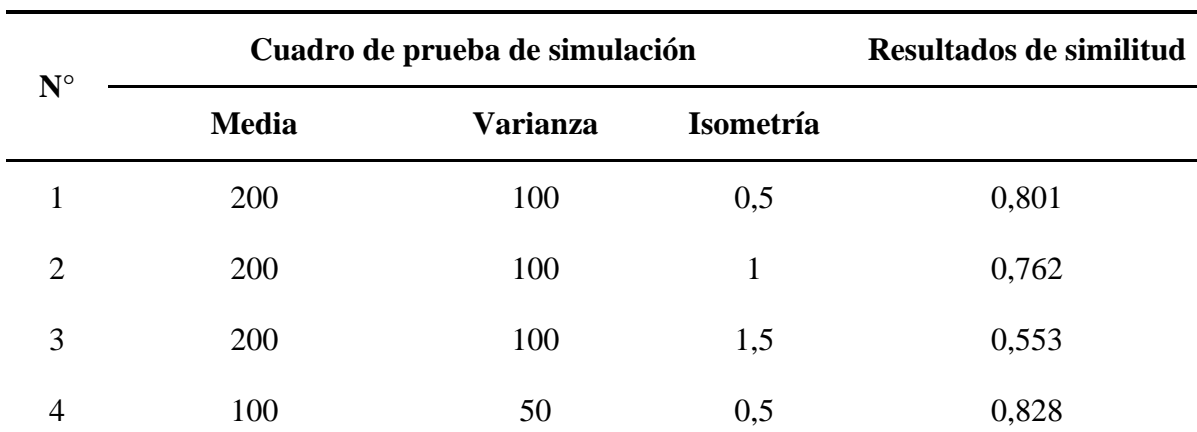

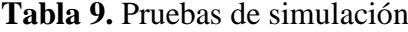

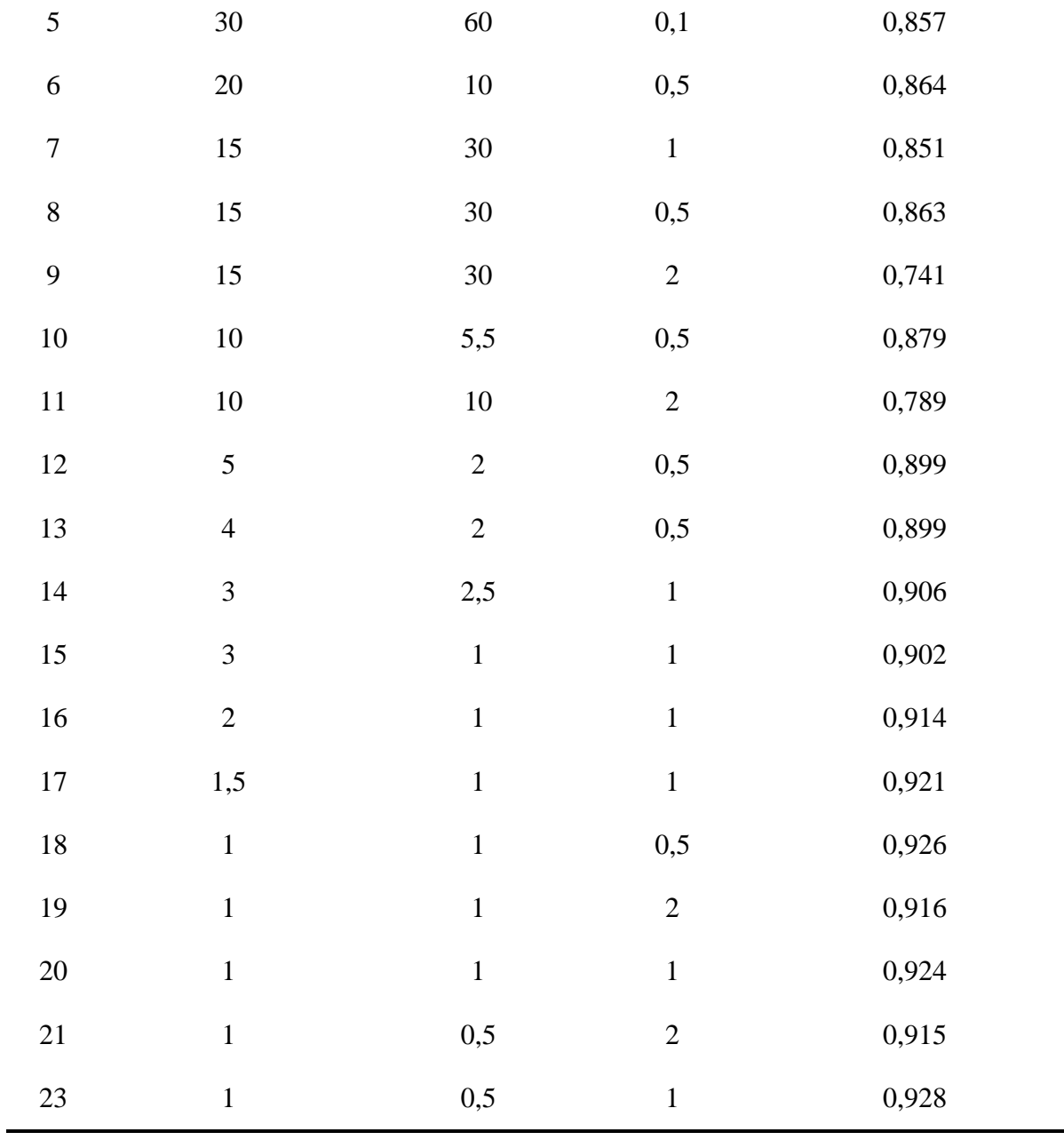

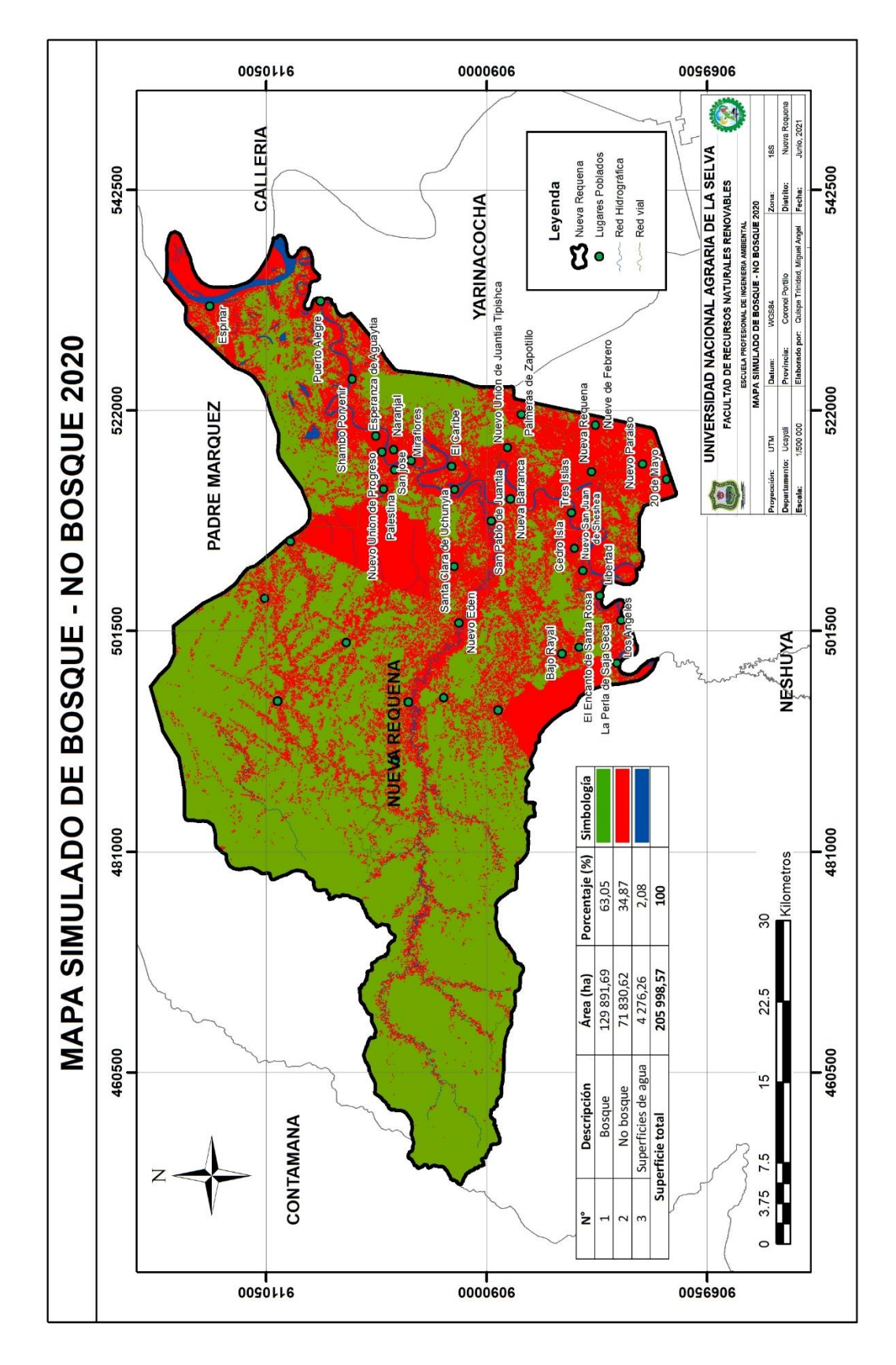

**Figura 19.** Mapa simulado 2020

#### **4.3.4. Validación**

La validación se llevó a cabo a través de la función exponencial de decaimiento, del mapa simulado del año 2020 con el mapa real observado del mismo año (mapa de la clasificación del 2020), dando como resultado un valor de similitud de 74.84 %.

En la Figura 20 se muestra el ajuste espacial mediante el método de función exponencial de decaimiento constante y del mapa simulado del año 2020. "Los colores rojos y amarillo evidencian un ajuste alto y moderado respectivamente, mientras que el color azul indica un ajuste bajo. Respecto a este resultado se establece que la simulación presenta un comportamiento muy similar al paisaje real" (Vallejo, 2020, p. 77).

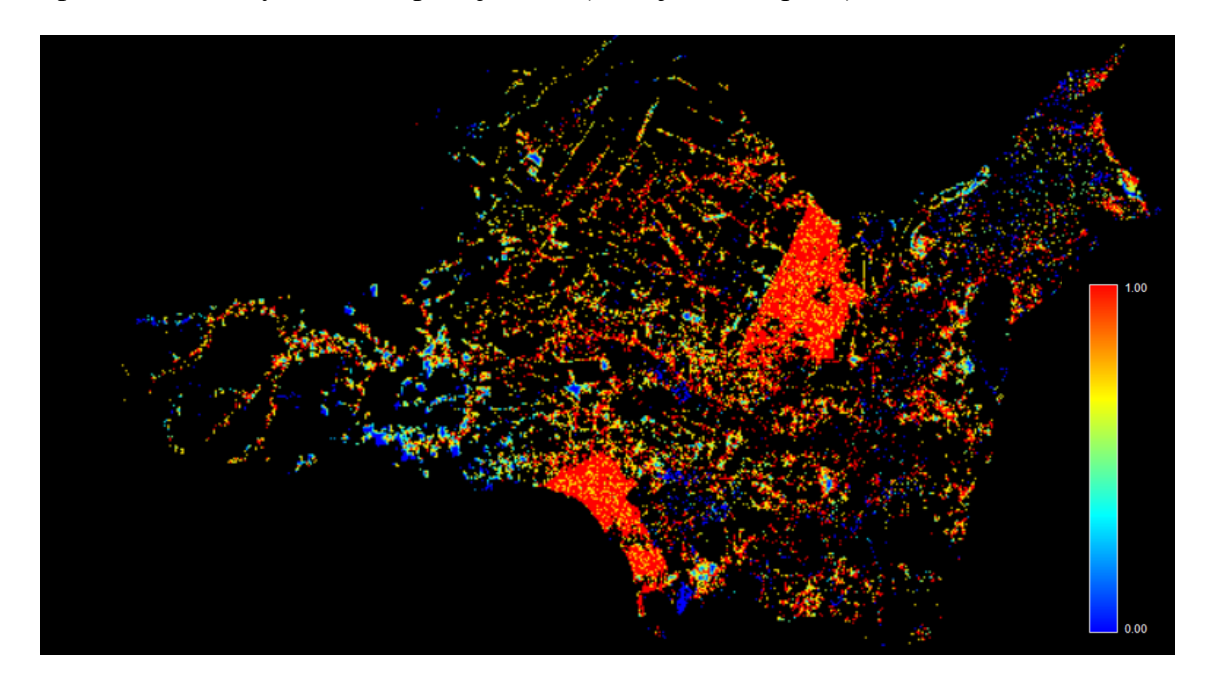

**Figura 20.** Salida gráfica de similitudes entre simulación y paisaje observado

En la Tabla 10 es posible observar el resultado de la validación del mapa simulado del año 2020, mediante función de decaimiento constante con ventanas múltiples, donde se evidencia "el hecho de que a mayor tamaño de ventana existe un mayor ajuste espacial entre el paisaje simulado y el paisaje real" (Vallejo, 2020, p. 78).

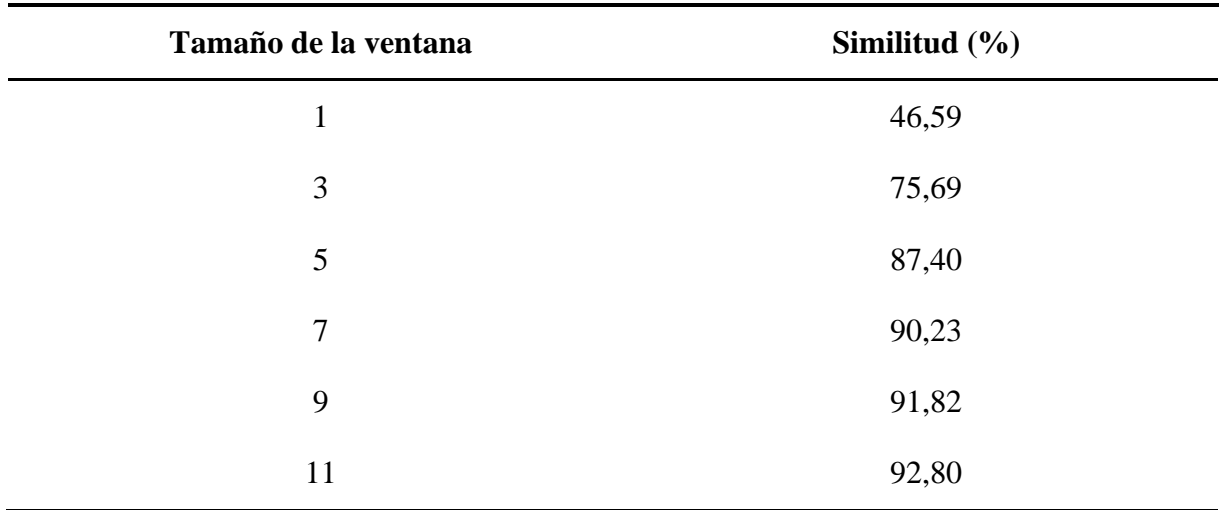

La Figura 21 permite constatar que "el modelo de la simulación alcanza un valor de similitud mayor del 50 % con una ventana de aproximadamente" (López et al., s.f., p. 133) tres píxeles. Puesto que cada píxel es de 30 metros, el modelo es capaz de asignar correctamente los sitios de deforestación dentro de una ratio de 90 m<sup>2</sup>.

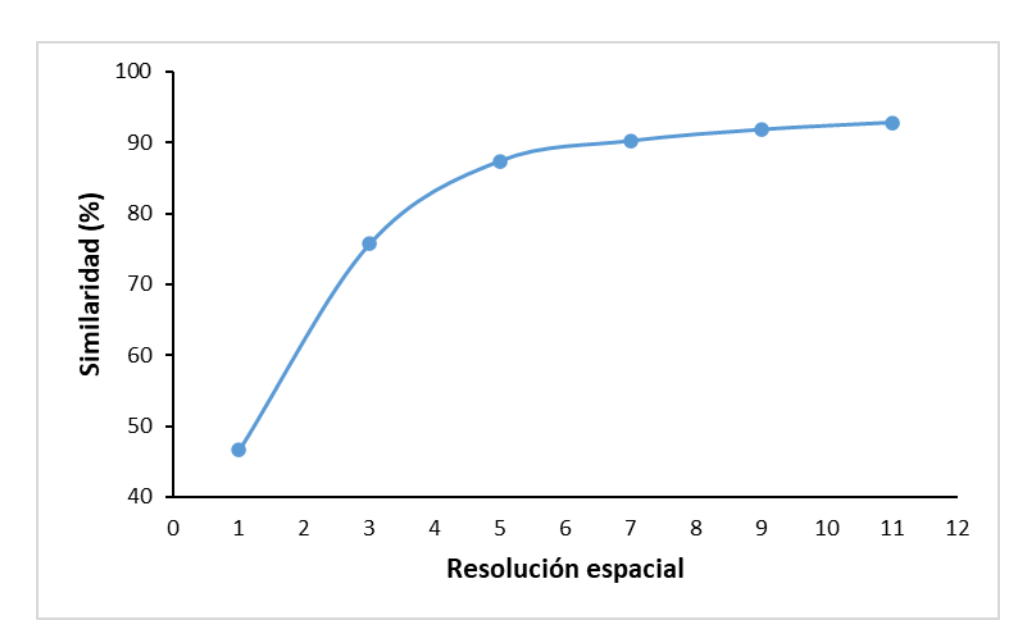

**Figura 21**. Validación de similaridad del mapa simulado 2020

Los resultados obtenidos por el método de decaimiento exponencial y por el método de ventanas múltiples fueron positivos. De acuerdo con Turpo (2018), la similitud espacial dentro de una vecindad de celdas tiene un buen desarrollo para generar escenarios futuros cuando el resultado da valores mayores al 50 %, como consecuencia nuestro modelo es fiable para realizar la simulación al 2030. Por otro lado, Hagen (2003), como se citó en Anahua (2020), "indica que un valor mayor del 50 % debe interpretarse como considerablemente similar" (p. 43).

#### **4.3.5. Simulación 2030**

Las tasas de deforestación (Tabla 11 y Figura 23) en el distrito de Nueva Requena, para el periodo de 2005-2013 fue de 0.84 %/año; para el periodo 2013-2020 de 2.63 %/año; y para el periodo 2020-2030 de 3.08 %/año. Este patrón corresponde a lo sugerido por Ramírez-Mejía (2017) con la teoría de transición de bosques, por medio de la cual se indica que en la primera etapa existe una alta cobertura boscosa y baja tasa de deforestación. Posteriormente, las tasas de deforestación aumentan y la cobertura boscosa se ve reducida; y, en última etapa, la tasa de deforestación se ve reducida y la cobertura de bosque comienza a recuperarse.

La transición de recuperación de la cobertura boscosa es un proceso ligado al desarrollo económico, que se produce de manera prácticamente automática a partir de un determinado nivel de modernización, además también de factores sociales y ambientales muy complejos, y prácticamente imposibles de modelizar, como lo señaló Opdam et al. (2018). Para frenar la deforestación se debe implementar la modernización de la agricultura, además de políticas agrarias y de un establecimiento correcto de los derechos de propiedad, especialmente en las zonas periféricas de agricultura pobre que pueden seguir siendo objeto de fuerte presión por parte de los cultivadores.

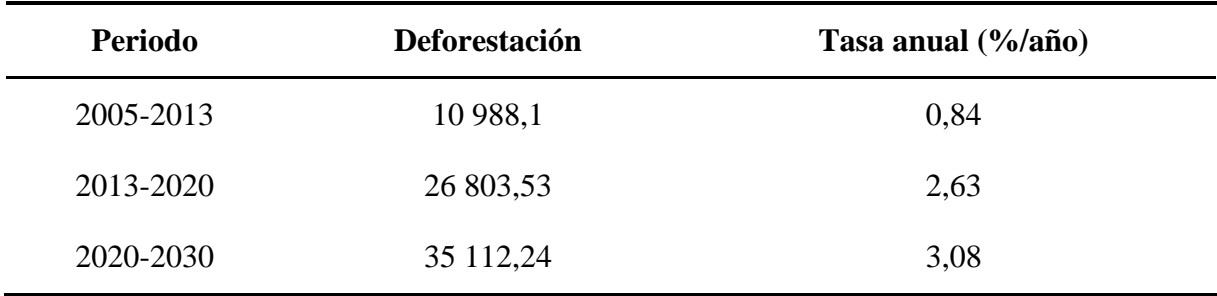

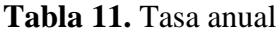

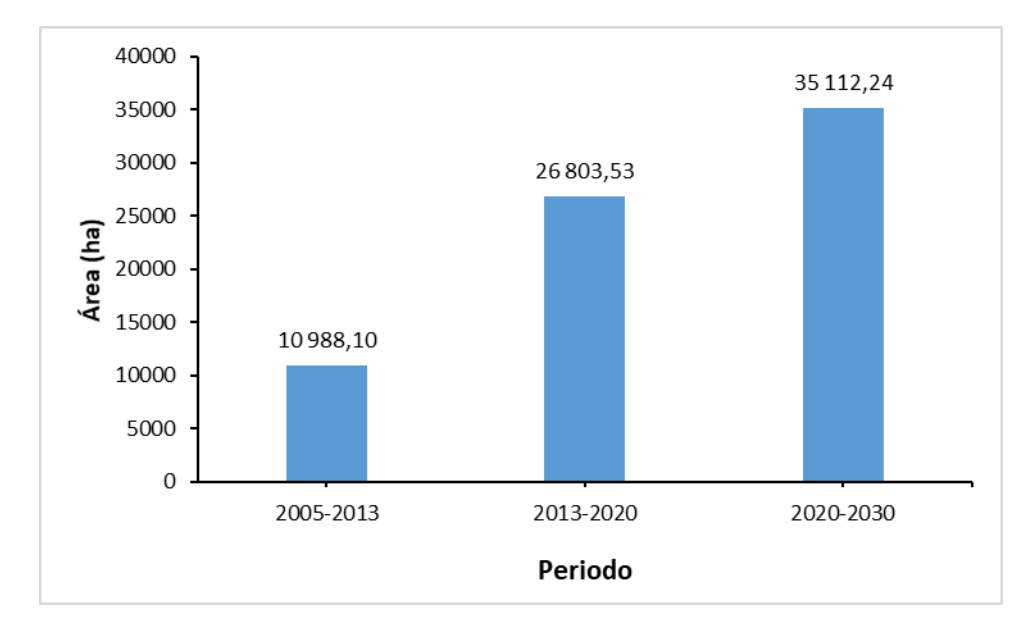

**Figura 22.** Deforestación periodo 2005-2013, 2013-2020 y 2020-2030

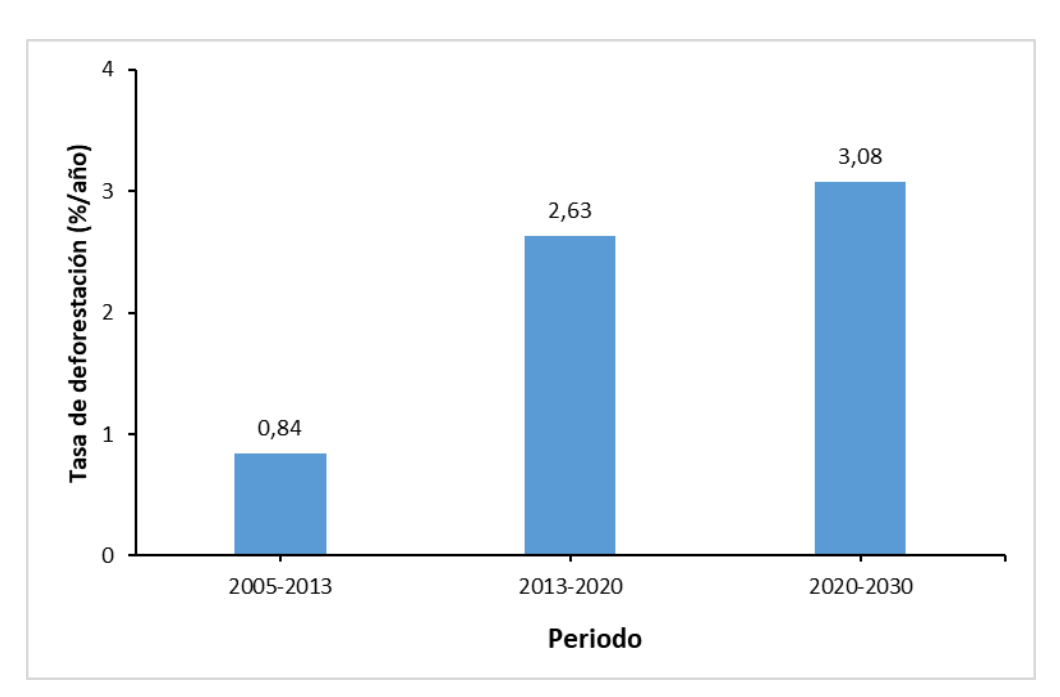

**Figura 23.** Tasa de deforestación periodo 2005-2013, 2013-2020 y 2020-2030

De acuerdo con la Tabla 11 y figuras 22 y 24, la deforestación estimada entre el periodo 2020-2030 abarcaría el 17.04 % de la superficie del distrito con 35 112.24 ha. Según la ENBCC (2016), se detalla los escenarios de deforestación desde el 2015 hasta el 2030, el cual indica que el departamento de Ucayali experimentará una pérdida de bosque en un 7.12 % de su superficie, con un total de 727 601 ha. En consecuencia, para el año 2030, el distrito de Nueva Requena se vería afectado con el 4,83% de la deforestación de Ucayali.

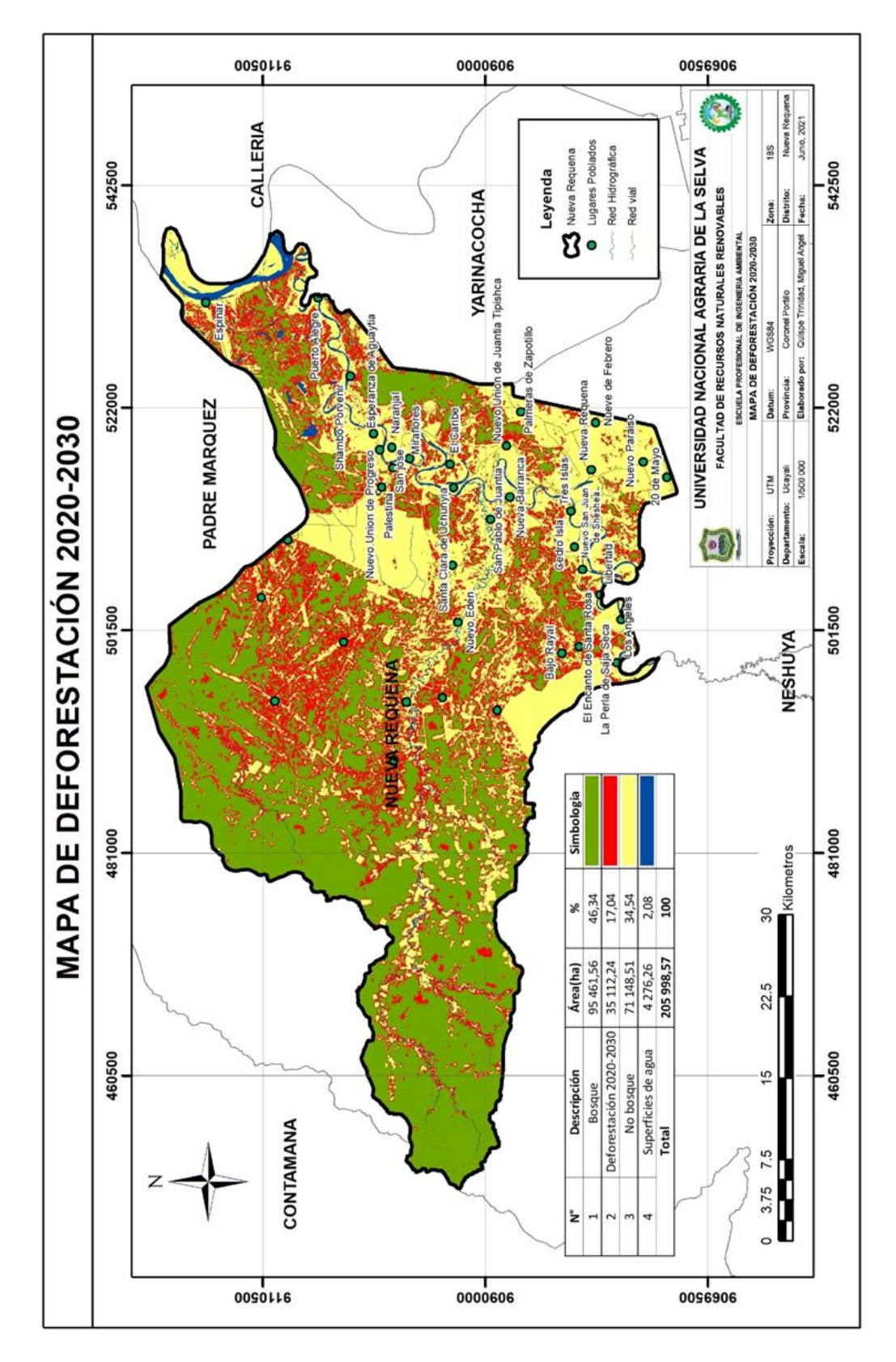

**Figura 24.** Deforestación 2020-2030

#### **V. CONCLUSIONES**

A través de lo expuesto a lo largo de la presente investigación, fue posible formular tres importantes conclusiones, las cuales se enumeran a continuación:

- 1. La cobertura de suelo del distrito de Nueva Requena durante los años 2005, 2013 y 2020 con mayor extensión fue la cobertura de bosque, seguida de zonas agrícolas, suelo desnudo y zonas artificiales
- 2. La tasa de deforestación más alta entre el 2005 y 2020 fue durante el periodo 2013- 2020 con 2.63 %/año, debido que en ese periodo se incrementó la actividad agrícola, durante el periodo 2005-2013 fue menor con una tasa de 0,84 %/año
- 3. El modelo de simulación geoespacial al 2030 presento un porcentaje de similitud del 75% siendo considerado como fiable.
- 4. La tasa de deforestación del distrito de Nueva Requena, estimado mediante Simulación Geoespacial, para el año 2030 será mayor con respecto al 2020 con 3,08%/año con una pérdida de bosque de 35 112,24 ha.

### **VI. RECOMENDACIONES**

- 1. Se recomienda a los estudiantes e investigadores que desean realizar detección de zonas deforestadas a utilizar imágenes de mejor resolución espacial como espectral, que las de la constelación Landsat.
- 2. Se recomienda al Gobierno Regional de Ucayali desarrollar estudios que establezcan relación entre la disminución de cobertura boscosa con las repercusiones económicas-sociales de la población de Nueva Requena.
- 3. Se recomienda al Servicio Nacional Forestal y de Fauna Silvestre mejorar las acciones de monitoreo, control y vigilancia en las concesiones forestales con fines maderables del distrito de Nueva Requena.
- 4. Se recomienda a la Municipalidad Distrital de Nueva Requena realizar proyectos de reforestación en las zonas deforestadas.
- 5. Se recomienda a la Gerencia Regional de Flora y Fauna Silvestre de Ucayali tomar decisiones en las zonas donde se estima que la deforestación está aumentando, en pro de la protección de los bosques de Nueva Requena.

## **VII. REFERENCIAS BIBLIOGRÁFICAS**

- Achicanoy, J., Rojas-Robles, R., & Sánchez, J. (2018). Análisis y proyección de las coberturas vegetales mediante el uso de sensores remotos y Sistemas de Información Geográfica en la localidad de Suba, Bogotá-Colombia. *Gestión y Ambiente, 21*(1). https://dialnet.unirioja.es/descarga/articulo/6687507.pdf
- Agterberg, F., & Bonham-Carter, G. (2005). Measuring the Performance of Mineral-Potential Maps. *Natural Resources Research*, 1–17 .
- Amaya, E., & Morales, S. (2018). *Propuesta de un plan de manejo ambiental en zonas afectadas por el sobrepastoreo, finca el guauque en el Páramo de Sumapaz* [Tesis de grado]. Universidad El Bosque. https://repositorio.unbosque.edu.co/bitstream/handle/20.500.12495/3316/Amaya\_Hern %C3%A1ndez\_Eliana\_Carolina\_2018.pdf?sequence=1&isAllowed=y
- Anahua, R. (2020). *Modelamiento dinámico espacial del crecimiento urbano mediante autómatas celulares en el periodo 1974 al 2065 de la ciudad de Puno* [Tesis de grado]. Universidad Nacional del Altiplano.
- Arellano, K., & Castro, B. (2019). *Modelamiento del crecimiento urbano en el Cantón Ibarra al año 2025 para la planificación del uso y ocupación del suelo [Trabajo de grado].* Universidad de las Fuerzas Armadas. http://repositorio.espe.edu.ec/xmlui/bitstream/handle/21000/20346/T-ESPE-039144.pdf?sequence=1&isAllowed=y
- Armenteras, D., & Rodríguez, N. (2014). Dinámicas y causas de deforestación en bosques de latino américa: una revisión desde 1990. *Colombia Forestal, 17*(2), 233-246. http://www.scielo.org.co/pdf/cofo/v17n2/v17n2a08.pdf
- Beraud, V. (2018). *Las políticas públicas y el paisaje rural: aporte para la conservación* [Tesis doctoral]. Centro de Investigaciones Biológicas del Noroeste. https://cibnor.repositorioinstitucional.mx/jspui/bitstream/1001/1407/1/beraud\_v%20T ESIS.pdf
- Bowen, C. (2018). *Análisis multitemporal del cambio de uso de suelo en la microcuenca del río Tabacay para el periodo 2005-2017.* Universidad de Cuenca.

https://dspace.ucuenca.edu.ec/bitstream/123456789/31142/1/Trabajo%20de%20titulac i%C3%B3n.pdf

- *Breve Introducción a la Teledetección.* (s.f.). https://semiautomaticclassificationmanualv5.readthedocs.io/es/latest/remote\_sensing.html
- Carranza, J. (2017). *Tasa de transformación del hábitat en el APFF Cañón del Usumacinta, Tabasco.* Comisión Nacional de Áreas Naturales Protegidas.
- Cervera, T., Pino, J., Marull, J. (2019). Understanding the long-term dynamics of forest transition: From deforestation to afforestation in a Mediterranean landscape (Catalonia, 1868-2005). *Land Use Policy*, 80, 318-331.
- Chillihuani, W. (2018). *Cuantificación espacial de aguas residuales en el corredor minero de madre de dios al año 2017* [Tesis de grado]. Universidad Nacional Amazónica de Madre de Dios. http://repositorio.unamad.edu.pe/bitstream/handle/UNAMAD/483/004-2-3- 092.pdf?sequence=1&isAllowed=y
- Chuvieco, E., Salas, J., & Meza, E. (2002). Empleo de la teledetección en el análisis de la deforestación tropical: el caso de la reserva forestal de Ticoporo (Venezuela). *Serie Geográfica*(10), 55-76. https://core.ac.uk/download/pdf/58902383.pdf
- Condori, W. (2018). *Estimación de la pérdida de cobertura boscosa por actividades antrópicas en el distrito Nueva Requena, mediante análisis multitemporal de imágenes satelitales, 2018* [Tesis de grado]. Universidad César Vallejo. https://repositorio.ucv.edu.pe/bitstream/handle/20.500.12692/20512/CONDORI\_AW. pdf?sequence=1&isAllowed=y
- Córdova, J., & Sánchez, L. (2020). *Análisis de la variación multitemporal de la cobertura vegetal entre los años 2010-2018, en la cuenca del Río Neshuya, Ucayali, Perú* [Tesis de pregrado]. Universidad Nacional de Ucayali. http://repositorio.unu.edu.pe/bitstream/handle/UNU/4318/UNU\_AMBIENTAL\_2020 \_T\_JORGE-CORDOVA-REYES.pdf?sequence=1&isAllowed=y

Defensoría del Pueblo. (2017). *Deforestación por cultivos agroindustriales de palma aceitera y coco.* https://media.businesshumanrights.org/media/documents/files/documents/Informe-de-Adjuntia-001-2017- DP-AMASPPI.MA-P.pdf

- Escobedo, R. (2005). *Zonificación Ecológica Económica de la Región San Martín.* Gobierno Regional de de San Martín. http://geoservidorperu.minam.gob.pe/geoservidor/Archivos/Mapa/San\_Martin/Memor ia\_Descriptiva\_Fisiografia.pdf
- Espinoza, V. (2016). *Impulsores de cambio en el uso de suelo y almacenamiento de carbono sobre un gradiente de modificación humana de Paisajes en Nicaragua.* Centro Agronómico Tropical de Investigación y Enseñanza. http://repositorio.bibliotecaorton.catie.ac.cr/bitstream/handle/11554/8589/Impulsores\_ de\_cambio\_en\_el\_uso\_de\_suelo.pdf
- Espinoza-Mendoza, V. (2016). *Dinámica EGO: una herramienta gratuita para modelar y brindar soporte en el análisis de CCUS.* Maimónides University. https://www.researchgate.net/publication/312118381\_DINAMICA\_EGO\_UNA\_HER RAMIENTA\_GRATUITA\_PARA\_MODELAR\_Y\_BRINDAR\_SOPORTE\_EN\_EL\_ ANALISIS\_DE\_CCUS
- Fernández, R. (2018). *Evaluación de la superficie deforestada por efecto de los incendios forestales durante el periodo 2011 – 2016 en el distrito Las Piedras – Tambopata - Madre de Dios*. [Tesis de grado]. Universidad Nacional Amazónica de Madre de Dios. https://repositorio.unamad.edu.pe/handle/UNAMAD/515
- Gaitán, M. (2015). *Teoría básica. Ejercicios y problemas resueltos.* https://core.ac.uk/download/35292652.pdf
- Gerencia Regional Forestal y de Fauna Silvestre [GERFFS]. (2020). *Análisis de pérdida de cobertura boscosa en el departamento de Ucayali. Informe N0 255-2020-GRU-GRR-GERFFS-OBS/GMTL.*

Gobierno Regional de Ucayali. (2015). Ordenanza Regional Nº 012-2015-GRU/CR. Perú.

Gobierno Regional de Ucayali. (2018). Ordenanza Regional Nº 010-2018-GRU-CR. Perú.

- Hernández, H., & de la Tejera, B. (2016). Deforestación, género y estrategias familiares de vida en la comunidad de San Miguel Pomacuarán, Michoacán. *Revista de Geografía Agrícola*(56), 55-63. https://www.redalyc.org/pdf/757/75749287007.pdf
- Ibáñez, A. (2019). *Predicción de los cambios de cobertura y uso de la tierra al año 2026 en la Cuenca del Río Tocache, San Martín* [Tesis de grado]. Universidad Agraria de la Selva. http://repositorio.unas.edu.pe/bitstream/handle/UNAS/1413/AJIB\_2019.pdf?sequence  $=1$ &isAllowed=y
- Infante, P., & Martínez, J. (2017). *Análisis multitemporal de las coberturas vegetales en la cuenca del Río Pauto, departamento del Casanare* [Tesis de grado]. Universidad Distrital Francisco José de Caldas. https://repository.udistrital.edu.co/bitstream/handle/11349/5383/InfanteBetancourtPed ro?sequence=1
- InfoAmazonía. (2015). *12 mil hectáreas deforestadas entre 2010 y 2015 en Perú para palma aceitera.* https://infoamazonia.org/es/2015/05/06/12-mil-hectareas-deforestadas-entre-2010-y-2015-en-peru-para-palma-aceitera/
- Iriarte, I. (2019). Transición forestal y cambio económico. El caso de los bosques españoles a largo plazo (1860-2000). *Revista de Historia Industrial, 28*(75), 11-39. https://revistes.ub.edu/index.php/HistoriaIndustrial/article/download/20284/29030
- Jiménez, E. (2019). *Dinámica y modelamiento futuro de cambios y fragmentación en la cobertura y uso del suelo en La Hoya de Loja en el periodo 2001-2016* [Tesis de grado]. Universidad Nacional de Loja. https://dspace.unl.edu.ec/jspui/bitstream/123456789/21833/1/Tesis\_Jim%C3%A9nez\_ B\_Evelyn.pdf
- Kené. Instituto de Estudios Forestales y Ambientales. (2020). *Ucayali Región.* Poder Judicial dispone arresto domiciliario a investigado por tráfico de tierras e invasión de bosques en Nueva Requena – Ucayali: https://keneamazon.net/ucayali-region/
- Leija, E. (2013). *Cambios en la cubierta vegetal/uso del suelo y escenarios futuros en tres municipios de la región costera del Estado de Oaxaca, México* [Tesis de maestría]. Universidad Autónoma de San Luis Potosí. http://comunidadpmpca.uaslp.mx/documento.aspx?idT=318
- López, A., Ríos, M., Flamenco, A., & Farfán, M. (s.f.). *Análisis y modelación espacial de los patrones de deforestación (2005-2025) en la microcuenca La Unión del municipio de Chiapa de Corzo, Chiapas.* http://www.scielo.org.mx/pdf/sya/n18/2007-6576-sya-18- 117.pdf
- Ministerio del Ambiente de Perú [Minam] . (2020). *Monitoreo de la pérdida de bosques húmedos amazónicos en el año 2019. Ministerio del Ambiente (MINAM). Programa Nacional de Conservación de Bosques para la Mitigación del Cambio Climático (PNCBMCC).* MINAM.
- Ministerio del Ambiente de Perú [Minam]. (2017). *Cobertura y deforestación en los bosques húmedos amazónicos.* Ministerio de Agricultura y Riego. http://geobosques.minam.gob.pe/geobosque/descargas\_geobosque/perdida/documento s/Cobertura\_y\_Deforestacion\_en\_los\_Bosques\_Humedos\_Amazonicos\_al\_2017.pdf
- Ministerio del Ambiente de Perú [Minam]. (2021). *Monitoreo de la pérdida de bosques húmedos amazónicos en el año 2019.* MINAM. http://www.bosques.gob.pe/archivo/Apuntes-del-bosque-3.pdf
- Ministerio del Ambiente de Perú [Minam]. (s.f.). *Deforestación se reduce en diez regiones con bosques amazónicos.* Noticias: http://www.bosques.gob.pe/notasdeprensa/deforestacion-se-reduce-en-diez-regionescon-bosques-amazonicos
- Mongobay. (2017). *La deforestación evoluciona en Ucayali*. https://mongabaylatam.lamula.pe/2017/09/29/la-deforestacion-evoluciona-en-ucayali/mongabaylatam/
- Monitoring of the Andean Amazon Project [MAAP]. (2017). *Nuevos hotspots de deforestación al 2017 en la Amazonía peruana.* https://maaproject.org/2017/hotspots-2017-2/
- Naciones Unidas. (2002). *Convención Marco sobre el Cambio Climático.* ONU. https://unfccc.int/resource/docs/spanish/cop7/cp713a01s.pdf
- Opdam, P., Luque, J., Nassauer, P. (2018). How can landscape ecology contribute to sustainability sciencie? *Landscape Ecology*. 33, 1-7. https://link.springer.com/article/10.1007/s10980-018-0610-7
- Organización de las Naciones Unidas para la Alimentación y la Agricultura [FAO]. (1996). *Forest resources assessment 1990. Survey of tropical forest cover and study of change processes .*
- Organización de las Naciones Unidas para la Alimentación y la Agricultura [FAO]. (2010). *Evaluación de los recursos forestales mundiales 2010.* FAO. http://www.fao.org/3/i1757s/i1757s.pdf
- Organización de las Naciones Unidas para la Alimentación y la Agricultura [FAO]. (s.f.). *Apéndice 2. Términos y definicione.* http://www.fao.org/3/y1997s/y1997s1q.htm
- Pinos, N. (2015). *Prospectiva del uso del suelo y cobertura vegetal en el ordenamiento territorial-Caso cantón Cuenca* [Tesis de maestría]. Universidad de Cuencia. http://dspace.ucuenca.edu.ec/handle/123456789/23092?mode=full
- Presidencia de la República del Perú. (2016). Decreto Supremo N.° 007-2016-MINAM del 21 de julio de 2016. Lima, Perú.
- Ramírez-Mejía, D., Cuevas, G., & Mendoza, E. (2017). Land Use and Cover Change Scenarios in the Mesoamerican Biological Corridor-Chiapas, México. *Botanical Sciences, 95*(2), 221-234. doi:10.17129/botsci.838
- Redacción Perú21. (2020). *Deforestación en la Amazonía peruana se redujo en 4.1 %, según el Minam.* https://peru21.pe/peru/deforestacion-en-la-amazonia-peruana-se-redujo-en-41-segun-el-minam-nnpp-noticia/
- Ressources Naturelles Canada. (2014). *Ressources Naturelles Canada.* https://www.nrcan.gc.ca/home
- Restrepo, B., & González, L. (2007). De Pearson a Spearman. *Revista Colombiana de Ciencias Pecuarias, 20*(2), 183-192. https://www.redalyc.org/pdf/2950/295023034010.pdf
- Reyna, A., Reyna, J., & Vinces, C. (2017). Escenarios de crecimiento urbano 2017 y 2022 de la ciudad de Portoviejo, Manabí-Ecuador, a partir de autómatas celulares. *Revista San Gregorio*(19). http://revista.sangregorio.edu.ec/index.php/REVISTASANGREGORIO/article/view/3 82/REYNA2pdf
- Rodrigues, H., Soares-Filho, B., & de Souza, W. (2007). Dinámica EGO, uma plataforma para modelagem de sistemas ambientais. *Anais XIII Simpósio Brasileiro de Sensoriamento Remoto*, (págs. 3089-3096).
- RStudio. (s.f.). *Clasificación supervisada para identificación de zonas de restauración de Sabal mauritiformis en la región de la baja Guajira.* https://rpubs.com/rjperezv/603545
- Sánchez, A. (2010). Análisis multitemporal de la cobertura de la tierra en la Cuenca del Valle de Jesús de Otoro, entre los años 2000-2006, aplicando técnicas de teledetección. *Revista Postgrados UNAH, 2*(4), 43-49. http://faces.unah.edu.hn/decanato/images/stories/PDF/Revista\_Congreso\_V2/analisis\_ multitemporal\_cobertura.pdf
- Servindi. (2019). *Aplicación de Ordenanza 010 afectará 100 mil ha de bosques en Ucayali.* https://www.servindi.org/04/07/2019/aplicacion-de-ordenanza-afectara-100-mil-hade-bosques-en-ucayali
- Tarazona, J., Mantas, V., & Pereira, A. (2018). Improving tropical deforestation detection through using photosynthetic vegetation time series – (PVts-β). *Ecological indicators*, 367-379.
- Turpo, E. (2018). *Modelado de cambios espacio-temporales en ambientes con glaciares en los andes del sur - Perú.* [Tesis de maestría]. Universidad Estatal de Feira de Santana. http://renati.sunedu.gob.pe/handle/sunedu/753383
- Vallejo, W. (2020). *Generación de un modelo de predicción espacial de la deforestación en la jurisdicción de Corpochivor para el periodo 2017-2047 basado en mapas de cobertura y análisis de variables espaciales con Dinamica EGO* [Tesis de maestría]. Universidad Distrital Francisco José de Caldas. https://repository.udistrital.edu.co/bitstream/handle/11349/25661/VallejoArevaloWilm erHarvey2020.pdf?sequence=1&isAllowed=y
- Zamora, S., López, T., Rodríguez, J., & Blanco, M. (2016). *Metodología de validación de los mapas de usos de la tierra de Nicaragua.* Ministerio del Ambiente y los Recursos  $N_{\text{aturales}}$  M<sub>i</sub> a. https://www.academia.edu/34600895/METODOLOGIA\_DE\_VALIDACI%C3%93N \_DE\_LOS\_MAPAS\_DE\_USOS\_DE\_LA\_TIERRA\_DE\_NICARAGUA

**ANEXOS**

| $N^{\circ}$    | Descripción                 | Año 2005      | Año 2013   | <b>Cambios</b> | <b>Observación</b> |  |
|----------------|-----------------------------|---------------|------------|----------------|--------------------|--|
|                |                             | Área (ha)     | Área (ha)  |                |                    |  |
| 1              | <b>Bosque</b>               | 168 365,43    | 157 377,33 | $-10988,1$     | Disminuyo          |  |
| 2              | Otros cultivos transitorios | 8 218,90      | 9 833,10   | 1 614,20       | Incremento         |  |
| 3              | Arroz                       | 246,42        | 345,63     | 99,21          | Incremento         |  |
| $\overline{4}$ | Palma aceitera              | 8 0 8 1 , 9 1 | 10 988,07  | 2 906,15       | Incremento         |  |
| 5              | Cacao                       | 4 2 6 6, 33   | 7 017,75   | 2 7 5 1 , 4 1  | Incremento         |  |
| 6              | Pastos                      | 2 3 4 2 5 6   | 4 274,62   | 1932,06        | Incremento         |  |
| 7              | Zonas urbanizadas           | 106,86        | 134,88     | 28,02          | Incremento         |  |
| 8              | Suelo sin cobertura         | 9 5 9 2, 7 5  | 11 046,20  | 1453,45        | Incremento         |  |
| 9              | Vegetación secundaria       | 501,34        | 705,27     | 203,94         | Incremento         |  |
| 10             | Superficies de agua         | 4 276,08      | 4 275,72   | $-0,36$        | Disminuyo          |  |
|                | Superficie total            | 205998,57     | 205998,57  |                |                    |  |

**Tabla 12.** Cambio de cobertura del suelo 2005 - 2013.

**Tabla 13.** Cambio de cobertura del suelo 2013-2020

|                |                             | Año 2013   |           |                |                    |  |
|----------------|-----------------------------|------------|-----------|----------------|--------------------|--|
| $N^{\circ}$    | Descripción                 |            | Año 2020  | <b>Cambios</b> | <b>Observación</b> |  |
|                |                             | Área (ha)  | Área (ha) |                |                    |  |
| $\overline{1}$ | <b>Bosque</b>               | 157 377,33 | 130 573,8 | $-26803,53$    | Disminuyo          |  |
| $\overline{2}$ | Otros cultivos transitorios | 9 833,10   | 12 095,67 | 2 2 6 2, 5 7   | Incremento         |  |
| 3              | Arroz                       | 345,63     | 494,74    | 149,11         | Incremento         |  |
| $\overline{4}$ | Palma aceitera              | 10 988,07  | 15 798,26 | 4 810,20       | Incremento         |  |
| 5              | Cacao                       | 7 017,75   | 9 282,27  | 2 2 64, 52     | Incremento         |  |
| 6              | Pastos                      | 4 274,62   | 8 187,65  | 3 913,03       | Incremento         |  |
| 7              | Zonas urbanizadas           | 134,88     | 175,13    | 40,30          | Incremento         |  |
| 8              | Suelo sin cobertura         | 11 046,20  | 24 109,38 | 13 063,18      | Incremento         |  |
| 9              | Vegetación secundaria       | 705,27     | 1 005,40  | 300,13         | Incremento         |  |
| 10             | Superficies de agua         | 4 275,72   | 4 276,26  | 0,54           | Incremento         |  |
|                | Superficie total            | 205998,57  | 205998,57 |                |                    |  |
| $N^{\circ}$    |                             | Año 2005      | Año 2020    |                | <b>Observación</b> |  |
|----------------|-----------------------------|---------------|-------------|----------------|--------------------|--|
|                | Descripción                 | Área (ha)     | Area (ha)   | <b>Cambios</b> |                    |  |
| $\mathbf{1}$   | <b>Bosque</b>               | 168 365,43    | 130 573,8   | $-37791,63$    | Disminuyo          |  |
| 2              | Otros cultivos transitorios | 8 218,90      | 12 095,67   | 3 876,77       | Incremento         |  |
| 3              | Arroz                       | 246,42        | 494,74      | 248,33         | Incremento         |  |
| $\overline{4}$ | Palma aceitera              | 8 0 8 1 , 9 1 | 15 798,26   | 7 7 1 6, 35    | Incremento         |  |
| 5              | Cacao                       | 4 2 6 6, 3 3  | 9 2 8 2, 27 | 5 015,94       | Incremento         |  |
| 6              | <b>Pastos</b>               | 2 3 4 2 5 6   | 8 187,65    | 5 845,09       | Incremento         |  |
| $\tau$         | Zonas urbanizadas           | 106,86        | 175,13      | 68,28          | Incremento         |  |
| 8              | Suelo sin cobertura         | 9 5 9 2, 7 5  | 24 109,38   | 14 516,63      | Incremento         |  |
| 9              | Vegetación secundaria       | 501,34        | 1 005,40    | 504,06         | Incremento         |  |
| 10             | Superficies de agua         | 4 276,08      | 4 276,26    | 0,18           | Incremento         |  |
|                | Superficie total            | 205998,57     | 205998,57   |                |                    |  |

**Tabla 14**. Cambio de cobertura del suelo 2005-2020

**Tabla 15**. Tasa de cambio de cobertura de suelo

| $N^{\circ}$    |                             | 2005-2013  |           | 2013-2020 |                | 2005-2020 |                |
|----------------|-----------------------------|------------|-----------|-----------|----------------|-----------|----------------|
|                | Descripción                 | ha/año     | $\%$ /año | ha/año    | $\%$ /año      | ha/año    | $\%$ /año      |
| $\overline{1}$ | <b>Bosque</b>               | $-1373,51$ | $-0,84$   | $-3829,1$ | $-2,63$        | $-2519,4$ | $-1,68$        |
| 2              | Otros cultivos transitorios | 201,78     | 2,27      | 323,22    | 3,00           | 258,45    | 2,61           |
| 3              | Arroz                       | 12,40      | 4,32      | 21,30     | 5,26           | 16,56     | 4,77           |
| $\overline{4}$ | Palma aceitera              | 363,27     | 3,91      | 687,17    | 5,32           | 514,42    | 4,57           |
| 5              | Cacao                       | 343,93     | 6,42      | 323,50    | 4,08           | 334,40    | 5,32           |
| 6              | Pastos                      | 241,51     | 7,81      | 559,00    | 9,73           | 389,67    | 8,70           |
| 7              | Zonas urbanizadas           | 3,50       | 2,95      | 5,75      | 3,80           | 4,55      | 3,35           |
| 8              | Suelo sin cobertura         | 181,68     | 1,78      | 1 866,17  | 11,80          | 967,78    | 6,34           |
| 9              | Vegetación secundaria       | 25,49      | 4,36      | 42,88     | 5,20           | 33,60     | 4,75           |
| 10             | Superficies de agua         | $-0,04$    | $\theta$  | 0,08      | $\overline{0}$ | 0,01      | $\overline{0}$ |

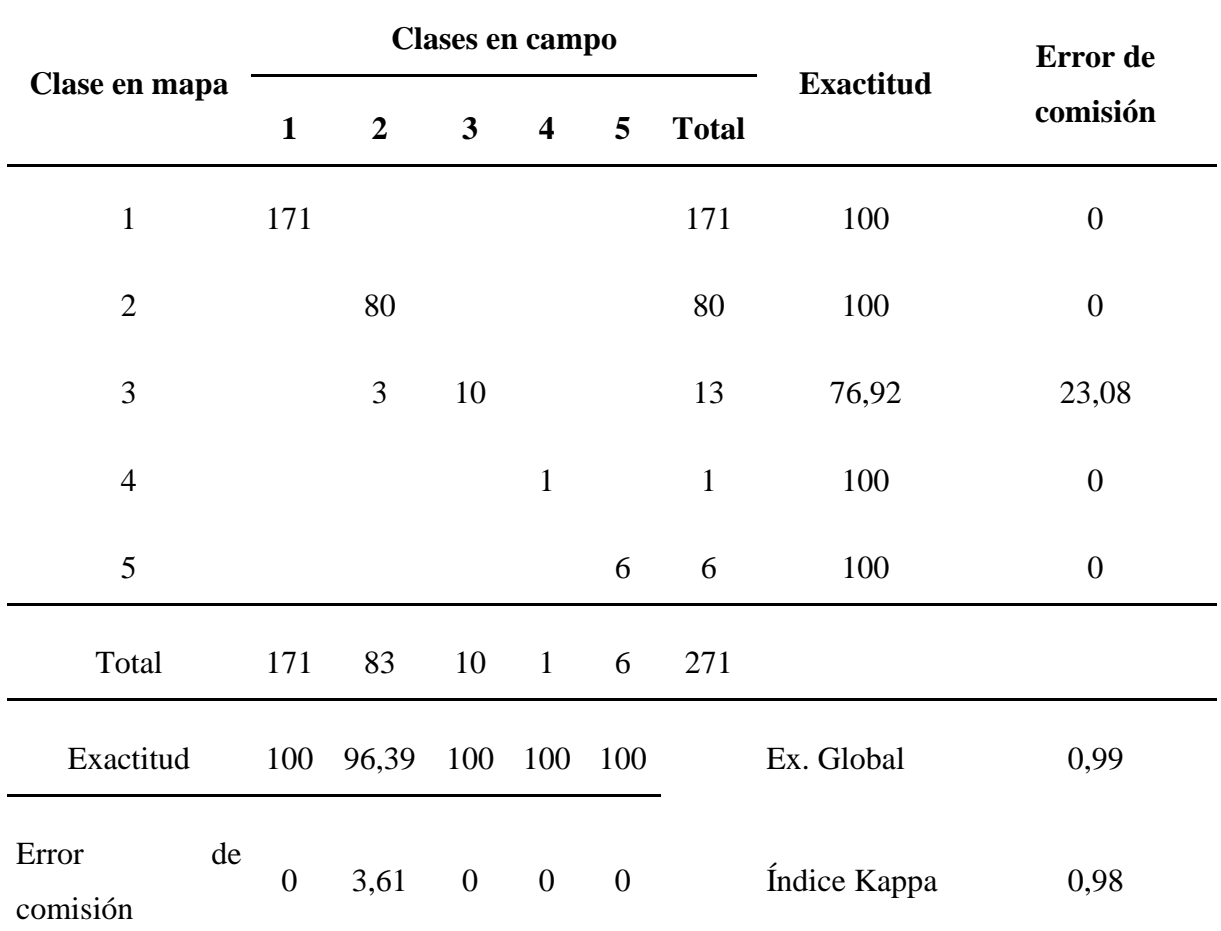

Los números 1 a 5 hacen referencia a las clases de la clasificación: 1. Bosque: 2. Zonas agrícolas; 3. Suelo sin cobertura; 4. Zonas urbanizadas y 5. Superficies de agua.

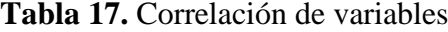

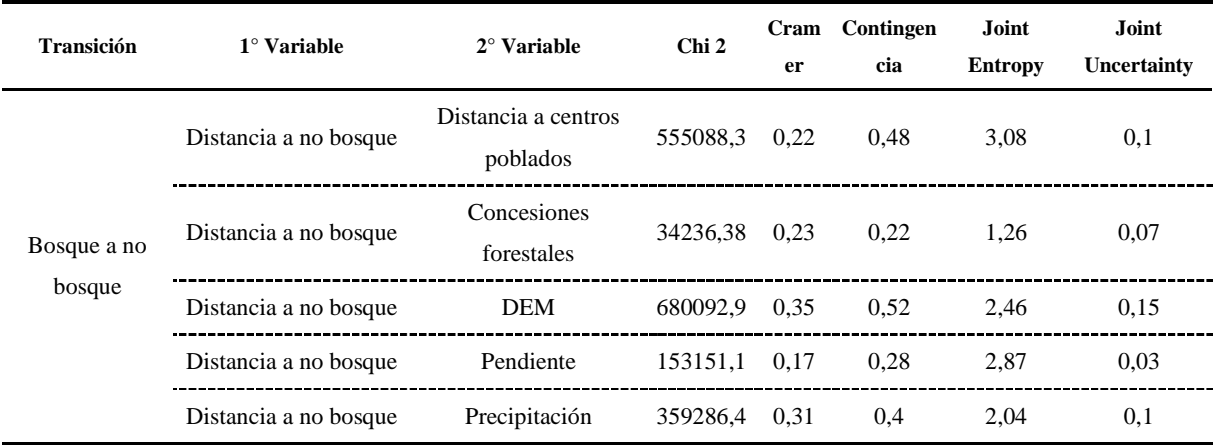

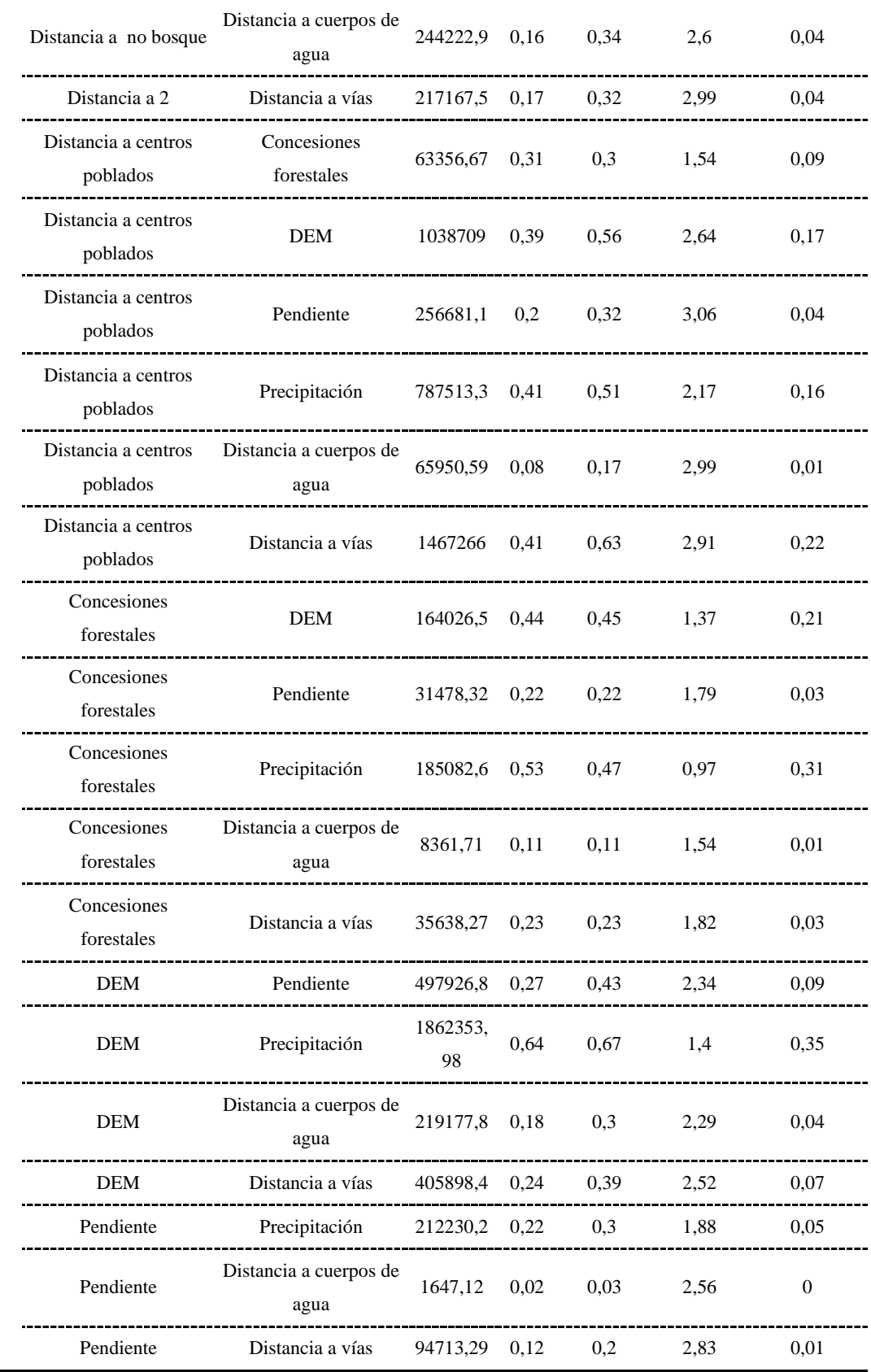

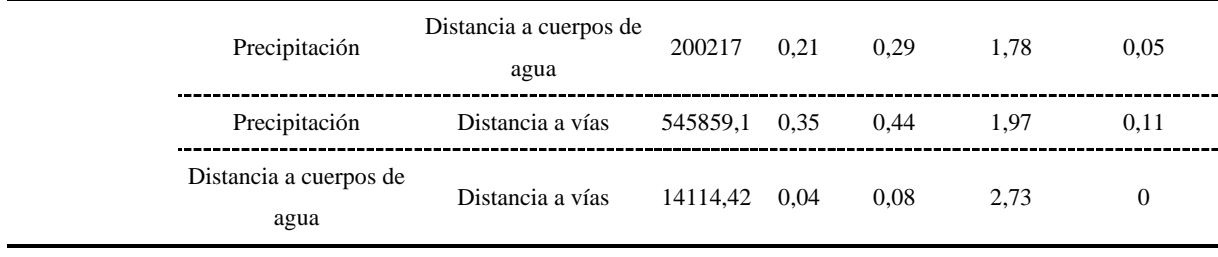

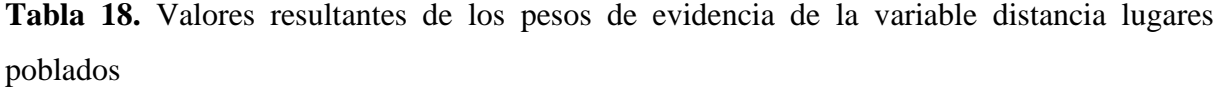

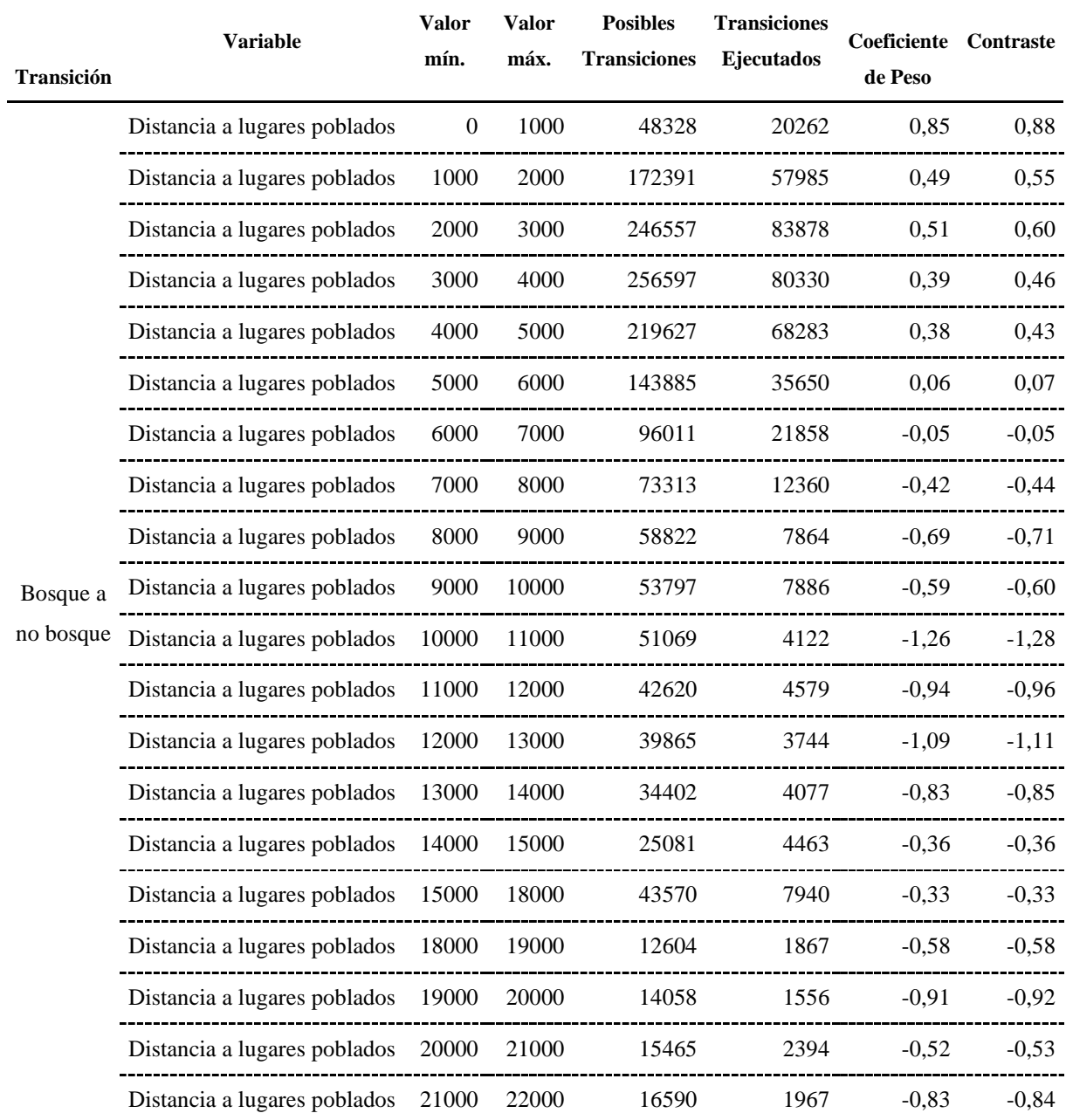

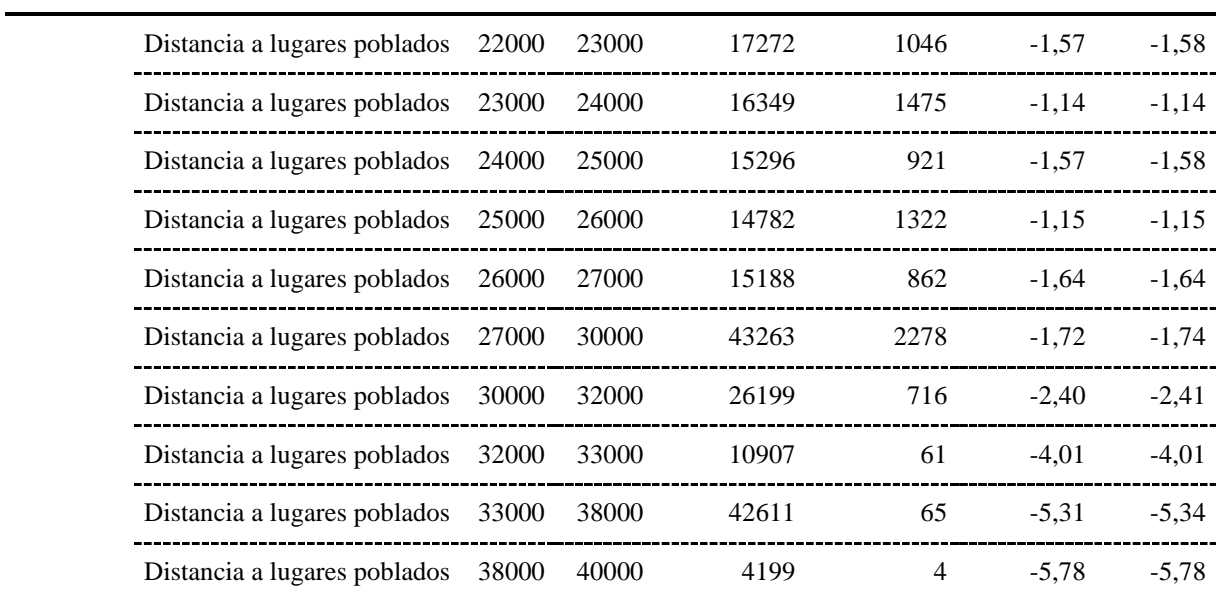

**Tabla 19**. Valores resultantes de los pesos de evidencia de la variable concesiones forestales

| Transición | <b>Variable</b>                            | Valor Valor | min. máx. Transiciones Ejecutados | <b>Posibles Transiciones Coeficiente</b> | de Peso | <b>Contraste</b> |
|------------|--------------------------------------------|-------------|-----------------------------------|------------------------------------------|---------|------------------|
|            | Bosque a Concesión forestal 1 1 2          |             | 530849                            | 69539                                    | 0,16    | 1.52             |
| no         |                                            |             |                                   |                                          |         |                  |
| bosque     | Concesión forestal $2 \t 2 \t 3 \t 114775$ |             |                                   | 3675                                     | $-1.35$ | $-1.52$          |

**Tabla 20.** Valores resultantes de los pesos de evidencia de la variable Modelo de elevación digital

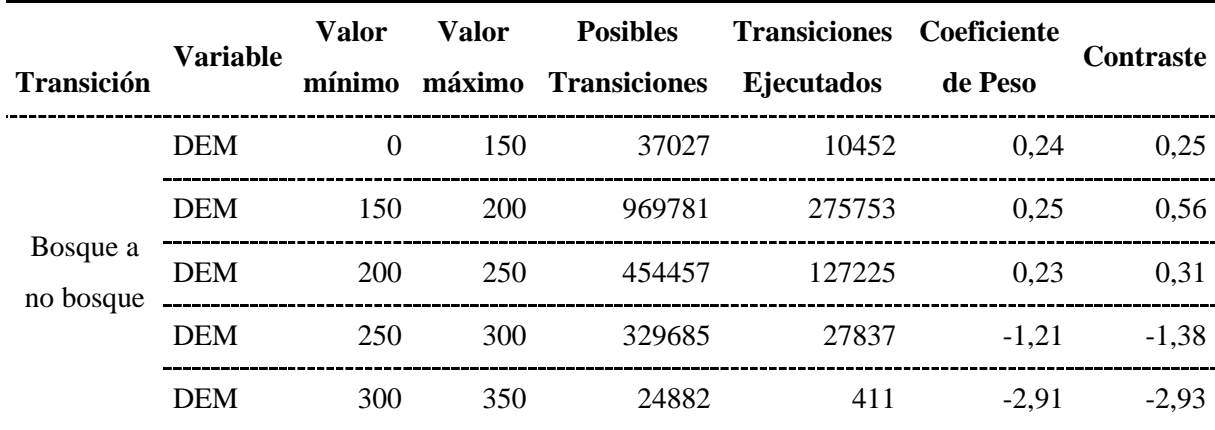

| <b>DEM</b>            | 350 | 400 | 33820<br>----------------- | 12<br>--------------- | 53<br>$-4$ $-$         | 56                             |
|-----------------------|-----|-----|----------------------------|-----------------------|------------------------|--------------------------------|
| DEM                   | 400 |     | 19542                      | 30                    | $-5.30$<br>----------- | 32<br>$\overline{\phantom{0}}$ |
| --------------<br>DEM |     | 500 | .533                       | ∸                     | $-5,47$                | $\sim$                         |

**Tabla 21.** Valores resultantes de los pesos de evidencia de la variable Pendiente porcentual

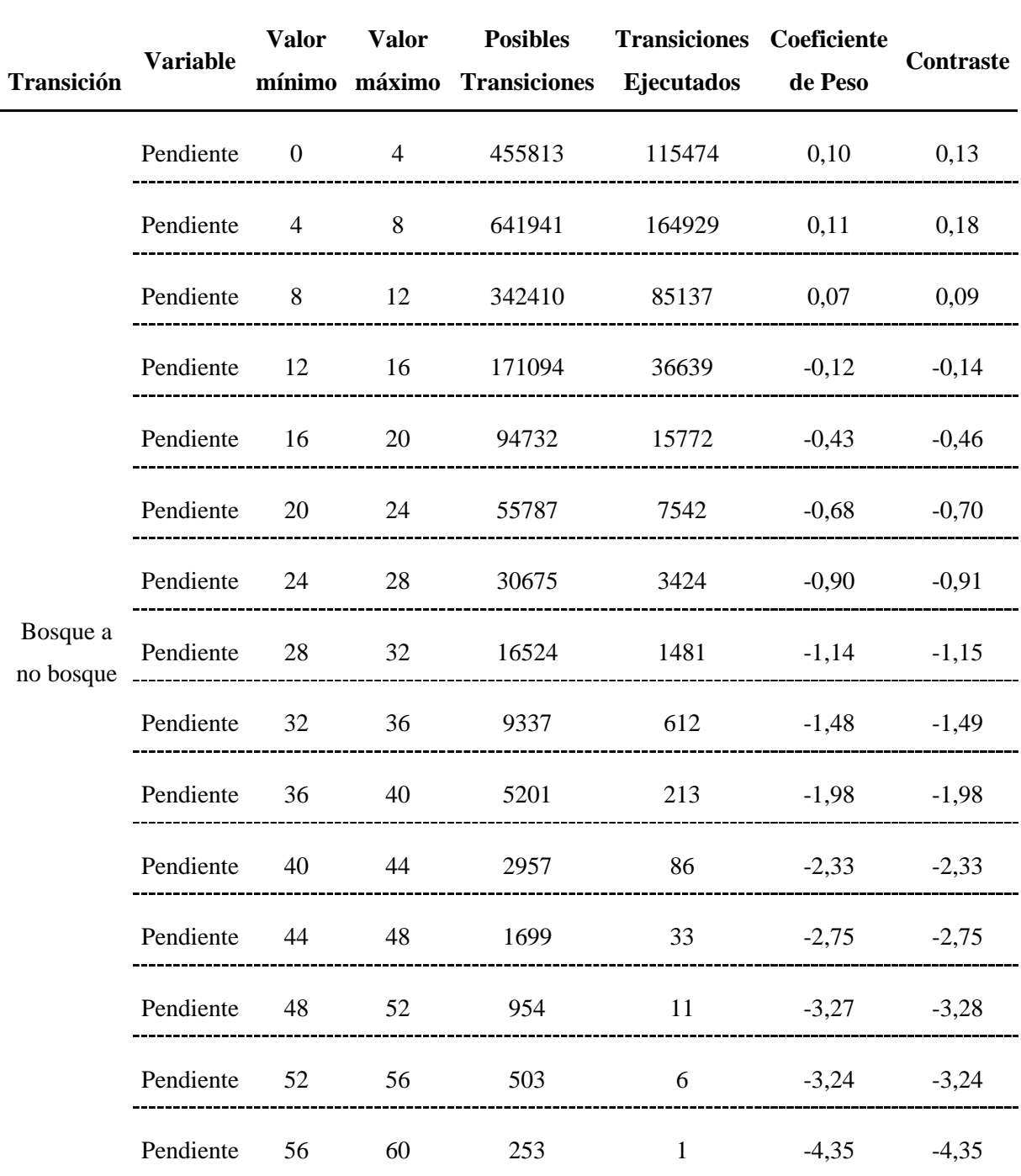

| Pendiente    | - 60 | 64 | 113 |          | $-17,70$ | 0.00 |
|--------------|------|----|-----|----------|----------|------|
| Pendiente 64 |      | 72 | 94  | $\theta$ | $-17,52$ | 0.00 |
| Pendiente    | 72   | 84 | 21  | $\theta$ | $-16,02$ | 0.00 |

**Tabla 22.** Valores resultantes de los pesos de evidencia de la variable Pendiente porcentual

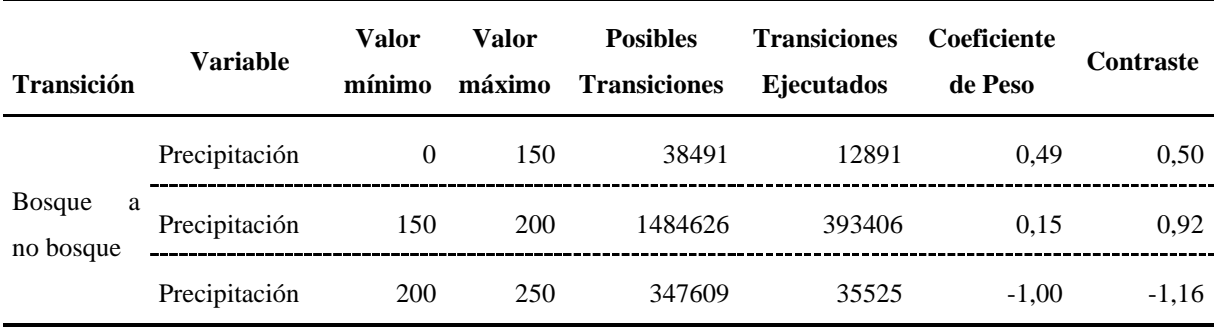

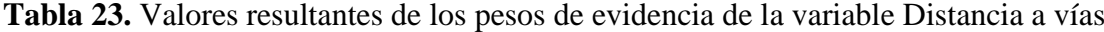

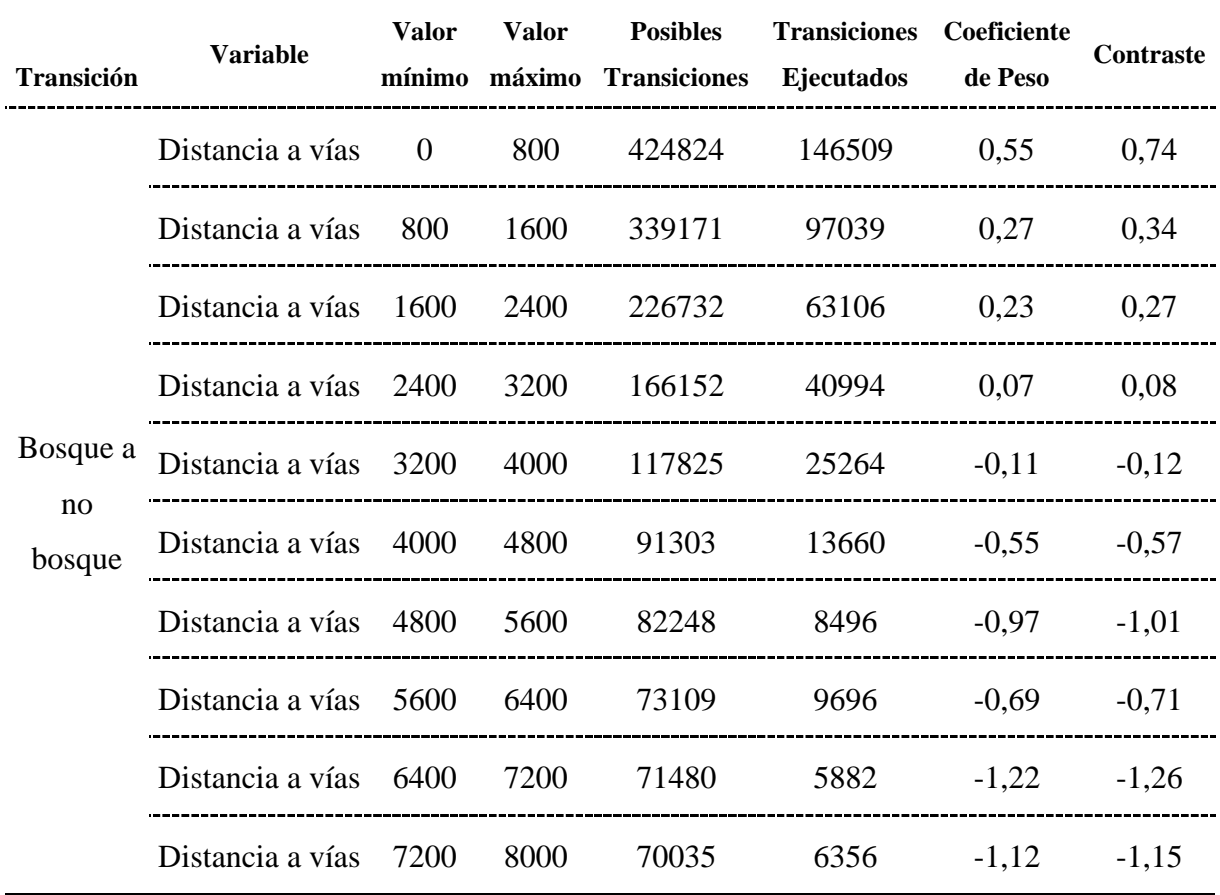

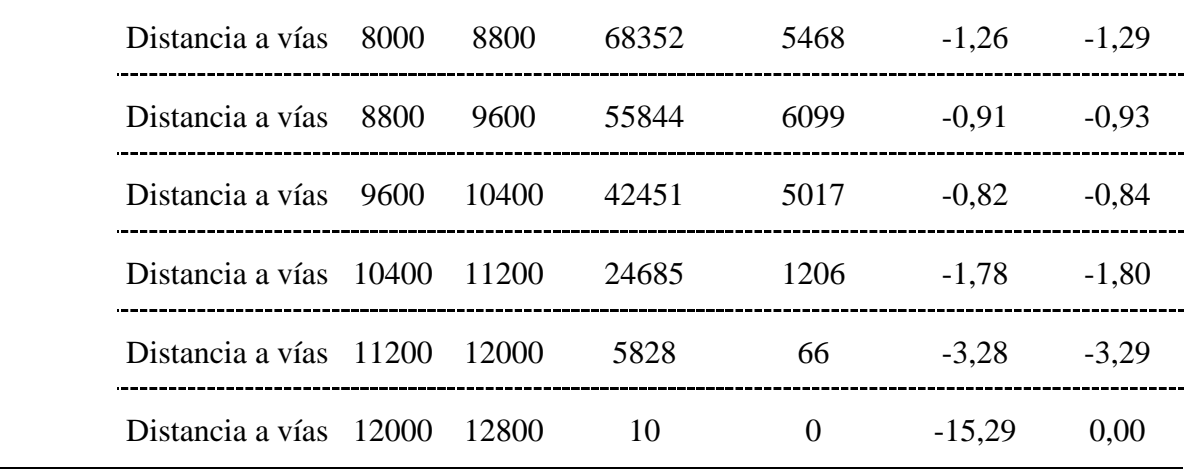

**Anexo 2.** Fotografías

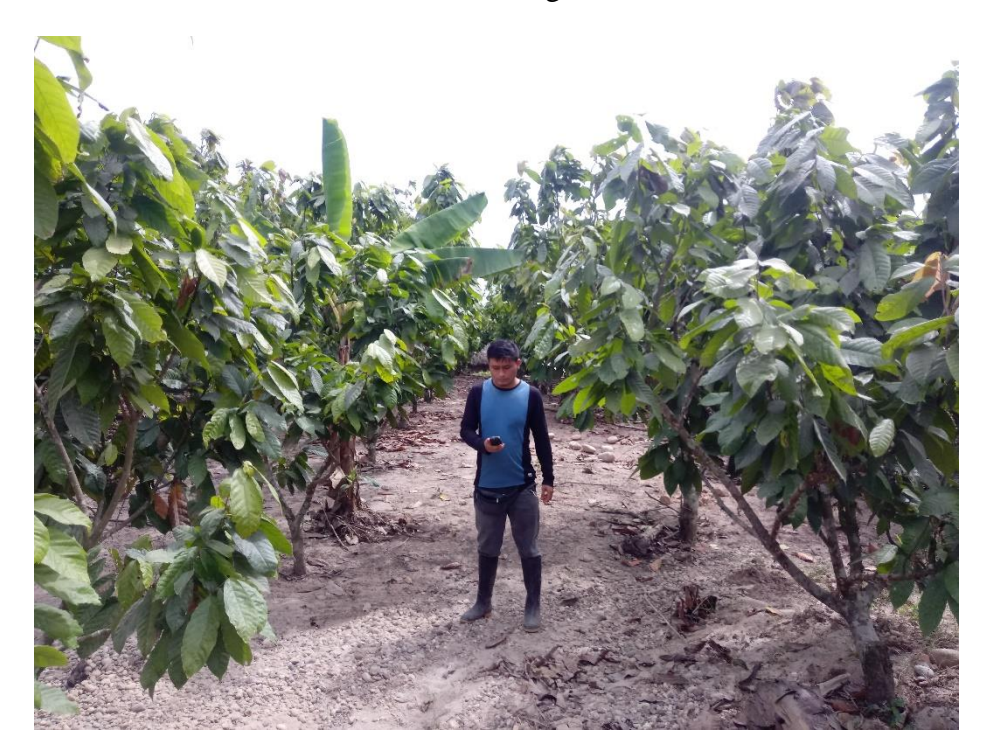

**Figura 25**. Zona agrícola con cultivo de cacao

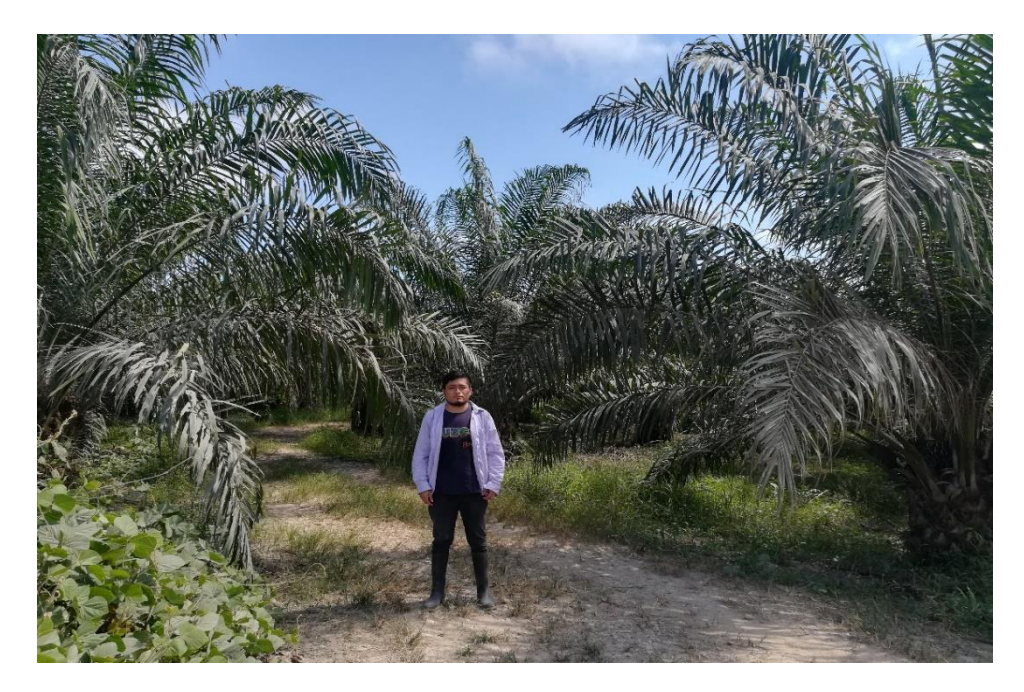

**Figura 26.** Zona agrícola con cultivo de palma

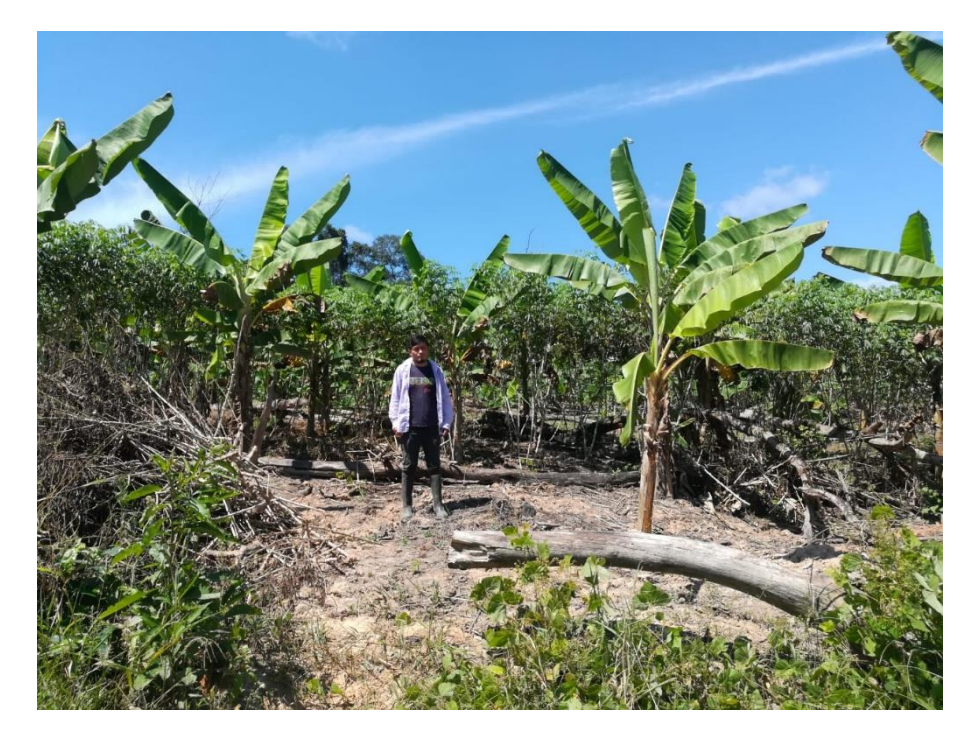

**Figura 27.** Zona agrícola con cultivo de plátano

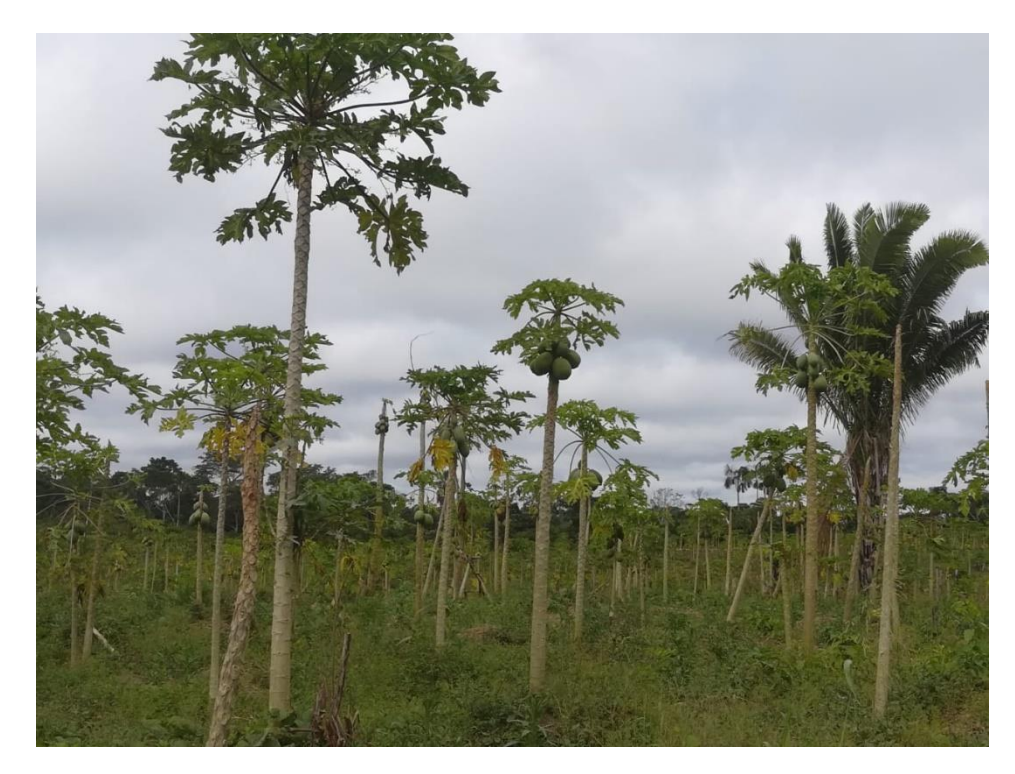

**Figura 28.** Zona agrícola con cultivo de Papaya

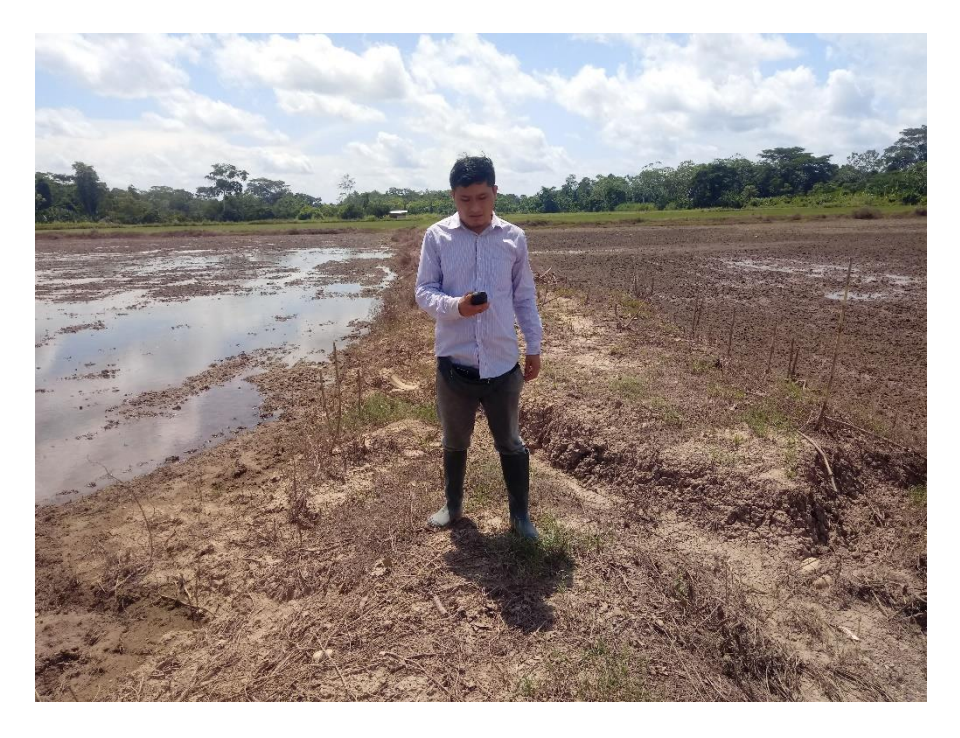

**Figura 29.** Zonas de cultivo de arroz

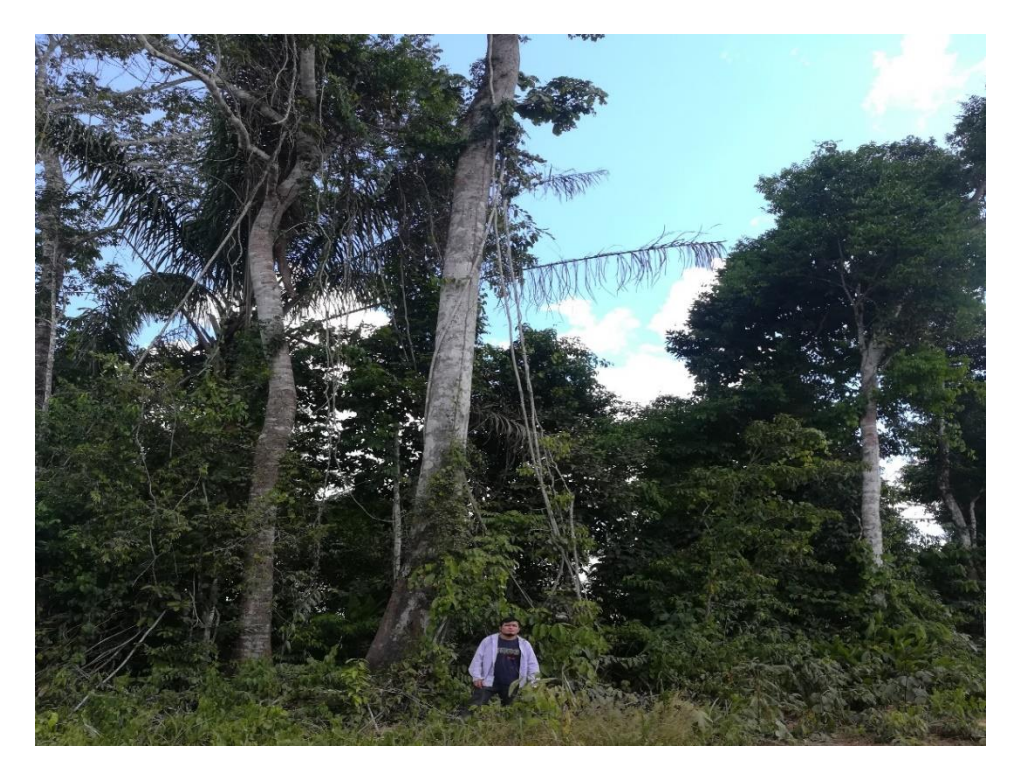

**Figura 30**. Zona con cobertura de bosque

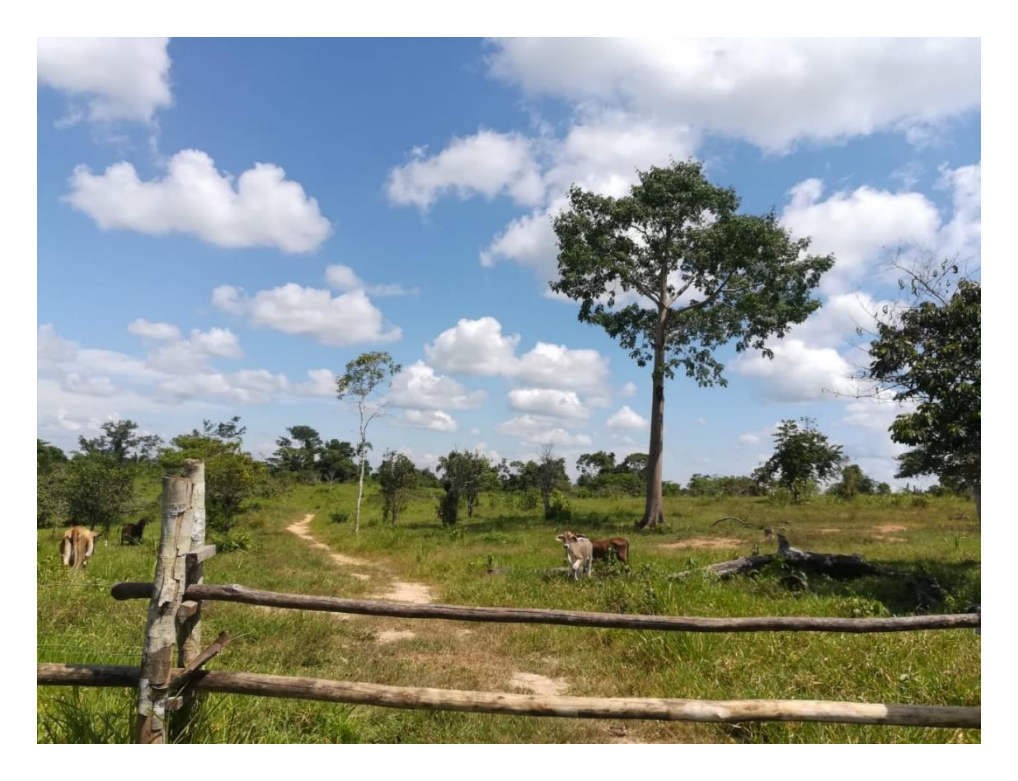

**Figura 31.** Zona con cobertura de pastizal

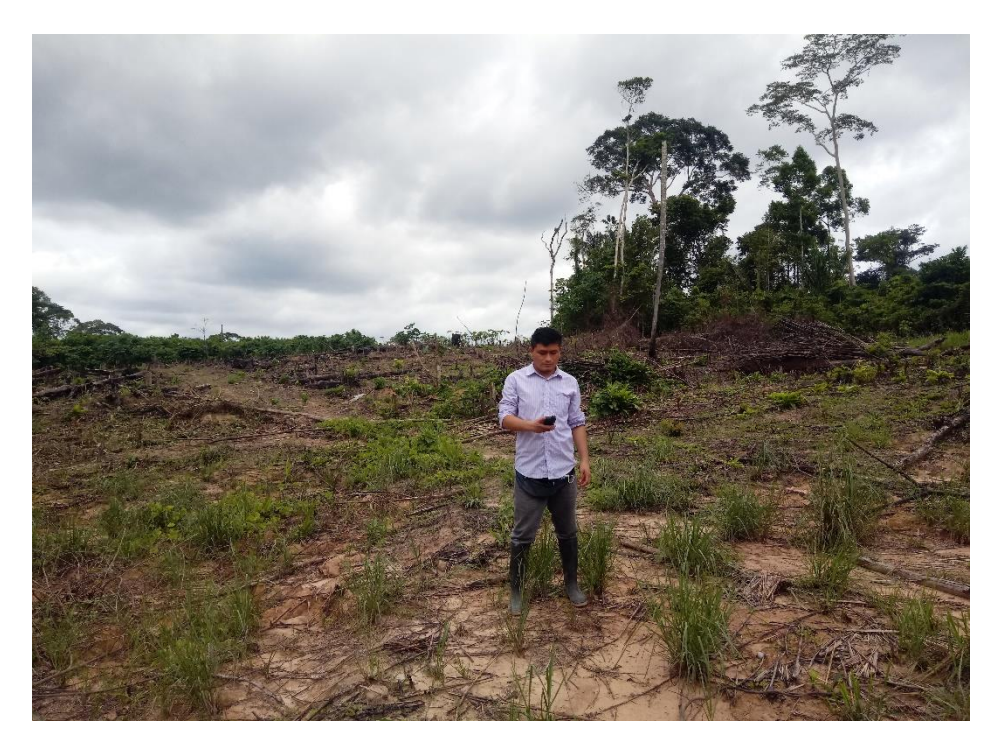

**Figura 32.** Zonas deforestadas

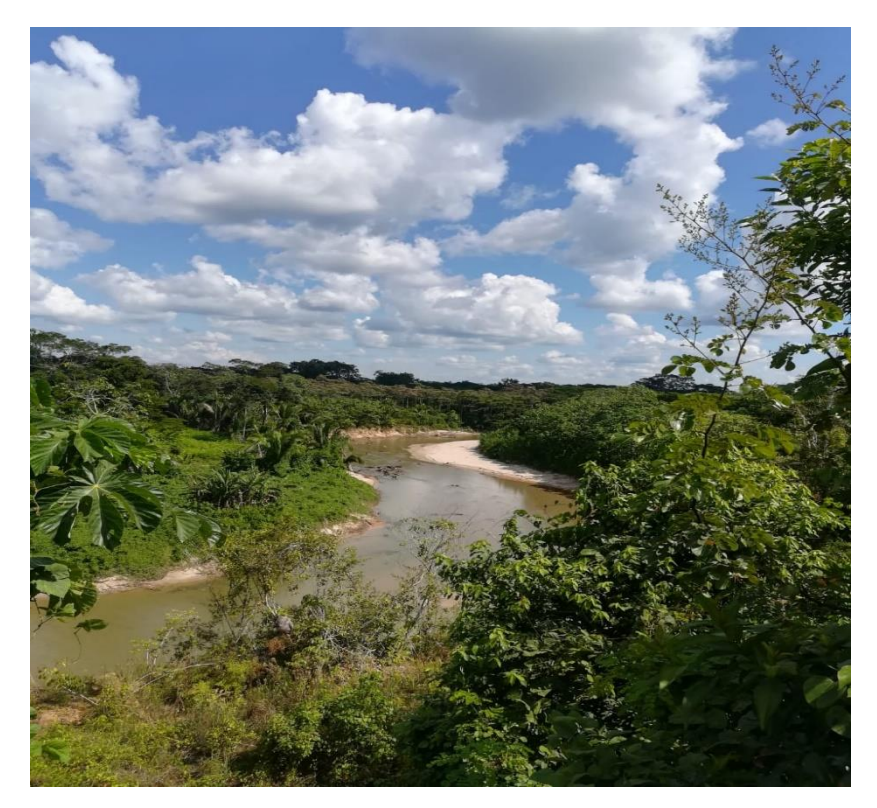

**Figura 33.** Superficie de agua

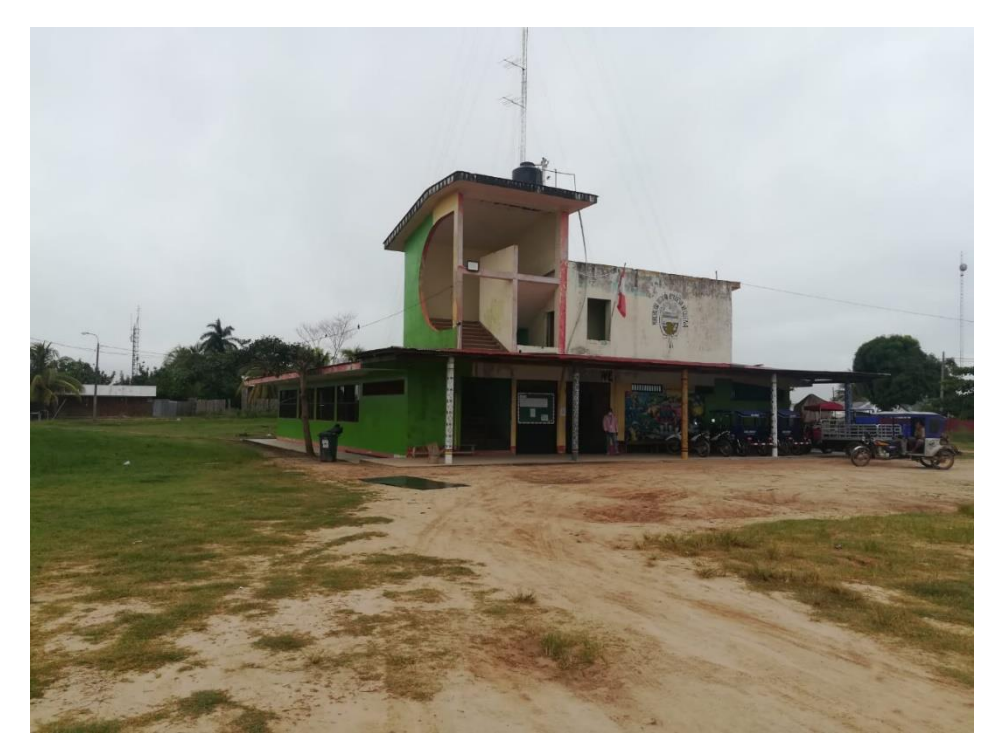

**Figura 34.** Municipalidad distrital de Nueva Requena

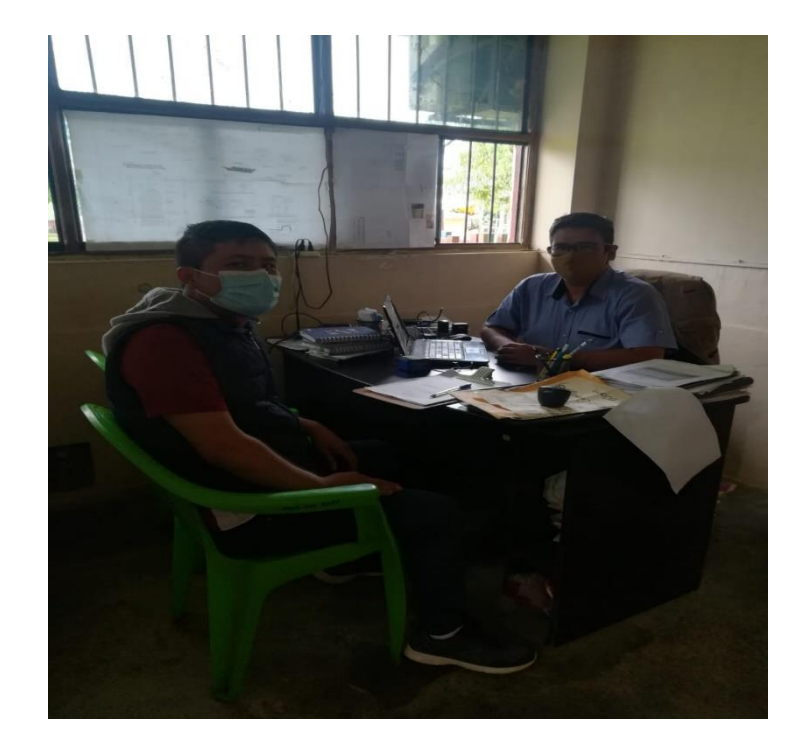

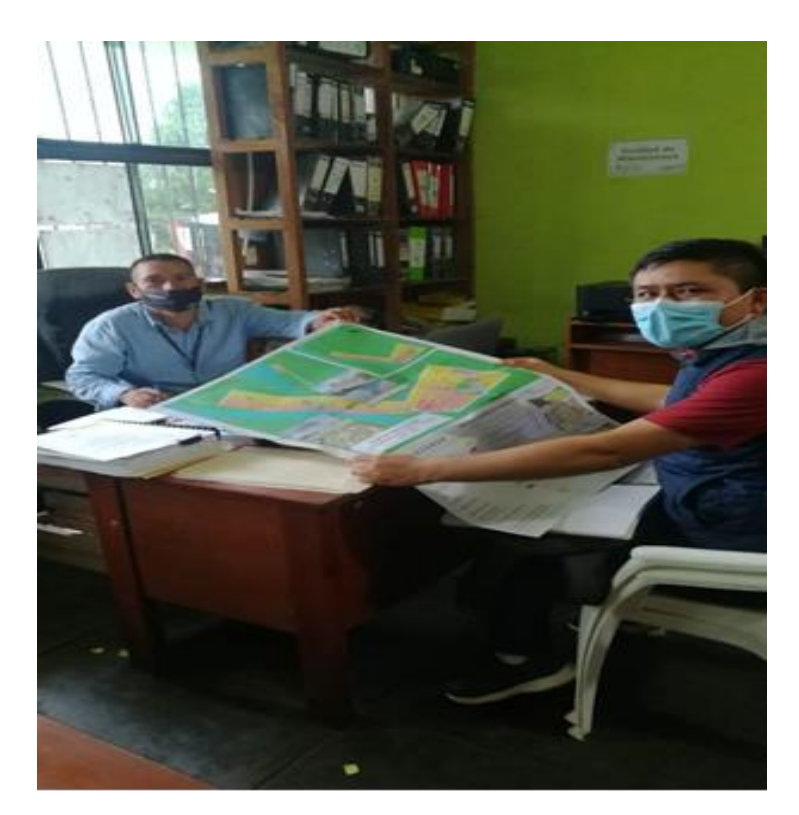

**Figura 35.** Visita a la Subgerencia de Catastro y Desarrollo Urbano

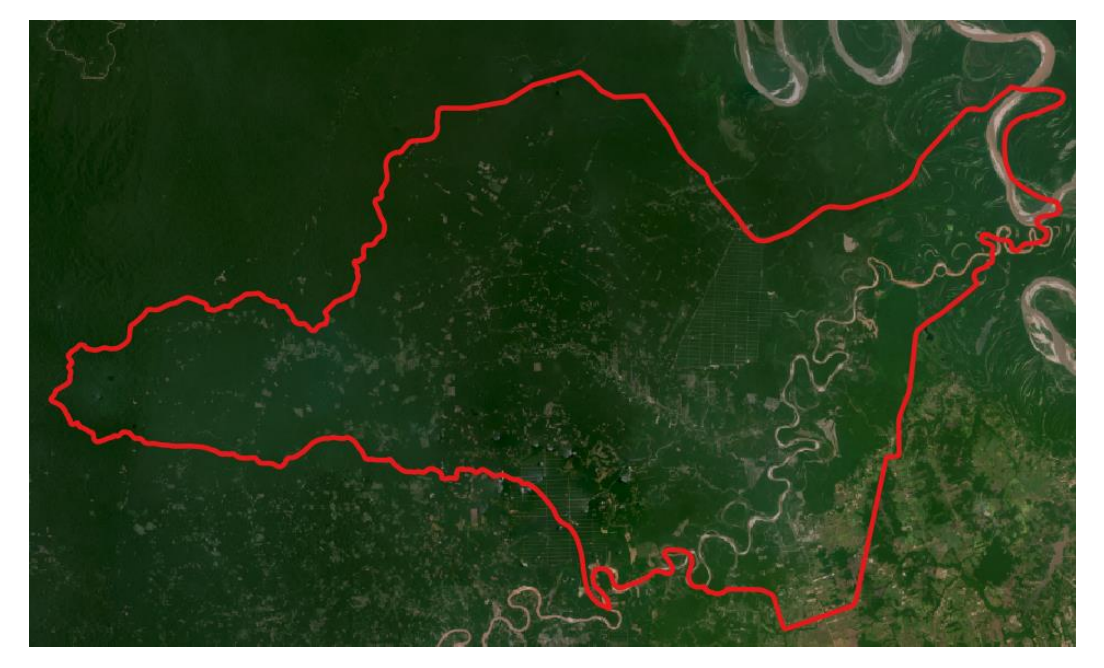

**Figura 36.** Imagen satelital PlanetScope

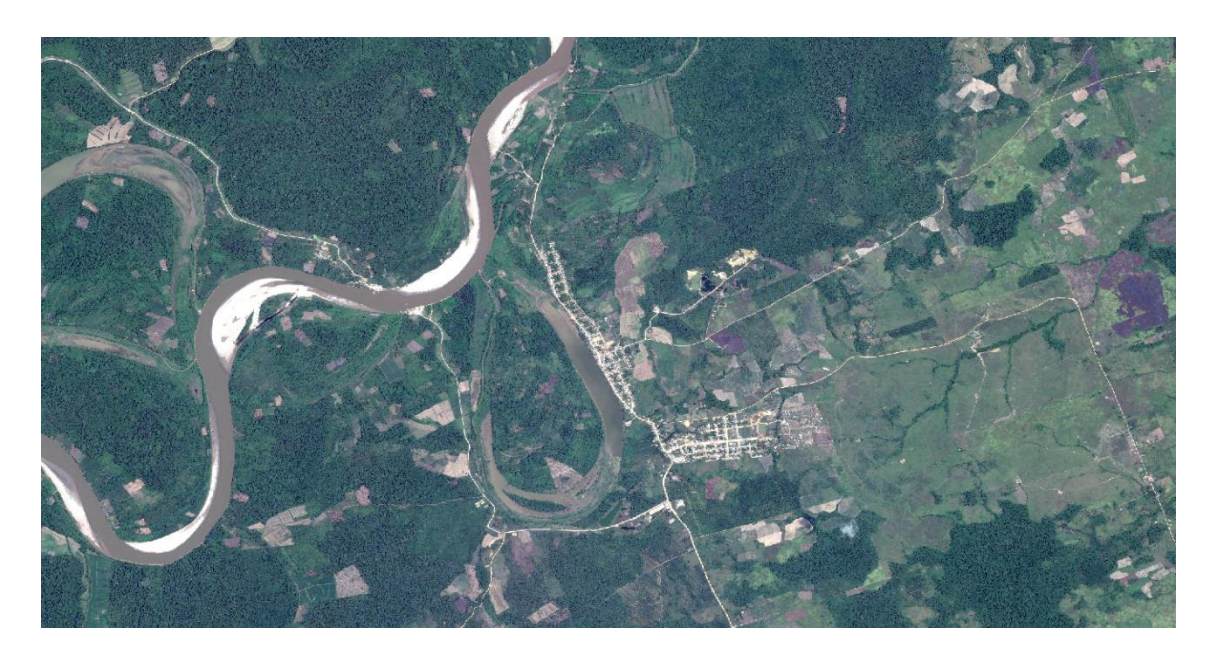

**Figura 37.** Imagen satelital PeruSat-1

| ${\bf N}$        | Este $(m)$ | Norte (m) | Clasificación en gabinete | Validación    |
|------------------|------------|-----------|---------------------------|---------------|
| $\mathbf{1}$     | 516699     | 9107164   | <b>Bosque</b>             | <b>Bosque</b> |
| $\overline{2}$   | 470006     | 9091967   | <b>Bosque</b>             | <b>Bosque</b> |
| 3                | 484743     | 9105911   | <b>Bosque</b>             | <b>Bosque</b> |
| $\overline{4}$   | 488596     | 9113502   | <b>Bosque</b>             | <b>Bosque</b> |
| 5                | 461781     | 9095262   | <b>Bosque</b>             | <b>Bosque</b> |
| 6                | 484035     | 9087128   | <b>Bosque</b>             | <b>Bosque</b> |
| $\boldsymbol{7}$ | 455019     | 9091689   | <b>Bosque</b>             | <b>Bosque</b> |
| 8                | 515966     | 9084510   | <b>Bosque</b>             | <b>Bosque</b> |
| 9                | 496671     | 9117734   | <b>Bosque</b>             | <b>Bosque</b> |
| $10\,$           | 482877     | 9105498   | <b>Bosque</b>             | <b>Bosque</b> |
| 11               | 479604     | 9100847   | <b>Bosque</b>             | <b>Bosque</b> |
| 12               | 497859     | 9112588   | <b>Bosque</b>             | <b>Bosque</b> |
| 13               | 497512     | 9116783   | <b>Bosque</b>             | <b>Bosque</b> |
| 14               | 498477     | 9116586   | <b>Bosque</b>             | <b>Bosque</b> |
| 15               | 513455     | 9091361   | <b>Bosque</b>             | <b>Bosque</b> |
| 16               | 499661     | 9102778   | <b>Bosque</b>             | <b>Bosque</b> |
| 17               | 514329     | 9091959   | <b>Bosque</b>             | <b>Bosque</b> |
| $18\,$           | 492315     | 9099782   | <b>Bosque</b>             | <b>Bosque</b> |
| 19               | 503047     | 9095890   | <b>Bosque</b>             | <b>Bosque</b> |
| 20               | 484355     | 9112813   | <b>Bosque</b>             | <b>Bosque</b> |
| 21               | 452457     | 9094074   | <b>Bosque</b>             | <b>Bosque</b> |

**Tabla 1**. Ubicación de los puntos de validación en coordenadas UTM WGS 84 18 SUR.

**Anexo 3.** Distribución de puntos para la matriz de confusión

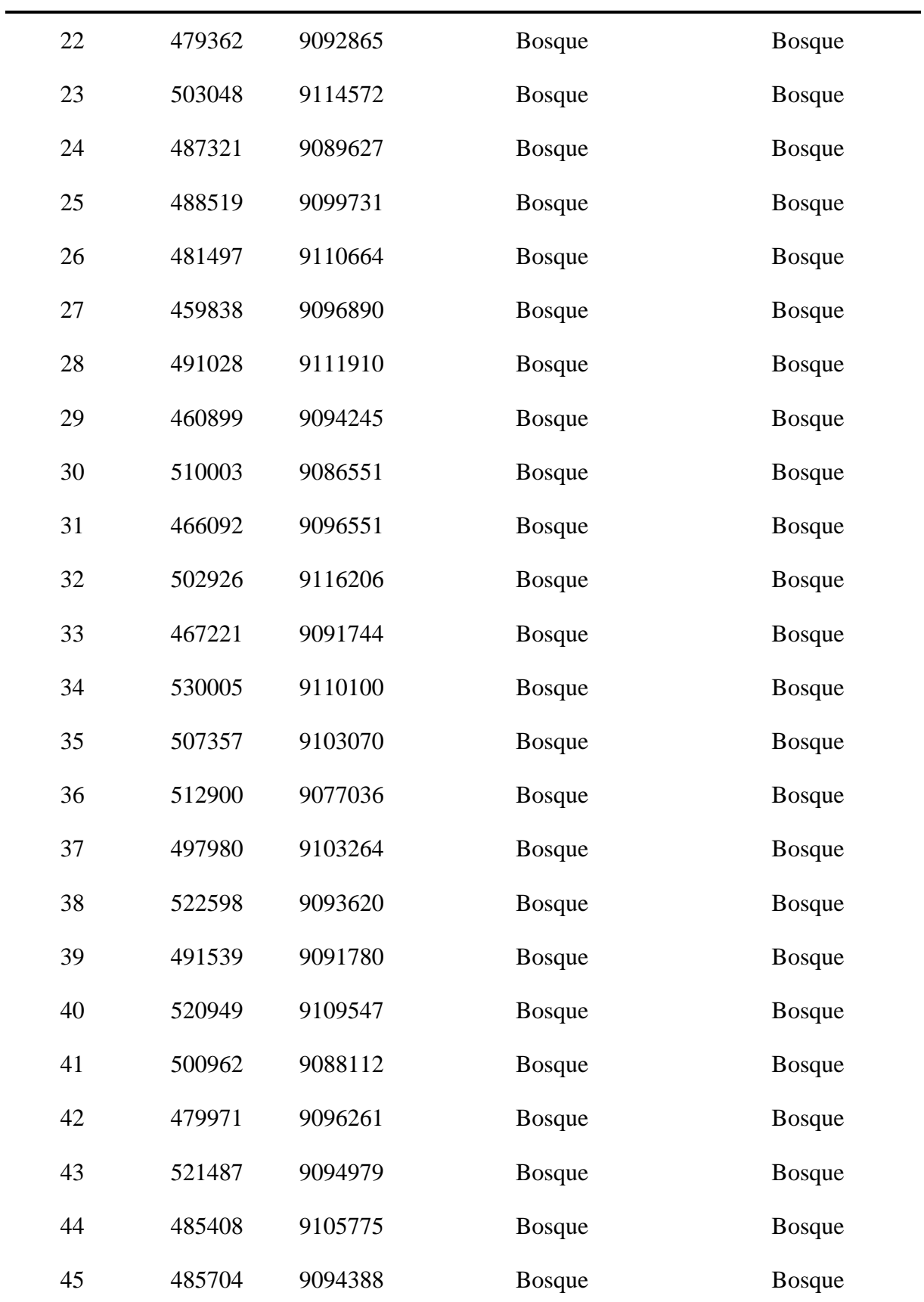

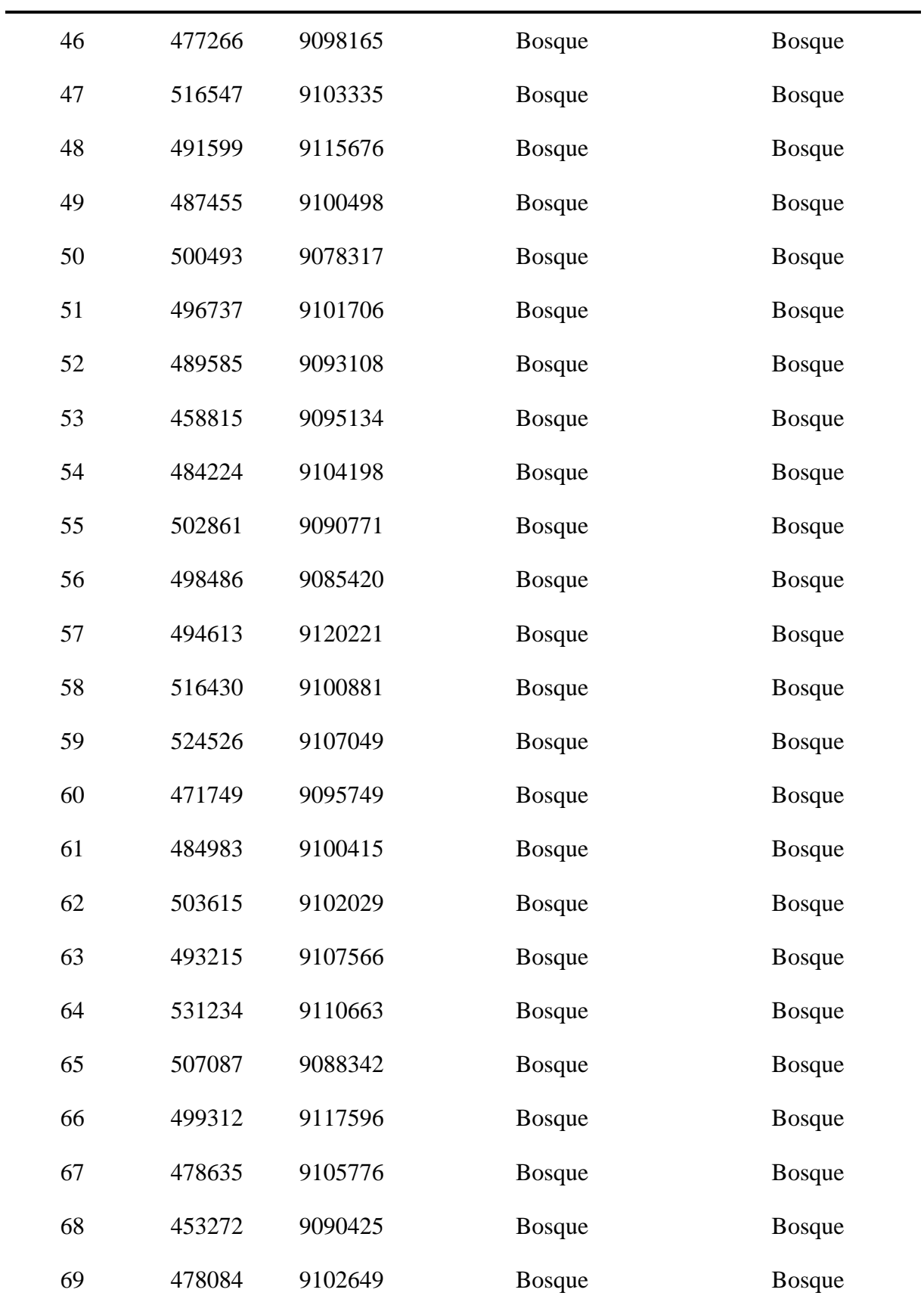

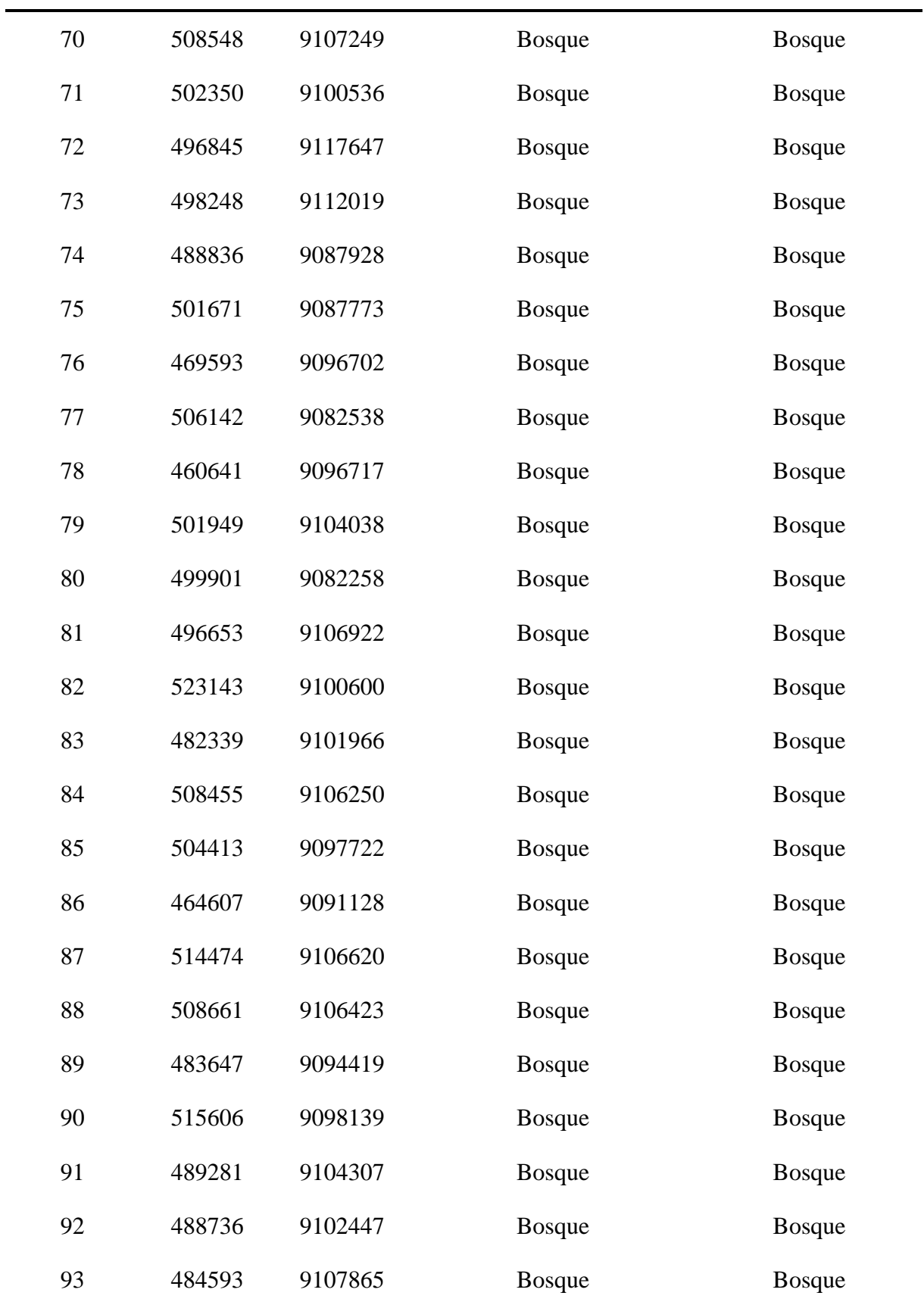

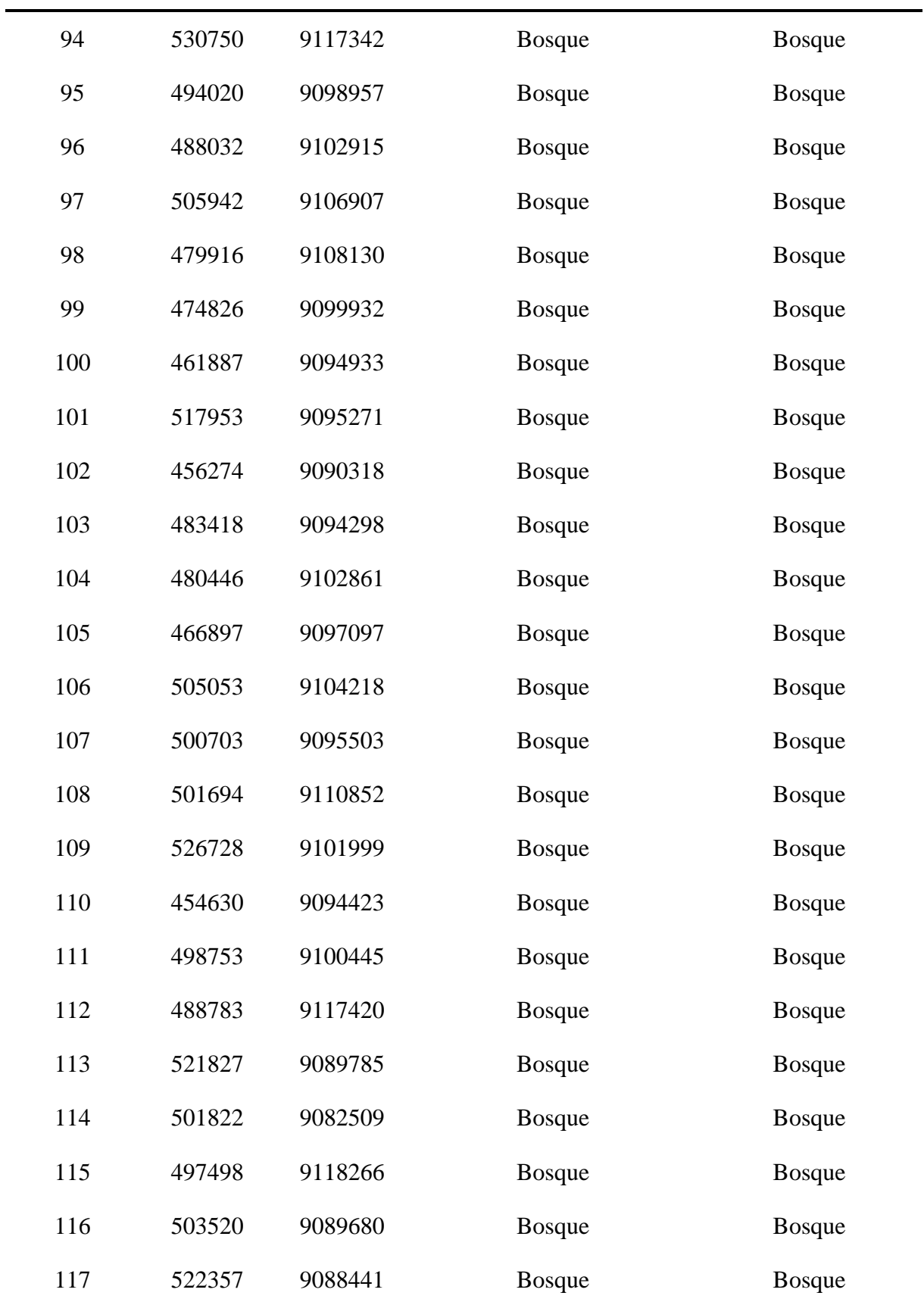

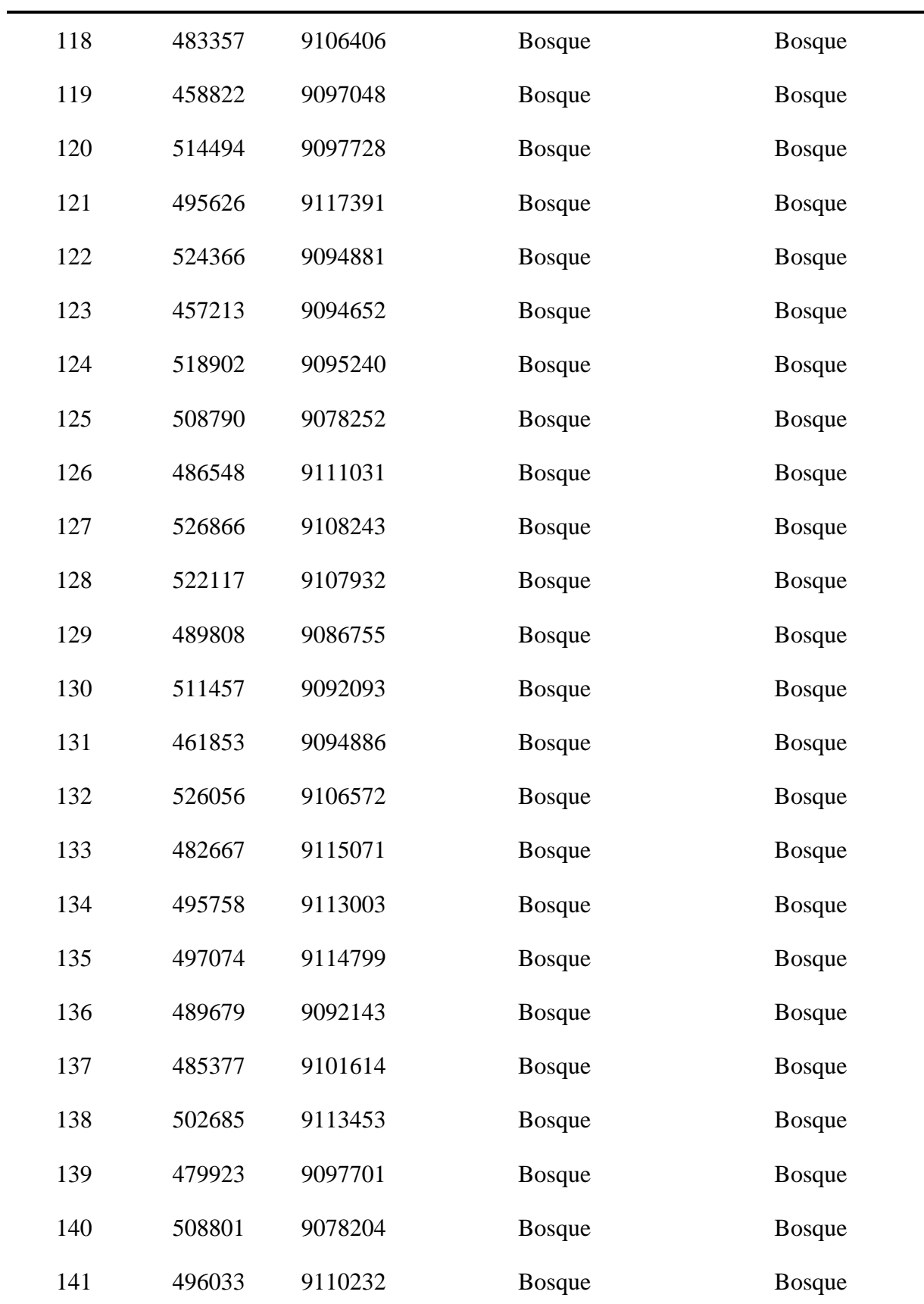

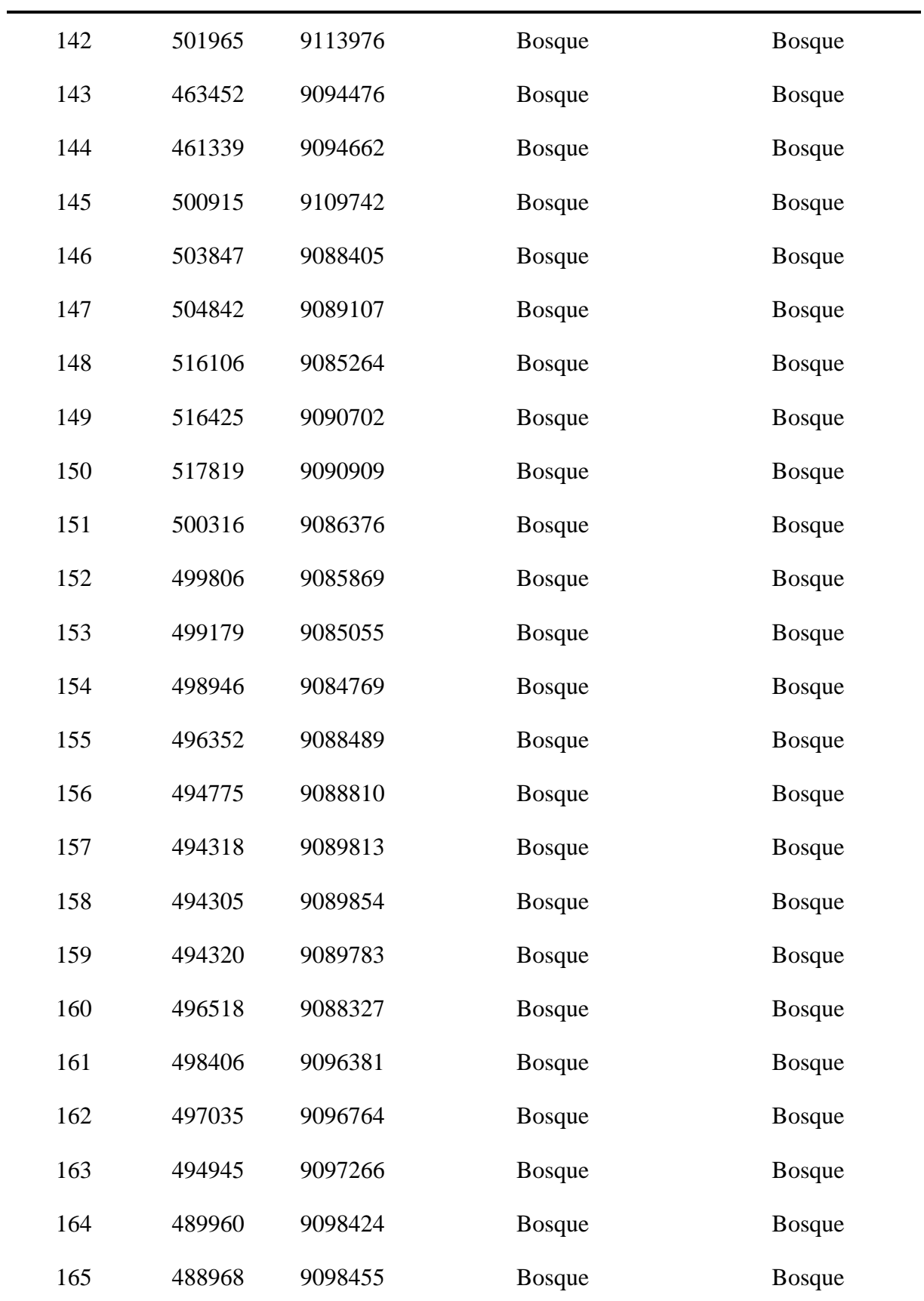

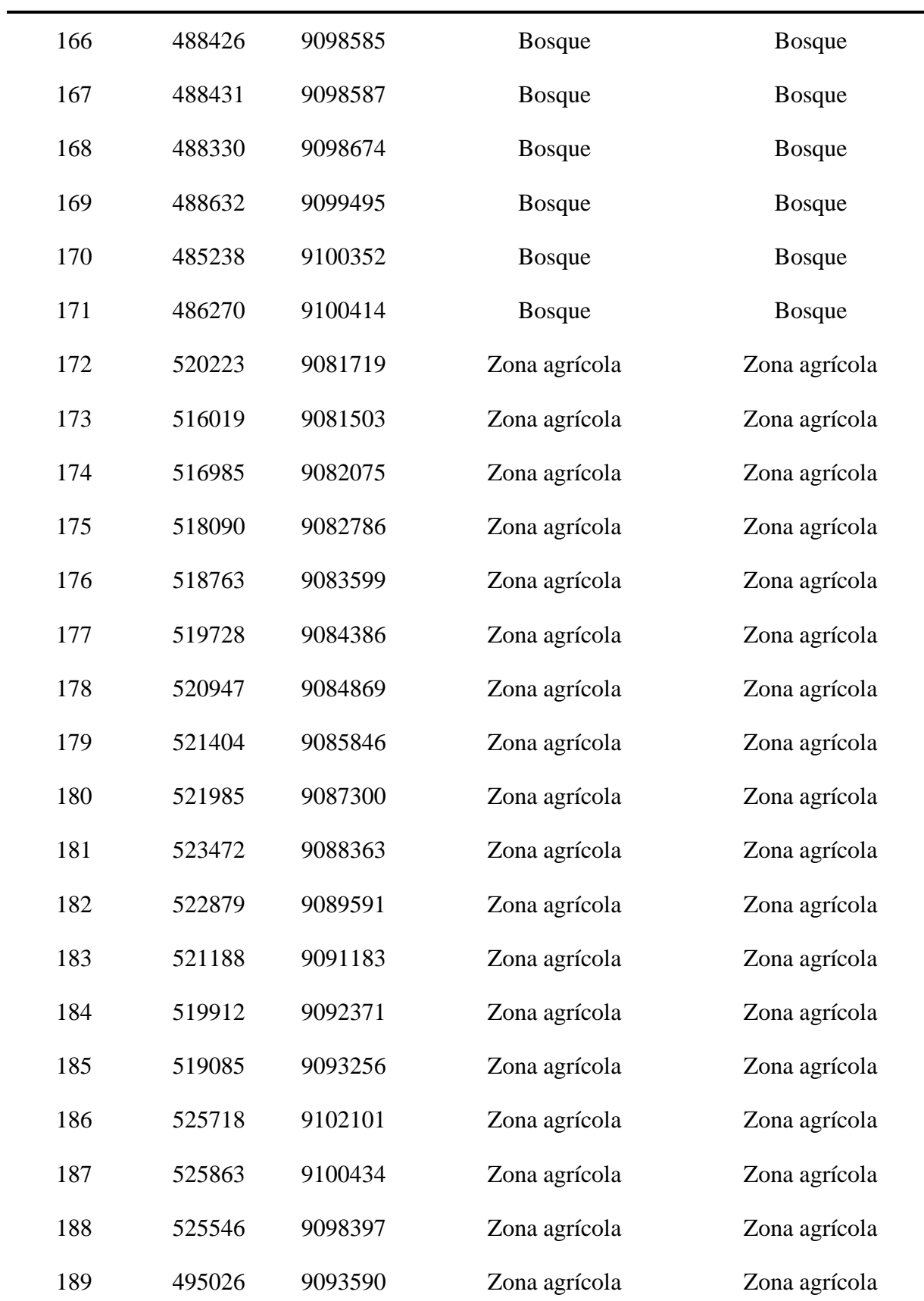

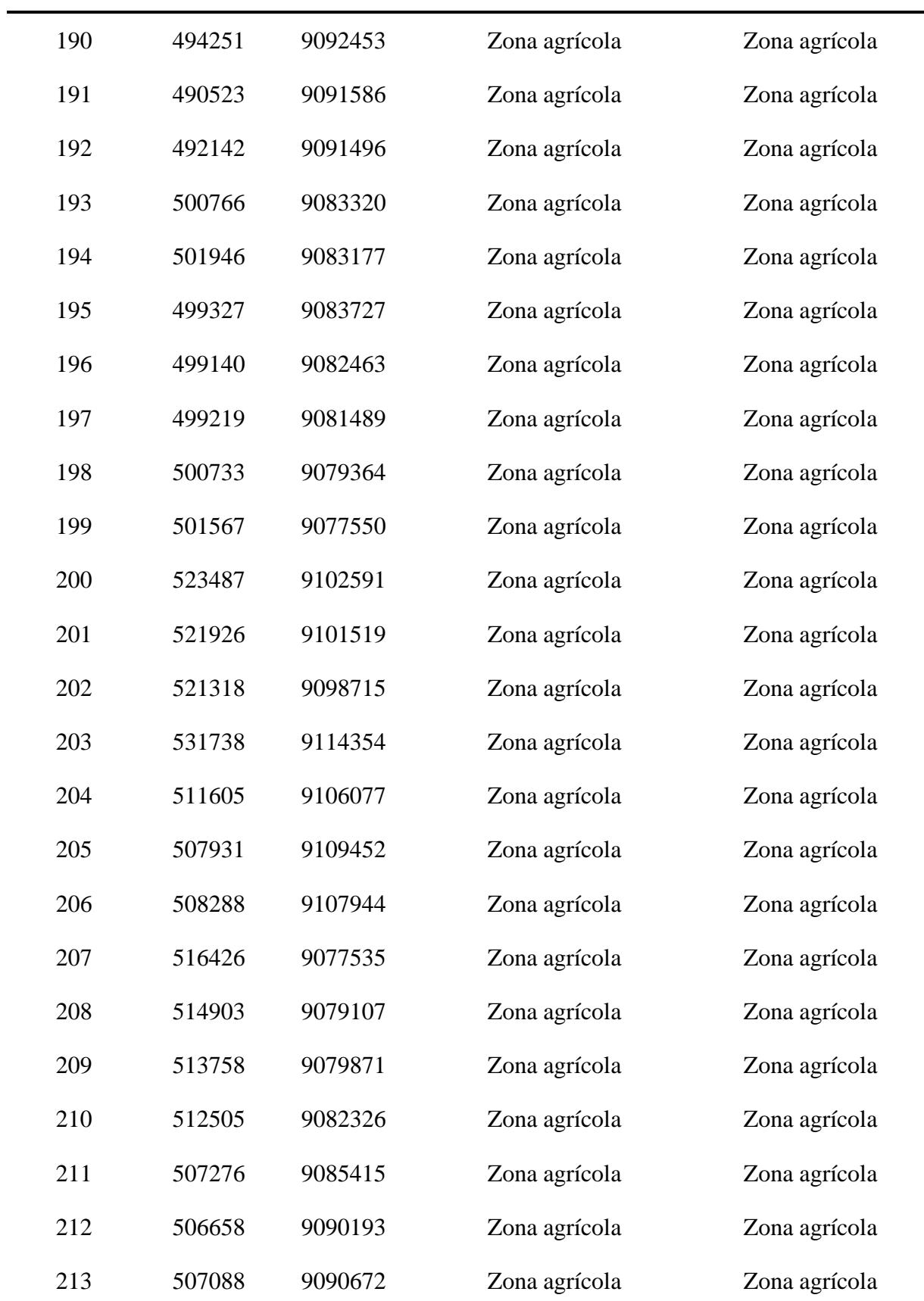

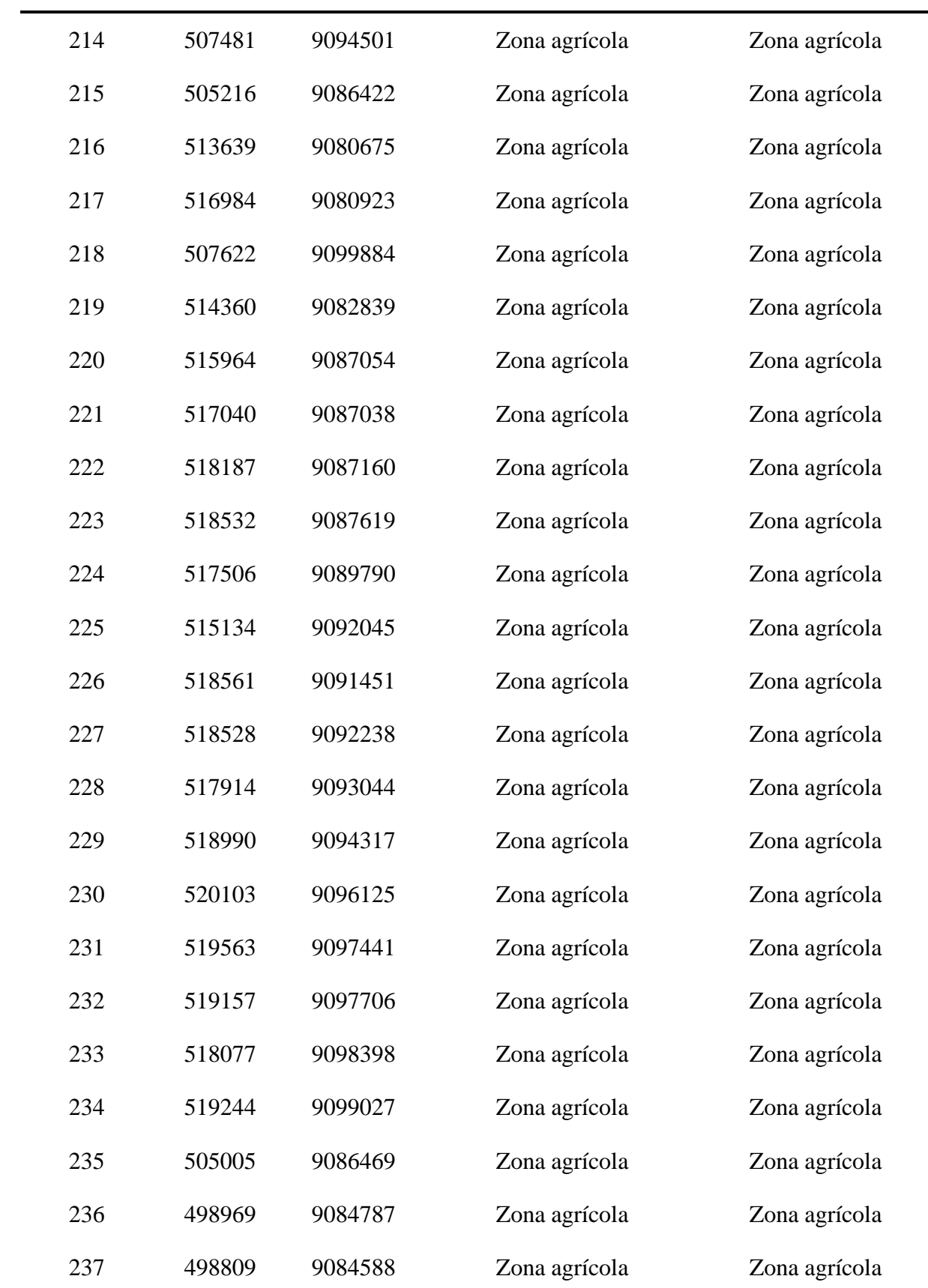

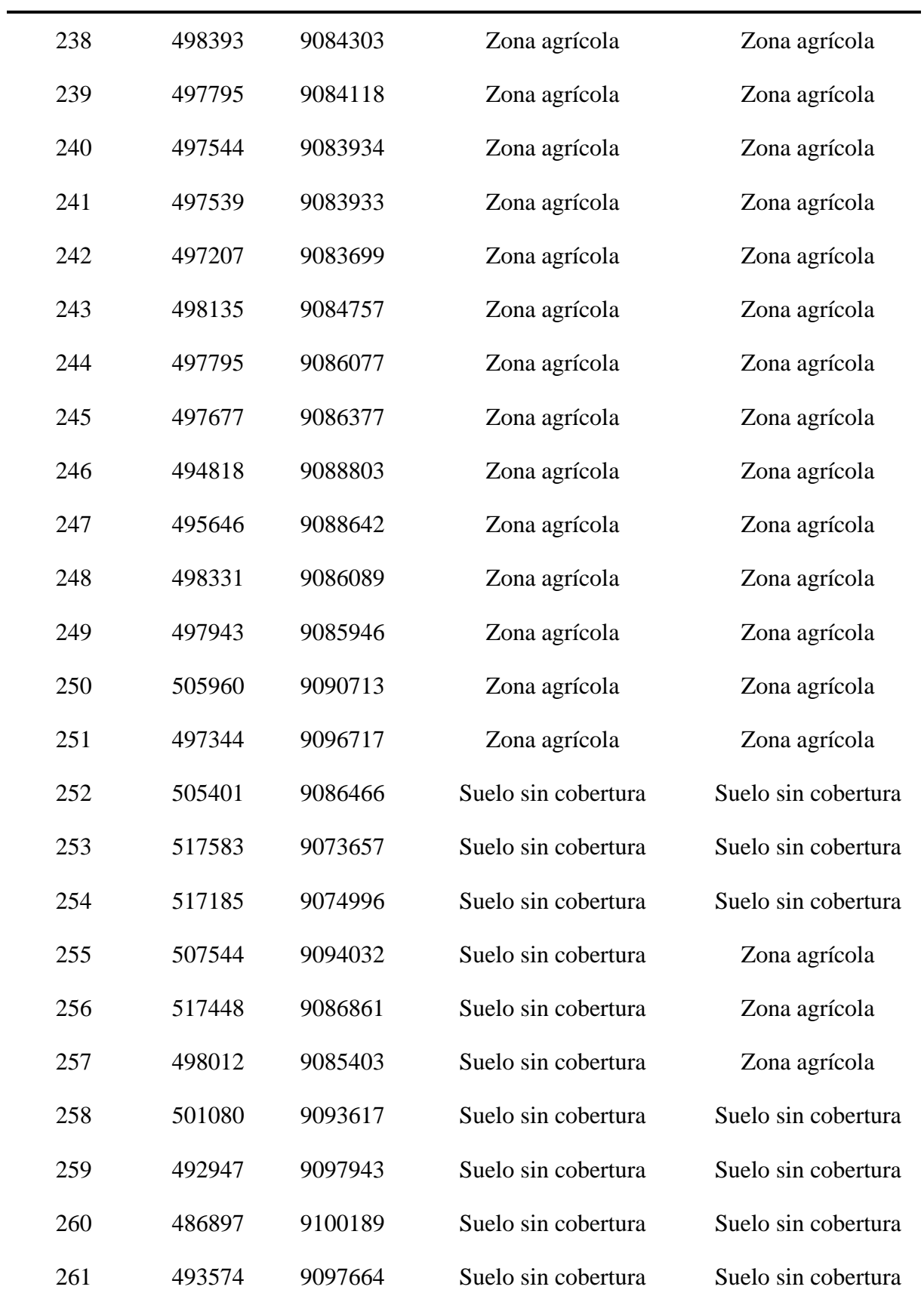

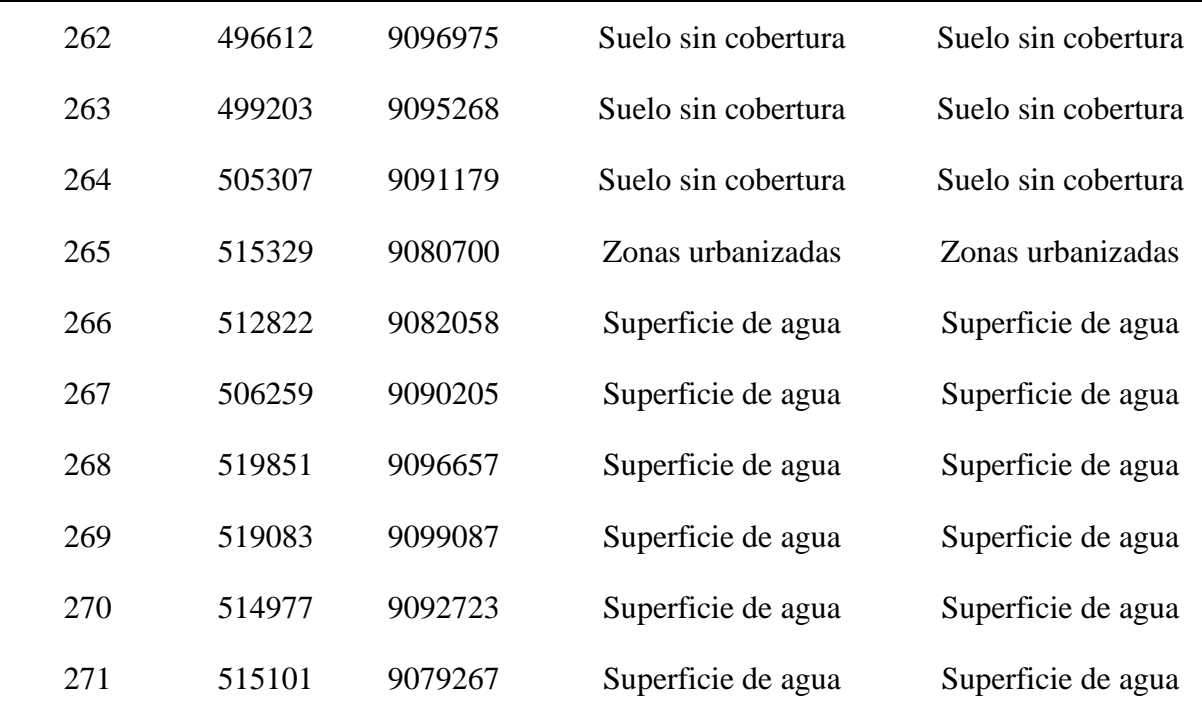

**Anexo 4.** Códigos para el preprocesamiento de las imágenes satelitales

## **Código para el cálculo de la reflectancia TOA**

##PreProcesamiento Satelital =group  $\#$ #B1 = raster  $\text{#H}B2$  =raster ##B3 =raster  $\text{#H}B4$  =raster  $\text{#H}$ B5 = raster  $\text{#H}B7$  = raster ##dia\_juliano =number 214 ##SUN\_ELEVATION =number 46.78097738 ##RADIANCE\_MAXIMUM\_BAND\_1 =number ##RADIANCE\_MINIMUM\_BAND\_1 =number ##RADIANCE\_MAXIMUM\_BAND\_2 =number ##RADIANCE\_MINIMUM\_BAND\_2 =number ##RADIANCE\_MAXIMUM\_BAND\_3 =number ##RADIANCE\_MINIMUM\_BAND\_3 =number ##RADIANCE\_MAXIMUM\_BAND\_4 =number ##RADIANCE\_MINIMUM\_BAND\_4 =number ##RADIANCE\_MAXIMUM\_BAND\_5 =number ##RADIANCE\_MINIMUM\_BAND\_5 =number ##RADIANCE\_MAXIMUM\_BAND\_7 =number ##RADIANCE\_MINIMUM\_BAND\_7 =number ##output\_B123457\_TOA = output raster # cargamos las librerías de los paquetes library(sp) library(raster) # Conversión SUN\_ELEVATION\_R <- SUN\_ELEVATION\*pi/180  $d < -1+0.0167*(sin((2*pi*(dia_iuliano-93.5))/365))$ # ESUN imagen Landsat 5 TM ESUN1 <-1958 ESUN2 <-1827 ESUN3 <-1551 ESUN4 <-1036  $ESUN5 < -214.9$ ESUN7 <-80.65 # Elimar valores nulos  $B1[B1 == 0] < NA$  $B2[B2 == 0] < NA$  $B3[B3 == 0] < NA$  $B4[B4 == 0] < NA$ 

 $B5[B5 == 0] < NA$  $B7[B7 == 0] < NA$ # Banda Radianca L1 <- ((RADIANCE\_MAXIMUM\_BAND\_1 - RADIANCE\_MINIMUM\_BAND\_1)/254)\*(B1-1)+RADIANCE\_MINIMUM\_BAND\_1 L2 <- ((RADIANCE\_MAXIMUM\_BAND\_2 - RADIANCE\_MINIMUM\_BAND\_2)/254)\*(B2-1)+RADIANCE\_MINIMUM\_BAND\_2 L3 <- ((RADIANCE\_MAXIMUM\_BAND\_3 - RADIANCE\_MINIMUM\_BAND\_3)/254)\*(B3-1)+RADIANCE\_MINIMUM\_BAND\_3 L4 <- ((RADIANCE\_MAXIMUM\_BAND\_4 - RADIANCE\_MINIMUM\_BAND\_4)/254)\*(B4-1)+RADIANCE\_MINIMUM\_BAND\_4 L5 <- ((RADIANCE\_MAXIMUM\_BAND\_5 - RADIANCE\_MINIMUM\_BAND\_5)/254)\*(B5-1)+RADIANCE\_MINIMUM\_BAND\_5 L7 <- ((RADIANCE\_MAXIMUM\_BAND\_7 - RADIANCE\_MINIMUM\_BAND\_7)/254)\*(B7-1)+RADIANCE\_MINIMUM\_BAND\_7 # Banda Reflectancia TOA  $TOA_b1 \leftarrow (pi*L1*(d)^2)/(ESUN1*sin(SUN_ELEVATION_R))$  $TOA_b2 \leftarrow (pi*L2*(d)^2)/(ESUN2*sin(SUN_ELEVATION_R))$  $TOA_b3 \leftarrow (pi*L3*(d)^2)/(ESUN3*sin(SUN_ELEVATION_R))$  $TOA_b4 \leftarrow (pi*LA*(d)^2)/(ESUN4*sin(SUN_ELEVATION_R))$ TOA\_b5 <-  $\frac{\pi}{3}$ (pi\*L5\*(d)^2)/(ESUN5\*sin(SUN\_ELEVATION\_R))  $TOA_b7 < (pi*L7*(d)^2)/(ESUN7*sin(SUN_ELEVATION_R))$ # Combinación de bandas output B123457 TOA <- stack(TOA\_b1,TOA\_b2,TOA\_b3,TOA\_b4,TOA\_b5,TOA\_b7)

## **Código para el cálculo de la reflectancia de superficie**

##PreProcesamiento Satelital =group  $\#$ #B1 = raster  $\text{#H}B2$  = raster  $\text{#H}B3$  =raster  $\#$ #B4 = raster  $\#H\overline{B5}$  = raster  $\#$ #B7 = raster ##dia\_juliano =number ##SUN\_ELEVATION =number ##RADIANCE\_MAXIMUM\_BAND\_1 =number ##RADIANCE MINIMUM BAND 1 =number ##RADIANCE\_MAXIMUM\_BAND\_2 =number ##RADIANCE\_MINIMUM\_BAND\_2 =number ##RADIANCE\_MAXIMUM\_BAND\_3 =number ##RADIANCE MINIMUM BAND 3 =number ##RADIANCE\_MAXIMUM\_BAND\_4 =number ##RADIANCE\_MINIMUM\_BAND\_4 =number ##RADIANCE\_MAXIMUM\_BAND\_5 =number ##RADIANCE\_MINIMUM\_BAND\_5 =number ##RADIANCE MAXIMUM BAND 7 =number ##RADIANCE\_MINIMUM\_BAND\_7 =number

##Reflectancia Superficie B123457 = output raster # cargamos las librerías de los paquetes library(sp) library(raster) # Conversión SUN\_ELEVATION\_R <- SUN\_ELEVATION\*pi/180  $d < -1+0.0167*(sin((2*pi*(dia_iuliano-93.5))/365))$ # ESUN imagen Landsat 5 TM ESUN1 <-1958 ESUN2 <-1827  $ESUN3 < -1551$ ESUN4 <-1036 ESUN5 <-214.9 ESUN7 <-80.65 # Elimar valores nulos  $B1[B1 == 0] < NA$  $B2[B2 == 0] < NA$  $B3[B3 == 0] < NA$  $B4[B4 == 0] < N$ A  $B5[B5=0] < M$  $B7[B7 == 0] < NA$ # Determinación de Radianca L1 <- ((RADIANCE\_MAXIMUM\_BAND\_1 - RADIANCE\_MINIMUM\_BAND\_1)/254)\*(B1-1)+RADIANCE\_MINIMUM\_BAND\_1 L2 <- ((RADIANCE\_MAXIMUM\_BAND\_2 - RADIANCE\_MINIMUM\_BAND\_2)/254)\*(B2-1)+RADIANCE\_MINIMUM\_BAND\_2 L3 <- ((RADIANCE\_MAXIMUM\_BAND\_3 - RADIANCE\_MINIMUM\_BAND\_3)/254)\*(B3-1)+RADIANCE\_MINIMUM\_BAND\_3 L4 <- ((RADIANCE\_MAXIMUM\_BAND\_4 - RADIANCE\_MINIMUM\_BAND\_4)/254)\*(B4-1)+RADIANCE\_MINIMUM\_BAND\_4 L5 <- ((RADIANCE\_MAXIMUM\_BAND\_5 - RADIANCE\_MINIMUM\_BAND\_5)/254)\*(B5-1)+RADIANCE\_MINIMUM\_BAND\_5 L7 <- ((RADIANCE\_MAXIMUM\_BAND\_7 - RADIANCE\_MINIMUM\_BAND\_7)/254)\*(B7-1)+RADIANCE\_MINIMUM\_BAND\_7 # Determinación Radiancia mínima Lmin1 <- ((RADIANCE\_MAXIMUM\_BAND\_1 -RADIANCE\_MINIMUM\_BAND\_1)/254)\*(min(getValues(B1), na.rm = TRUE)- 1)+RADIANCE\_MINIMUM\_BAND\_1 Lmin2 <- ((RADIANCE\_MAXIMUM\_BAND\_2 - RADIANCE\_MINIMUM\_BAND\_2)/254)\*(min(getValues(B2), na.rm = TRUE)- 1)+RADIANCE\_MINIMUM\_BAND\_2 Lmin3 <- ((RADIANCE\_MAXIMUM\_BAND\_3 - RADIANCE MINIMUM BAND  $3/254$ <sup>\*</sup>(min(getValues(B3), na.rm = TRUE)-1)+RADIANCE\_MINIMUM\_BAND\_3 Lmin4 <- ((RADIANCE\_MAXIMUM\_BAND\_4 - RADIANCE\_MINIMUM\_BAND\_4)/254)\*(min(getValues(B4), na.rm = TRUE)- 1)+RADIANCE\_MINIMUM\_BAND\_4

Lmin5 <- ((RADIANCE\_MAXIMUM\_BAND\_5 -

RADIANCE\_MINIMUM\_BAND\_5)/254)\*(min(getValues(B5), na.rm = TRUE)-

1)+RADIANCE\_MINIMUM\_BAND\_5

Lmin7 <- ((RADIANCE\_MAXIMUM\_BAND\_7 -

RADIANCE\_MINIMUM\_BAND\_7)/254)\*(min(getValues(B7), na.rm = TRUE)-

1)+RADIANCE\_MINIMUM\_BAND\_7

# Determinación de radiancia objeto oscuro

 $LDOS1 = 0.01*ESUN1*sin(SUN ELEVATION R)/pi*(d^2)$ 

 $LDOS2 = 0.01*ESUN2*sin(SUN ELEVATION R)/pi*(d^2)$ 

 $LDOS3 = 0.01*ESUN3*sin(SUN_ELEVATION_R)/pi*(d^2)$ 

 $LDOS4 = 0.01*ESUN4*sin(SUN_ELEVATION_R)/pi*(d^2)$ 

 $LDOS5 = 0.01*ESUN5*sin(SUN_ELEVATION_R)/pi*(d^2)$ 

 $LDOS7 = 0.01*ESUN7*sin(SUN_ELEVATION_R)/pi*(d^2)$ 

# Efecto Bruma

LP1 <- Lmin1-LDOS1

LP2 <- Lmin2-LDOS2

LP3 <- Lmin3-LDOS3

LP4 <- Lmin4-LDOS4

LP5 <- Lmin5-LDOS5

```
LP7 <- Lmin7-LDOS7
```
# Reflectancia de superficie DOS

RS\_dos\_B1 <- (pi\*(L1-LP1)\*(d)^2)/(ESUN1\*sin(SUN\_ELEVATION\_R))

 $RS_dos_B2 < (pi*(L2-LP2)*(d)^2)/(ESUN2*sin(SUN_ELEVATION_R))$ 

 $RS_dos_B3 \leftarrow (pi*(L3-LP3)*(d)^2)/(ESUN3*sin(SUN_ELEVATION_R))$ 

RS\_dos\_B4 <-  $\frac{\pi}{4}$  (pi\*(L4-LP4)\*(d)^2)/(ESUN4\*sin(SUN\_ELEVATION\_R))

 $RS_dos_B5 \leftarrow (pi*(L5-LP5)*(d)^2)/(ESUN5*sin(SUN_ELEVATION_R))$ 

RS\_dos\_B7 <- (pi\*(L7-LP7)\*(d)^2)/(ESUN7\*sin(SUN\_ELEVATION\_R))

# Combinación de bandas

Reflectancia\_Superficie\_B123457 <- stack(RS\_dos\_B1,RS\_dos\_B2,RS\_dos\_B3,RS\_dos\_B4, RS\_dos\_B5,RS\_dos\_B7)

**Anexo 5.** Mapas temáticos del distrito de Nueva Requena

- Mapa de modelo digital de elevación (DEM).
- Mapa de pendiente porcentual.
- Mapa de distancia a vías.
- Mapa de distancia a superficies de agua.
- Mapa de distancia a lugares poblados.
- Mapa de concesiones forestales.
- Mapa de cobertura del suelo 2005.
- Mapa de cobertura de suelo 2013.
- Mapa de cobertura de suelo 2020.
- Mapa de bosque no bosque 2005.
- Mapa de bosque no bosque 2013.
- Mapa de bosque no bosque 2020.
- Mapa de deforestación 2005-2013.
- Mapa de deforestación 2013-2020.
- Mapa de deforestación 2005-2020.
- Mapa simulado bosque-no bosque 2020.
- Mapa de bosque no bosque 2030.
- Mapa de deforestación 2020-2030.